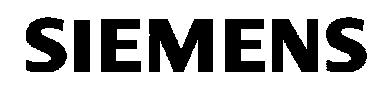

# SIMATIC NET

**Produktinformation Product Information Information produit Informazioni sul prodotto Información sobre producto** **C79000- -Z8964- -C56- -02**

Stand/ Dated/ Edition/ Versione/ Versiòn 05/99

**CP 443--5 Extended SIMATIC S7--400**

**6GK7 443--5DX02--0XE0 ab Firmwarestand V3.0.0**

Deutsch / English / Français / Italiano / Español

E SIEMENS AG 1999 Änderungen vorbehalten Subject to alteration Sous réserve de modifications Con riserva di modifiche Sujeto a cambios

#### **Hinweis / Note / Avertissement / Avvertenza / Indicación**

#### **Achtung**

Vor der Inbetriebnahme Hinweise in der entsprechenden aktuellen Dokumentation beachten. Die Bestelldaten hierfür entnehmen Sie bitte den Katalogen oder wenden Sie sich an Ihre örtliche SIEMENS-Niederlassung.

Die Inbetriebnahme ist solange untersagt, bis festgestellt wurde, daß die Maschine, in die diese Komponente eingebaut werden soll, den Bestimmungen der Richtlinie 89/392/EWG entspricht.

#### **Attention**

Prior to startup you must observe the notes in the relevant documentation. For ordering data of the documentation please refer to catologs or contact your local SIEMENS representative.

Startup must not take place until it is established that the machine, which is to accommodate this component, is in conformity the guideline 89/392/EEC.

#### **Attention**

Avant la mise en service, respecter les instructions de la documentation actuelle correspondante. Pour les références de commande de la documentation, veuillez-vous reporter aux catalogues ou consulter votre agence locale SIEMENS.

La mise en service est interdite tant que la machine dans laquelle est incorporé ce composant n'est pas conforme aux prescriptions de la directive 89/392/CEE.

#### **Attenzione**

Prima della messa in funzione, osservare attentamente le avvertenze riportate nella documentazione corrente. Per i dati di ordinazione consultare i cataloghi oppure rivolgersi alla locale fidale SIEMENS.

La messa in funzione è vietata fino a quando non è stato acctertato che macchina, in cui il componente deve essere installato, non rispetta le disposizioni della direttiva 89/392/CCE.

#### **Atención**

Antes de la puesta en marcha observar las indicaciones contenidas en la documentatción actual correspondiente. La referencia de la misma puede consultarse en los catáloges o solicitarse a su agencia SIEMENS local.

Está prohibida la puesta en marcha hasta comprobar que la máquina en donde va a incorporarse este componente cumple lo especificado en la directiva 89/392/CCE.

# **Inhalt**

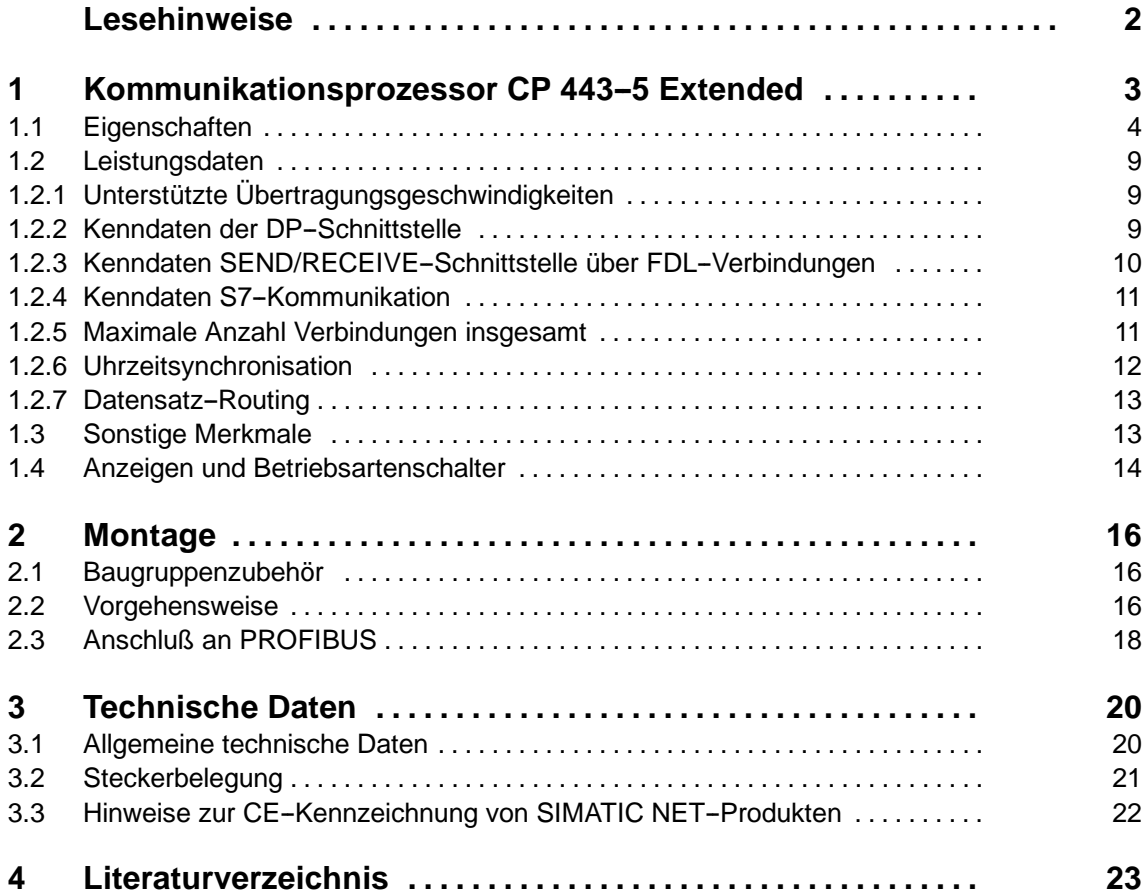

# **Kompatibilität zu Vorgängerprodukt**

Der hier beschriebene CP 443-5 Extended ist funktionskompatibel und daher austauschbar gegen den CP 443-5 Extended mit der Bestellnummer 6GK7 443-5DX00/01-0XE0.

Der hier beschriebene CP 443-5 Extended besitzt jedoch Funktionserweiterun**gen.** Beachten Sie hierzu die Angaben in Kap. 1.1.

# **Rückmeldezettel (am Ende dieser Produktinformation):**

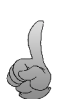

Es ist uns wichtig, den Einsatzbereich für diese Baugruppe und Ihre Meinung zum Produkt und zur Dokumentation zu kennen. Sie helfen uns so, Sie noch besser zu unterstützen und das Produkt weiter zu verbessern. Daher sind wir Ihnen dankbar, wenn Sie uns den Rückmeldezettel zu dieser Produktinformation per Brief oder Fax ausgefüllt zurücksenden.

# **Lesehinweise**

#### **Sicherheitstechnische Hinweise**

Dieses Handbuch enthält Hinweise, die Sie zu Ihrer persönlichen Sicherheit sowie zur Vermeidung von Sachschäden beachten müssen. Die Hinweise sind durch ein Warndreieck hervorgehoben und je nach Gefährdungsgrad folgendermaßen dargestellt:

#### **Hinweis**

ist eine wichtige Information über das Produkt, die Handhabung des Produktes oder den jeweiligen Teil der Dokumentation, auf den besonders aufmerksam gemacht werden soll.

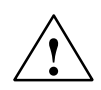

#### **Vorsicht**

bedeutet, daß eine leichte Körperverletzung oder ein Sachschaden eintreten können, wenn die entsprechenden Vorsichtsmaßnahmen nicht getroffen werden.

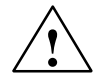

**! Warnung** bedeutet, daß Tod, schwere Körperverletzung oder erheblicher Sachschaden eintreten können, wenn die entsprechenden Vorsichtsmaßnahmen nicht getroffen werden.

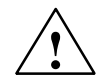

#### **Gefahr**

bedeutet, daß Tod, schwere Körperverletzung oder erheblicher Sachschaden eintreten werden, wenn die entsprechenden Vorsichtsmaßnahmen nicht getroffen werden.

#### **Copyright** E **Siemens AG 1999 All rights reserved Haftungsausschluß**

Weitergabe sowie Vervielfältigung dieser Unterlage, Verwertung und Mitteilung ihres Inhalts ist nicht gestattet, soweit nicht ausdrücklich zugestanden. Zuwiderhandlungen verpflichten zu Schadenersatz. Alle Rechte vorbehalten, insbesondere für den Fall der Patenterteilung oder GM-Eintragung

Siemens AG Bereich A&D Industrielle Kommunikation SIMATIC NET (A&D PT2) Postfach 4848,D- 90327 Nürnberg

Wir haben den Inhalt der Druckschrift auf Übereinstimmung mit der beschriebenen Hard-und Software geprüft. Dennoch können Abweichungen nicht ausgeschlossen werden, so daß wir für die vollständige Übereinstimmung keine Gewähr übernehmen. Die Angaben in dieser Druckschrift werden regelmäßig überprüft, und notwendige Korrekturen sind in den nachfolgenden Auflagen enthalten. Für Verbesserungsvorschläge sind wir dankbar.

E Siemens AG 1999 Technische Änderungen bleiben vorbehalten.

2 Produktinformation zu CP 443-5 Extended C79000--Z8964--C56--02

# **1** Kommunikationsprozessor CP 443-5 Extended

# **Anwendung**

Der Kommunikationsprozessor CP 443-5 Extended ist für den Betrieb in einem Automatisierungssystem S7-400 vorgesehen. Er ermöglicht den Anschluß der S7-400 an PROFIBUS.

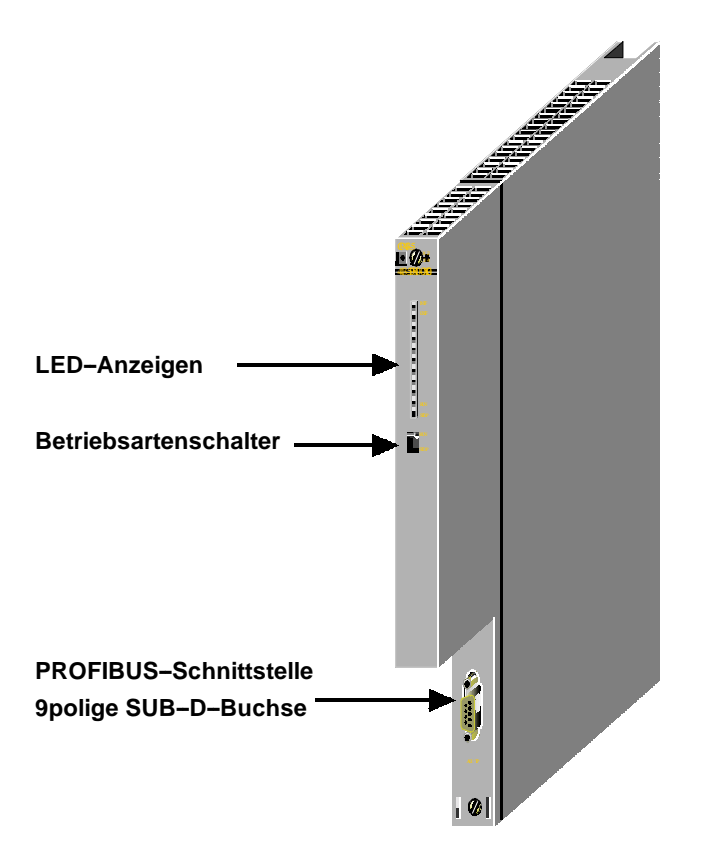

Bild 1

### **Aufbau**

Der Aufbau entspricht den für das Automatisierungssystem S7-400 vorgesehenen Komponenten mit den Merkmalen:

- S Einfach breite Baugruppe zur einfachen Montage auf dem Baugruppenträger der S7-400
- S Einsetzbar im Zentral- oder Erweiterungsbaugruppenträger.

# **Weitere Merkmale**

- S Bedienungs- und Anzeigeelemente befinden sich ausschließlich auf der Frontplatte.
- S lüfterloser Betrieb
- S 9polige SUB-D-Buchse zum Anschluß des CP 443-5 Extended an PROFIBUS.
- S Die Projektierung ist über MPI (CPU) oder LAN/PROFIBUS möglich.

# **1.1 Eigenschaften**

# **Dienste**

Der CP 443-5 Extended in der vorliegenden Ausbaustufe unterstützt folgende Kommunikationsdienste:

- S PROFIBUS-DP
	- als DP-Master (Klasse 1)
- S S7-Kommunikation mit
	- -- PG--Funktionen
	- Bedien- und Beobachtungsfunktionen
	- Datenaustausch über Kommunikations-Funktionsbausteine
- S SEND/RECEIVE-Schnittstelle (S5-Kompatible Kommunikation) über FDL-Verbindungen folgenden Typs:
	- spezifizierte FDL-Verbindungen
	- Freie Layer 2 Verbindungen
	- -- Broadcast
	- Multicast
- S Uhrzeitsynchronisation über PROFIBUS

### **Funktionserweiterungen gegenüber 6GK7 443--5DX00/01--0XE0**

S PG-Busfunktionen über mehrere Subnetze hinweg

Wenn Sie PG--Busfunktionen über mehrere Subnetze hinweg nutzen möchten, muß auf dem PG/PC die Software STEP 7 ab Version V5.00 installiert sein.

Beachten Sie: Ein dynamisches Umschalten auf alternative Wege (z.B. bei Störungen auf einem der möglichen Übertragungswege) wird jedoch nicht unterstützt.

S Uhrzeitsynchronisation

Der CP leitet Uhrzeitsynchronisationstelegramme vom LAN zur Station (CPU = Uhrzeit-Slave) oder von der Station zum LAN (CPU= Uhrzeit-Master) weiter.

S Vergrößerter Projektierspeicher

Es ist jetzt möglich, komplexere DP-Slaveanordungen als bei früheren Ausgabeständen des CPs zu nutzen.

S DP-Querverkehr (DP-Slave zu DP-Slave)

Der CP 443-5 Extended ist als DP-Master in der Lage, "seinen" DP-Slaves den Querverkehr zu ermöglichen.

"Querverkehr" wird eine spezielle Kommunikationsbeziehung zwischen zwei PROFIBUS DP-Slaves genannt.

- S Einsatz in SIMATIC S7-400H (hochverfügbar)
- S Datensatz-Routing

Sie können den CP als Router für Datensätze verwenden, die an Feldgeräte (z.B. PA--Slaves) gerichtet sind. Ein Werkzeug, das solche Datensätze zur Parametrierung von Feldgeräten erzeugt, ist SIMATIC PDM (Process Device Manager).

#### **Voraussetzungen**

Der CP 443-5 Extended wird von allen CPU-Betriebssystemen mit den nachfolgend genannten Ausgabeständen unterstützt.

Entnehmen Sie der Tabelle zusätzlich:

- S Die Anzahl der an einer CPU betreibbaren CPs;
- S Die Anzahl der parallel betreibbaren AG-SEND bzw. AG-RECV-Aufrufe an der SEND/RECEIVE-Schnittstelle (übertragen mittels FDL-Verbindungen über PROFIBUS und entsprechenden Verbindungen über Industrial Ethernet).
- S Ob die CPU die SYNC/FREEZE Funktionalität über den CP unterstützt.
- S Die maximale Anzahl der externen DP--Stränge einer Station in Abhängigkeit vom CPU-Typ.

### Tabelle 1

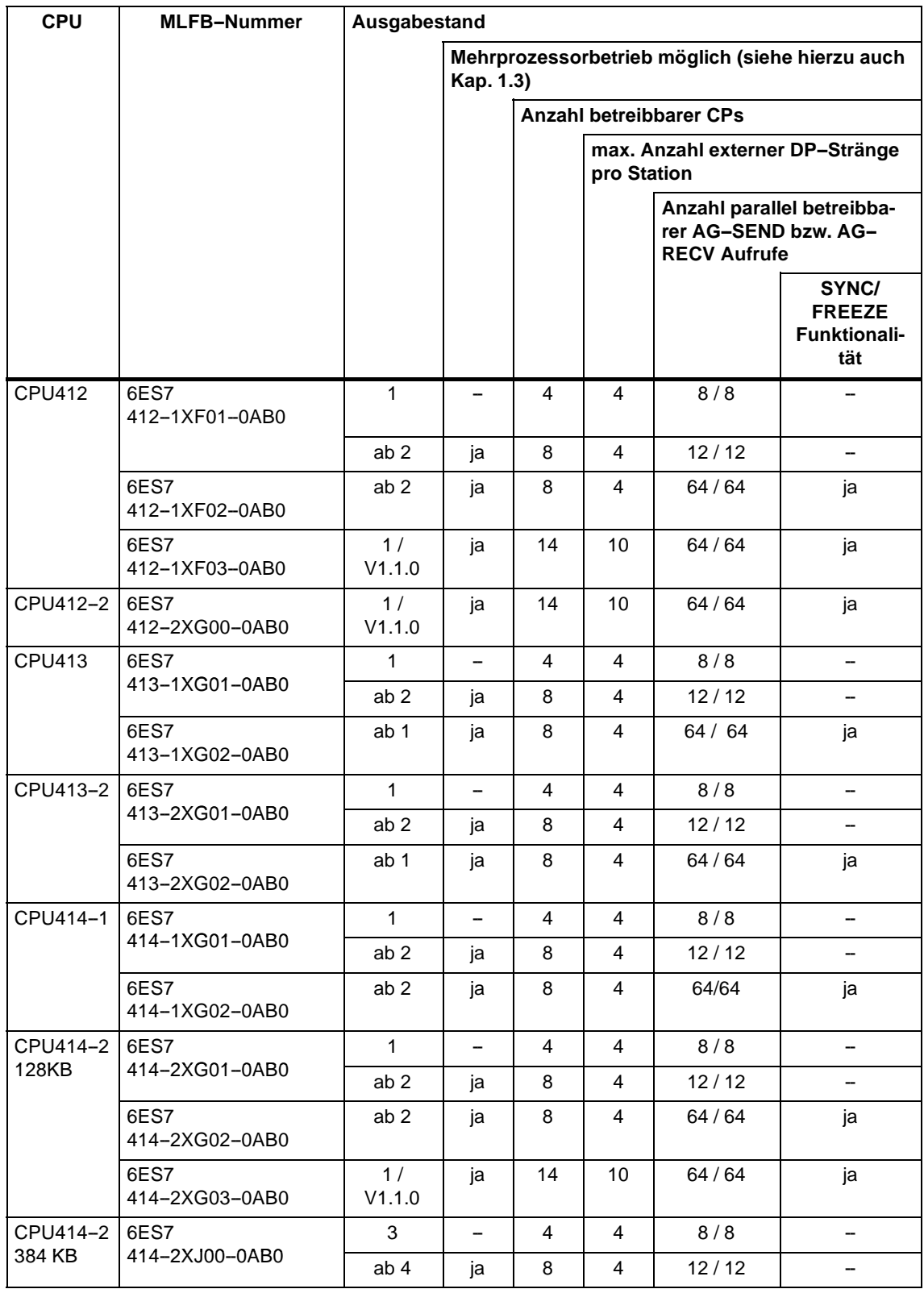

### Tabelle 1

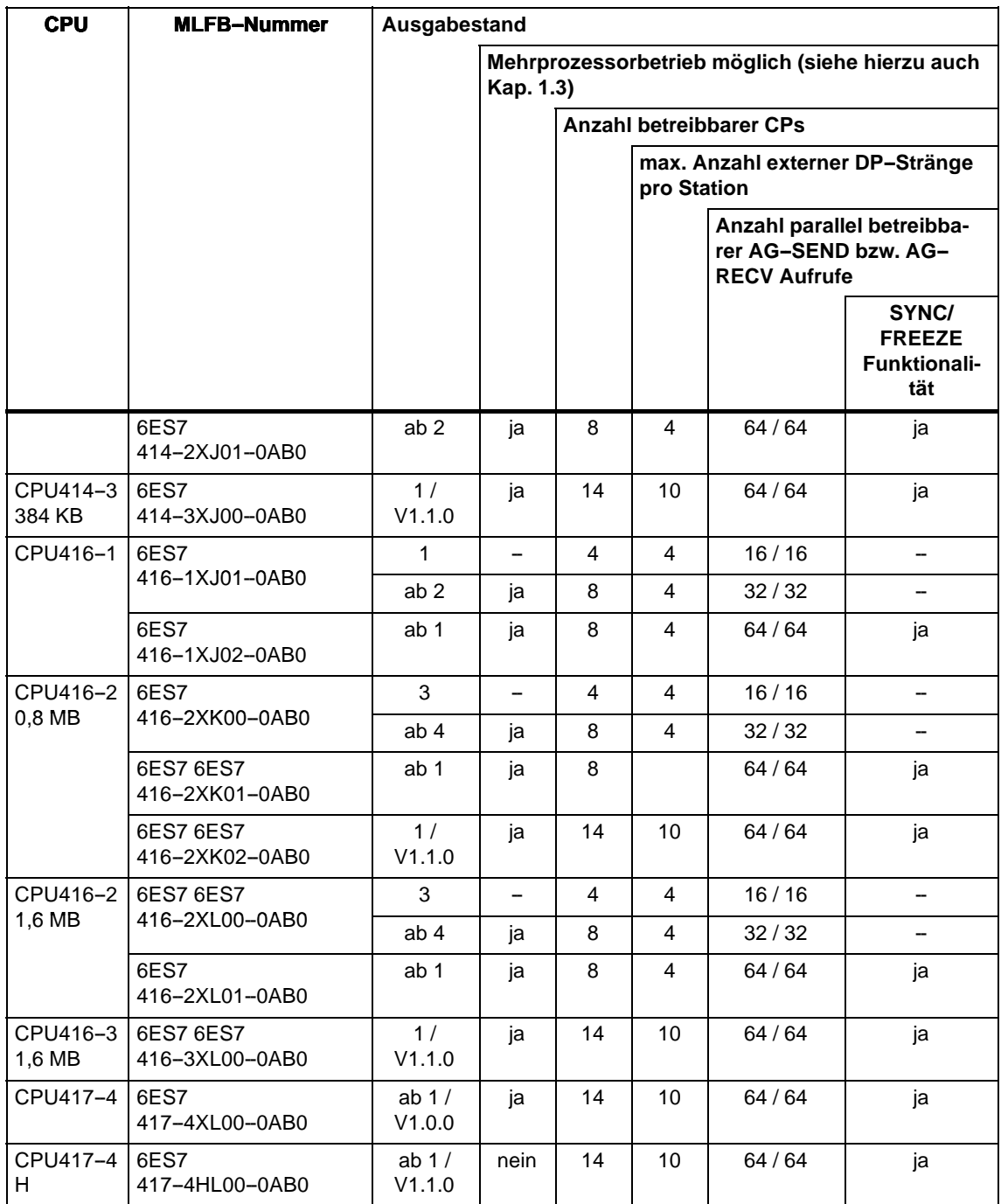

# **Projektierung**

Voraussetzung ist SIMATIC STEP 7 und Optionspaket NCM S7 für PROFIBUS

S STEP 7 V3.1

Ab STEP7-Version 3.1 ist der CP mit der MLFB-Nummer 6GK7443-5DX00-0XE0 zu verwenden. Die Features (SYNC/FREEZE und freier Layer 2 Zugang) sind dann nicht projektierbar.

S STEP 7 V4.02

Ab STEP7-Version V4.02 ist der CP mit der MLFB-Nummer 6GK7443-5DX01-0XE0 zu verwenden.

### S **STEP 7 ab Version 5.0 Servicepack 2**

Für Funktionserweiterungen gemäß Kap. 1.1 (Routing von PG-Funktionen, Uhrzeitsynchronisation, Datensatz-Routing).

Zusätzlich für den Einsatz in SIMATIC S7-400H: SIMATIC S7 H Systems.

# **Betrieb**

S PROFIBUS-DP: SYNC/FREEZE-Funktion und der Einsatz mit ET 200M:

In den ET 200M-Peripheriegeräten, die mit STEP 7 SYNC/FREEZE-Gruppen zugeordnet werden, **dürfen keine** Baugruppen vom Typ FM oder CP gesteckt sein.

# **1.2 Leistungsdaten**

# **1.2.1 Unterstützte Übertragungsgeschwindigkeiten**

Die Übertragungsgeschwindigkeit wird mit der Projektiersoftware SIMATIC STEP 7 eingestellt. Folgende Werte sind zugelassen:

#### Tabelle 2

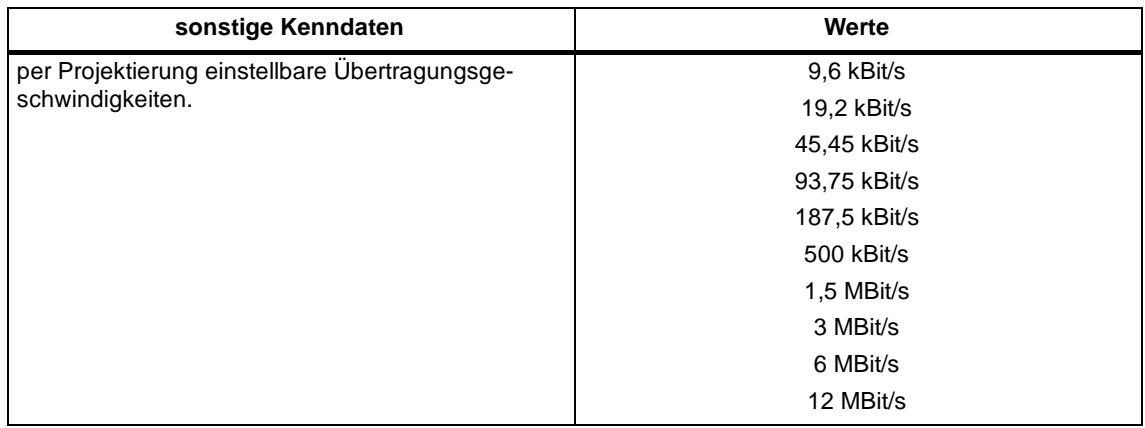

# 1.2.2 Kenndaten der DP-Schnittstelle

Für den DP-Betrieb sind keine speziellen FBs oder FCs erforderlich. Die Anbindung der Dezentralen Peripherie erfolgt direkt oder über SFCs der CPU (siehe /4/).

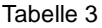

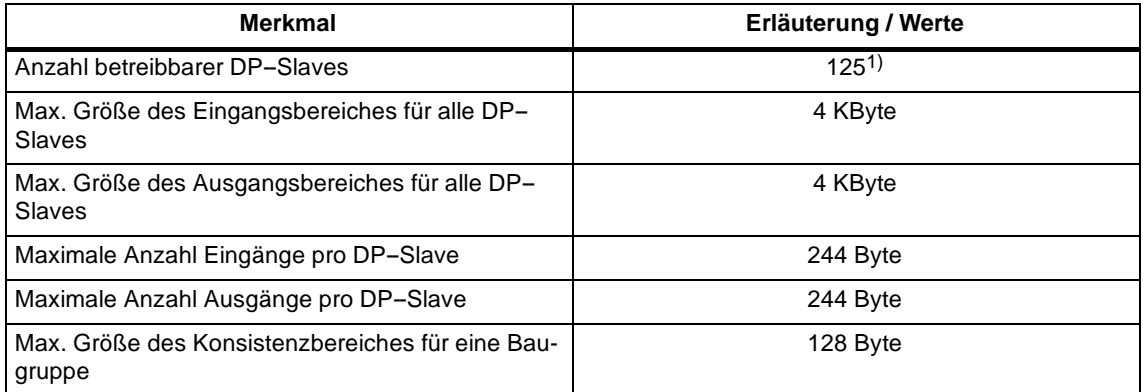

1) Die Anzahl der betreibbaren DP--Slaves ist abhängig von den verwendeten DP--Slavetypen und von der Anzahl der betriebenen FDL- und S7-Verbindungen.

Produktinformation zu CP 443--5 Extended 9 C79000--Z8964--C56--02

### **Diagnoseanforderungen**

Der CP 443-5 unterstützt als DP-Master Klasse 1 keine Diagnoseanforderungen eines DP-Masters Klasse 2.

# 1.2.3 Kenndaten SEND/RECEIVE-Schnittstelle über FDL-Verbindun**gen**

Folgende Kenndaten sind für den Betrieb von FDL-Verbindungen (spezifiziert, Freie Layer 2 (unspezifiziert), Broadcast, Multicast) von Bedeutung:

Tabelle 4

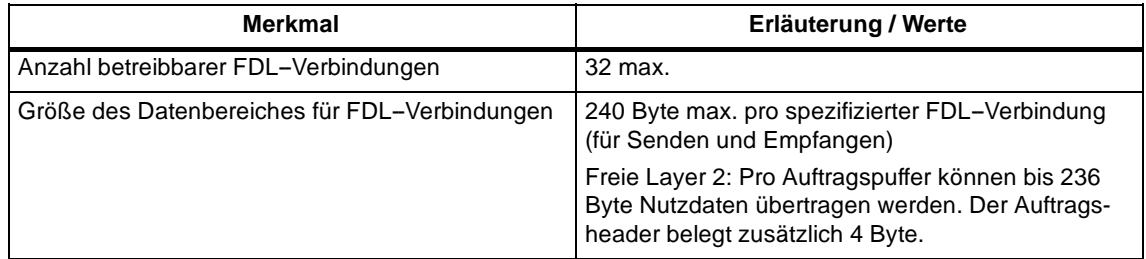

# **Zyklus--Belastungszeit durch FDL--Verbindungen**

Für die Berechnung der Zyklus-Belastungszeit bei FDL-Verbindungen ist die Laufzeit der für die Bearbeitung in der S7-400-CPU erforderlichen Funktionsbausteine (AG-SEND, AG-RECV) maßgebend.

Die folgende Tabelle gibt die Zyklus-Belastungszeiten der verfügbaren FCs in ms an. Unterschieden werden hierbei die Bearbeitungszustände "Auftrag fertig", "Auftrag fertig mit Fehler" und "Auftrag läuft". Die Einträge beziehen sich auf die Laufzeit in der CPU 416 (siehe Tabelle 1).

Tabelle 5

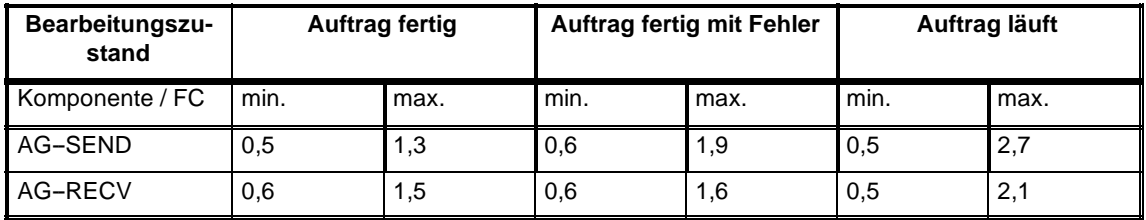

# **1.2.4 Kenndaten S7--Kommunikation**

Die Funktionalität und die Kenndaten für die S7-Kommunikation sind in /2/ und /4/ beschrieben. Darüberhinaus ist zu beachten:

Tabelle 6

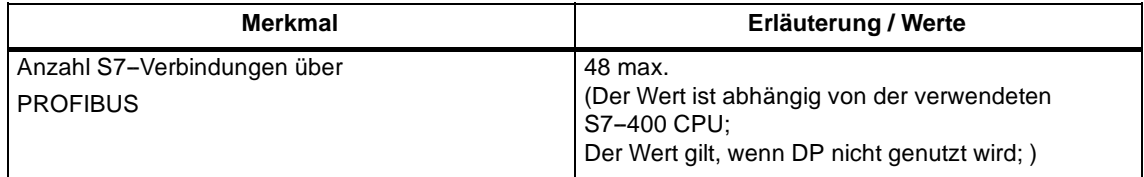

# **1.2.5 Maximale Anzahl Verbindungen insgesamt**

Wenn Sie die verfügbaren Kommunikationsdienste parallel nutzen, ergeben sich Abhängigkeiten bezüglich der insgesamt verfügbaren Ressourcen.

Um die Abhängigkeiten zwischen den Verbindungstypen sowie dem DP--Betrieb und projektierten Verbindungen weiter aufzuschlüsseln, werden nachfolgende Werte für **typische** Konfigurationen angegeben:

Tabelle 7

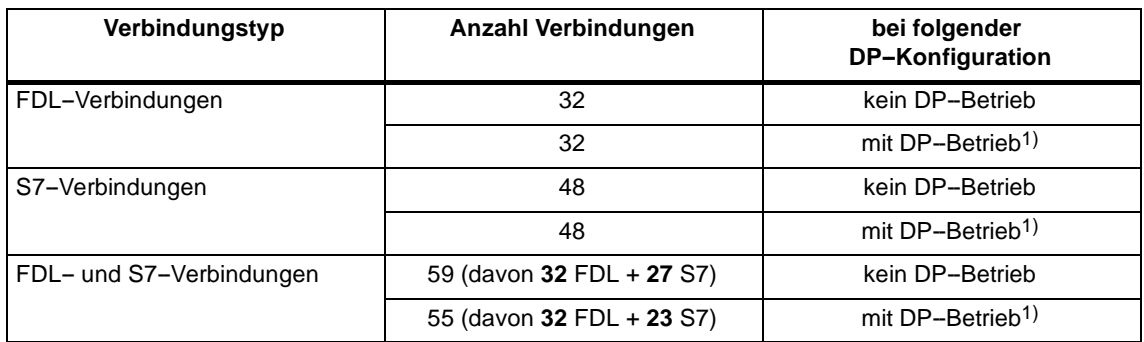

1) DP-Betrieb jeweils mit folgender DP-Konfiguration:

18 DP-Slaves mit konsistenter Datenübertragung (SFC 14,15);

17 DP-Slaves ohne konsistente Datenübertragung.

### **Hinweis**

Wenn PG- bzw. HMI-Funktionen oder Datensatz-Routing genutzt werden sollen, muß eine entsprechende Anzahl S7-Verbindungen bei der Projektierung freigehalten werden!

### **Hilfestellung durch STEP 7**

Die in der Tabelle 7 angegebene Verbindungszahl am PROFIBUS kann aufgrund weiterer Einflußfaktoren zusätzlich variieren. Das Projektierwerkzeug STEP 7 gibt entsprechende Warnhinweise und Hilfemeldungen aus, sobald Grenzwerte überschritten werden.

#### **Skalierung der Performance bei "Mischbetrieb"**

Die DP--Verzögerungszeit dient der Skalierung der zyklischen DP--Kommunikation und der übrigen Dienste (FDL-Verbindungen, S7-Verbindungen). Eine DP-Verzögerungszeit von 0 sec garantiert schnellstmögliche DP--Aktualisierung. Durch Erhöhung der DP-Verzögerungszeit wird im CP Zeit für die Bearbeitung der übrigen Dienste geschaffen.

In der oben angegebenen Maximalkonfiguration ergibt sich bei einer Übertragungsgeschwindigkeit von 1,5 MBit/s folgende Abhängigkeit:

- S eine DP-Verzögerungszeit = 10 ms ist ausreichend; die FDL-Dienste und S7-Dienste sind praktisch unverändert gegenüber einem Betrieb ohne DP.
- S eine DP-Verzögerungszeit = 1 ms ist zu gering; die FDL-Dienste und S7-Dienste werden verzögert.

### **Hinweis**

Für die SFCs 13, 51, 55, 56,57,58 und 59 sind mehrere Aufrufe erforderlich. Je nach Last und Busumlaufzeit kann die Auftragsbearbeitung bis zu 1 Sek. dauern. Werden diese SFCs in einer Schleife innerhalb eines Zyklus aufgerufen, kann es zu Zykluszeitüberschreitungen kommen.

Ausnahme: Für den SFC 51 ist nur ein Aufruf erforderlich, wenn er für das Lesen der Diagnosedaten in einem Diagnosealarm (SFC 51 mit Parameter 'Systemzustandsteilliste' 0xB1 und 0xB3) genutzt wird.

# **1.2.6 Uhrzeitsynchronisation**

Der CP 443-5 Extended leitet Uhrzeitnachrichten in den folgenden Richtungen weiter:

- 1. Von der CPU über den CP an PROFIBUS, wenn die lokale CPU Uhrzeitmaster ist.
- 2. Von PROFIBUS über den CP an die CPU, wenn eine der folgenden Komponenten Uhrzeitmaster ist:
	- eine ferne CPU 41x
	- ein ferner PC mit CP5412

# **1.2.7 Datensatz--Routing**

Es können max. 11 Verbindungen zu PA--Feldgeräten zu einer Zeit gleichzeitig aufgebaut werden.

Je nach Bedienung nutzt PDM jedoch mehrere Verbindungen zu einem DP-Slave.

# **1.3 Sonstige Merkmale**

# **Mehrprozessorbetrieb**

Zum Mehrprozessorbetrieb siehe Tabelle 1.

Hinweis für DP:

Die angeschlossenen DP-Slaves können immer nur einer CPU zugeordnet sein und von dieser CPU bearbeitet werden.

# **Projektierung und Diagnose nicht gleichzeitig**

Beim Projektieren darf der CP 443-5 Extended nicht gleichzeitig über MPI diagnostiziert werden.

# **Urlöschen des CPs**

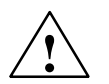

**/ Warnung**<br>
Bitte beachten sie, daß beim Urlöschen des CPs via NCM Diagnose bzw. SIMATIC Manager die Projeketierungsdaten aus der CPU ebenfalls gelöscht werden müssen, da sonst eine inkonsistente Datenhaltung entsteht.

> Beim Einsatz von S7--400H sollte die Funktion Urlöschen des CPs nicht angewendet werden!

Besonderheit für Betriebsart DP:

Ist die CPU gleichzeitig im Zustand CPU-RUN, dann wird vom CP das Urlöschen abgelehnt.

# **1.4 Anzeigen und Betriebsartenschalter**

# **LED--Anzeige**

Die auf der Frontplatte befindliche LED-Anzeigenleiste ist beim CP 443-5 Extended mit 4 Anzeigeelementen belegt:

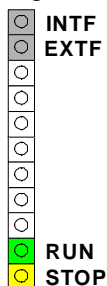

# **CP--Betriebszustand**

Die LED--Anzeigen geben nach folgendem Schema Auskunft über den Betriebszustand des CP:

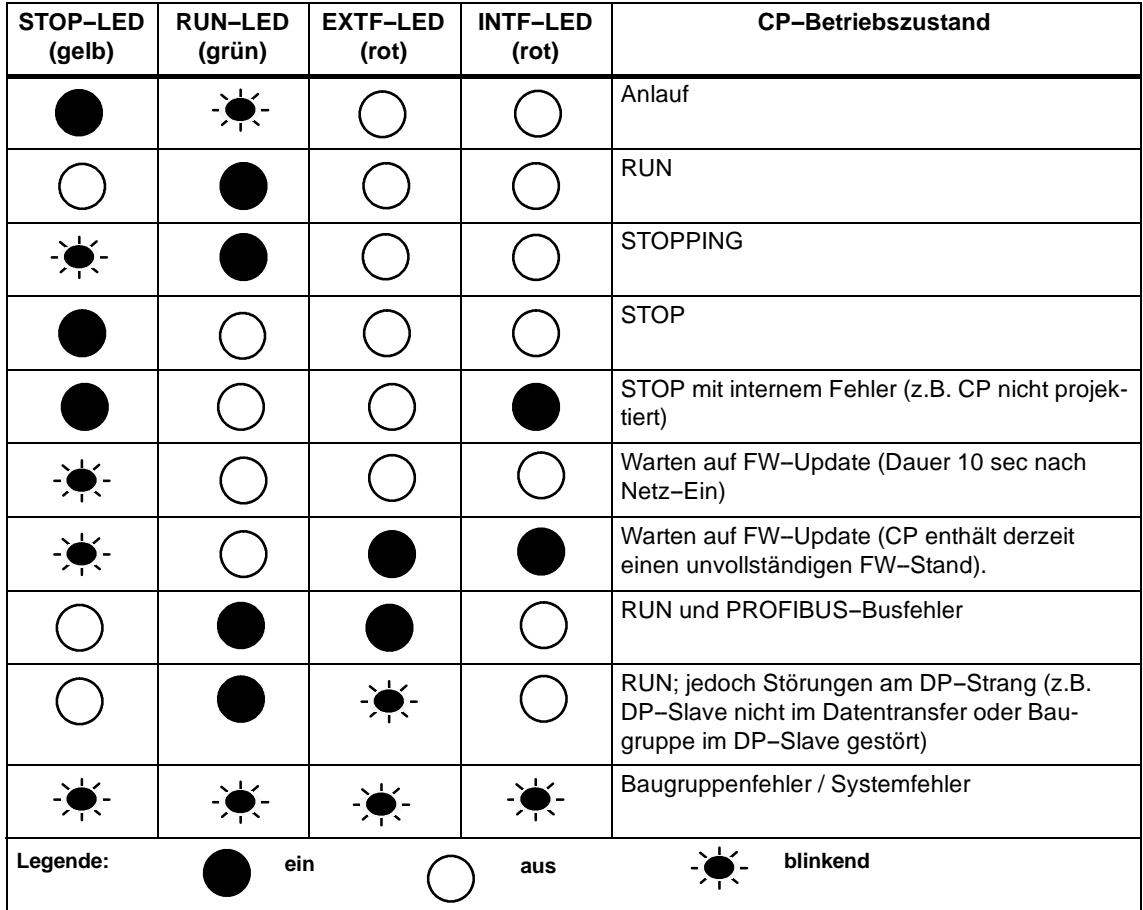

#### **Hinweis**

Beachten Sie die Erläuterungen im Handbuch NCM S7 für PROFIBUS /2/ zum Thema Betriebsarten.

#### **Betriebszustand steuern**

Sie haben 2 Möglichkeiten, den Betriebszustand des CP 443-5 Extended zu steuern, und zwar mittels:

- S Betriebsartenschalter
- S Bedienung über PG/PC

Die Betriebsarten können auch über die Projektiersoftware gesteuert werden (siehe /2/).

### **Betriebsartenschalter**

Mit dem Betriebsartenschalter erreichen Sie folgende Betriebszustände:

S Umschalten von STOP auf RUN

Im Zustand RUN sind alle projektierten sowie S7-Kommunikationsdienste verfügbar.

Der CP-Betriebszustand kann nur in der Schalterstellung RUN von PG/PC aus gesteuert werden.

S Umschalten von RUN auf STOP:

Der CP geht in den Betriebszustand STOP. Aufgebaute Verbindungen (FDL- und S7-Verbindungen) werden abgebaut, DP-Slaves werden nicht mehr versorgt, das Datensatz-Routing ist deaktiviert.

# **Ladbare Firmware**

Der CP 443-5 Extended unterstützt das Update der Firmware (FW) per FW-Lader. Hierzu verweilt der CP nach Spannung-Ein und gleichzeitigem Betriebsartenschalter STOP für 10 Sekunden im Zustand "Warte auf FW-Update". Nach dem FW-- Update muß das Rack nochmals Aus-Eingeschaltet werden, bevor der Normalbetrieb aufgenommen wird.

#### **Hinweis**

Weitere Hinweise zum Laden der Firmware entnehmen Sie dem Handbuch NCM S7 für PROFIBUS /2/ und ggf. der LIESMICH-Datei der Projektiersoftware NCM S7 für PROFIBUS.

# **2 Montage**

# **2.1 Baugruppenzubehör**

Das für den Anschluß des CP 443-5 Extended an SIMATIC NET PROFIBUS benötigte Zubehör ist gesondert zu bestellen. Ausführliche Informationen siehe /3/.

# **2.2 Vorgehensweise**

### **Montageschritte**

Die Montage des CP 443-5 Extended umfaßt die nachfolgend genannten Schritte.

S CP 443-5 Extended stecken

Der CP 443-5 Extended kann in alle Baugruppenträger gesteckt werden, die Steckplätze mit P- und K-Bus - Anschluß aufweisen; möglich sind:

- Zentral-Rack CR2
- Universal-Rack UR1 oder UR2

als Zentralgerät

als Erweiterungsgerät mit Rack-Nr. 1-6 (nur möglich, wenn kein DP-Betrieb genutzt wird)

#### **Hinweis**

Beim Einsatz von PROFIBUS-DP darf die Baugruppe nur im Zentral-Rack betrieben werden!

#### **Hinweis**

Beim Einsatz des Universal-Rack UR1 oder UR2 als Erweiterungsrack ist eine K--Buskopplung erforderlich!

In einem Erweiterungs-Rack ER1 oder ER2 ist der CP 443-5 Extended nicht betreibbar (keine K-Buskopplung möglich).

Geeignete Steckplätze im Baugruppenträger:

Mit Ausnahme der für Power-Supply und IM-R reservierten Steckplätze kann der CP 443-5 Extended auf allen mit P- und K-Busanschluß versehenen Steckplätzen plaziert werden.

S Anschluß an PROFIBUS

Beachten Sie hierzu die Ausführungen im Folgekapitel 2.3.

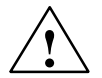

### **Vorsicht**

Der CP 443-5 Extended darf nicht unter Spannung gezogen und gesteckt werden.

### **Projektierung**

Die Projektierung umfaßt, abhängig von den genutzten Kommunikationsdiensten, folgende Schritte:

S Knotentaufe

Diese Projektierung muß in allen Fällen durchgeführt werden. Details siehe /2/

S Verbindungsprojektierung:

Diese Projektierung ist notwendig bei Nutzung der Kommunikationsdienste S7-Funktionen und FDL-Verbindungen (SEND-RECEIVE-Schnittstelle). Details siehe /4/ bzw. /2/.

S DP-Projektierung

Diese Projektierung ist notwendig, wenn die Betriebsart DP genutzt werden soll. Details siehe /4/ bzw. /2/.

### **PG/PC--Anschluß zur Projektierung**

Sie können das PG zur Projektierung wie folgt anschließen:

- S über MPI
- S über LAN / PROFIBUS

Der CP 443-5 Extended muß zuvor mit der PROFIBUS-Adresse versorgt werden (Einzelheiten zur Knotentaufe siehe /2/).

#### **Baugruppentausch ohne PG**

Die Projektierdaten werden im Ladespeicher der CPU abgelegt. Die spannungsausfallsichere Ablage der Projektierdaten ist durch Batteriepufferung oder EPROM--Modulkärtchen in der CPU gesichert.

Der CP kann ausgetauscht werden, ohne daß die Projektierdaten explizit nachgeladen werden müssen.

# **2.3 Anschluß an PROFIBUS**

Nachfolgend finden Sie einige typische Anschlußvarianten. Weitere Informationen zu Anschlußmöglichkeiten und zum PROFIBUS-Aufbau finden Sie in /3/.

Für den Anschluß an PROFIBUS gibt es 3 prinzipielle Möglichkeiten:

#### S **Busanschlußstecker**

Die Busleitung wird hier an den CP 443-5 Extended herangeführt.

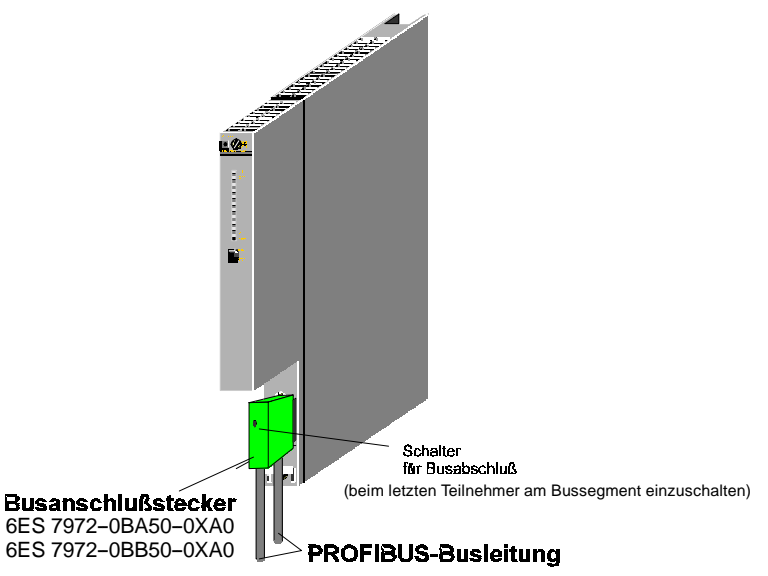

Bild 2

# S **Busterminal**

Die Busleitung wird an das Busterminal (6GK1 500-0AA10)herangeführt. Der CP 443-5 Extended wird über die im Busterminal integrierte Steckleitung angeschlossen.

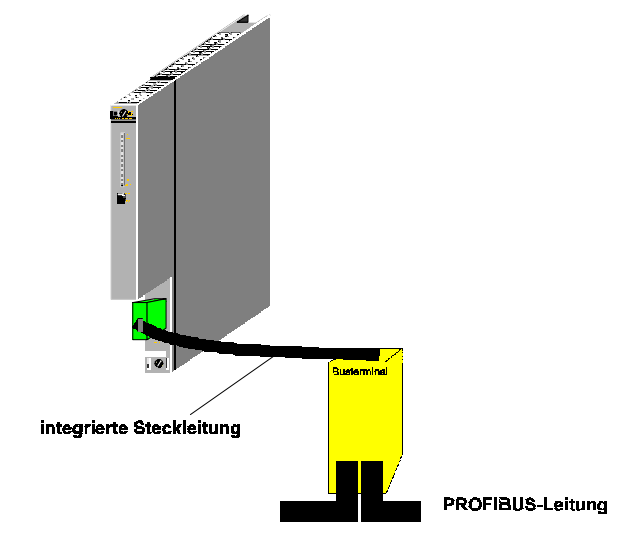

Bild 3

18 Produktinformation zu CP 443--5 Extended C79000--Z8964--C56--02

### S **optischer Anschluß an PROFIBUS**

Für den Anschluß an die optische Variante des PROFIBUS stehen Ihnen Optical Link Module (OLM) bzw. Optische Busterminals (OBT) zu Verfügung. Der Anschluß erfolgt, abhängig von der verwendeten Netzkomponente, über Glas--, Plastik- oder PCF-LWL-Leitung.

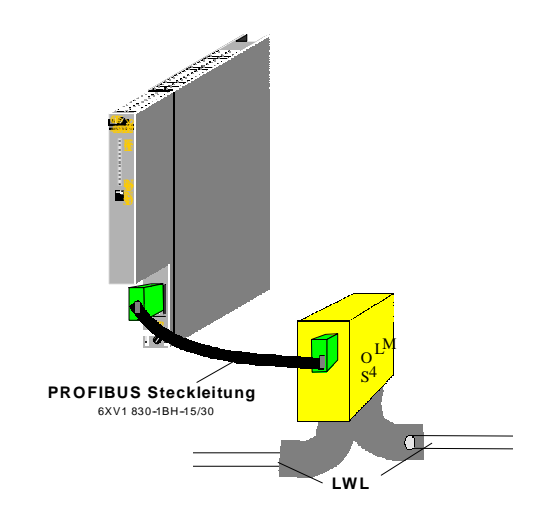

Bild 4

#### **Hinweis**

Für Datenraten über 1,5 MBit (12 MBit) ist das für höhere Datenraten zugelassene Optical Link Module zu verwenden.

# **3 Technische Daten**

# **3.1 Allgemeine technische Daten**

Tabelle 8

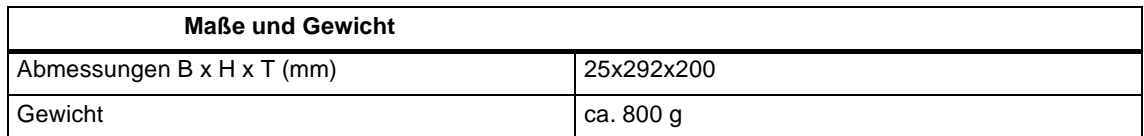

Tabelle 8

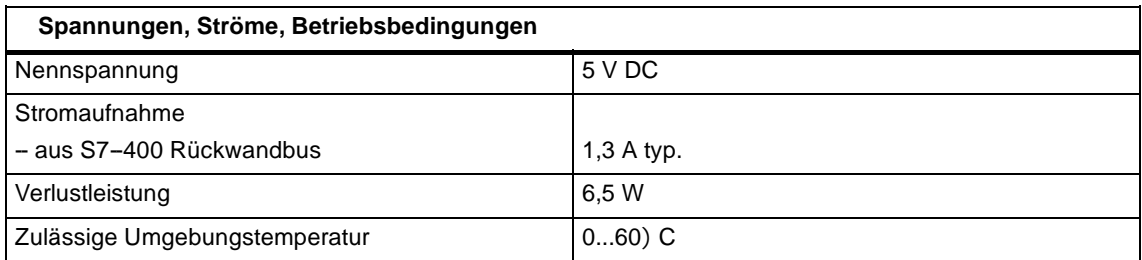

Darüberhinaus gelten für den CP 443-5 Extended sämtliche in /1/ im Kapitel "Allgemeine technische Daten" aufgelisteten Angaben zu

- S Elektromagnetische Verträglichkeit
- S Transport- und Lagerbedingungen
- S Mechanische und klimatische Umgebungsbedingungen
- S Isolationsprüfungen, Schutzklasse und Schutzgrad

# **3.2 Steckerbelegung**

# **PROFIBUS--Schnittstellenbuchse**

÷.

In der folgenden Tabelle wird die elektrische Schnittstelle zum Anschluß an PROFIBUS (9polige Sub-D-Buchse) spezifiziert.

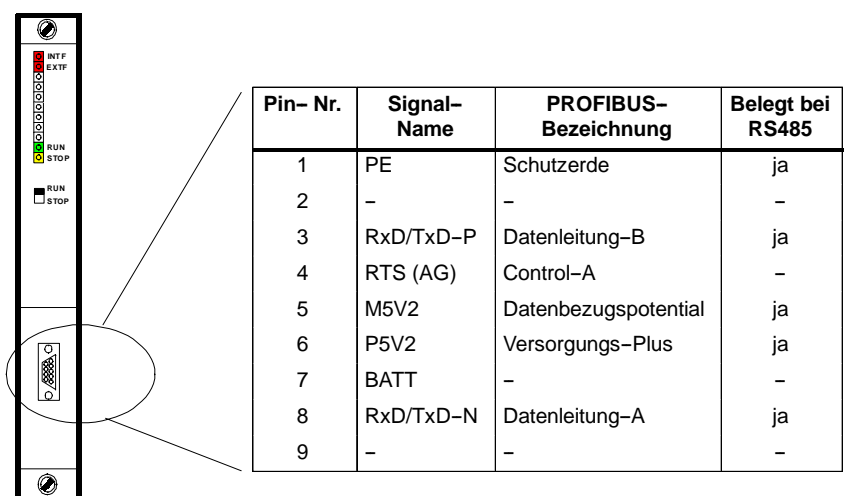

Bild 5

# **3.3 Hinweise zur CE-Kennzeichnung von SIMATIC NET-Produkten**

# **Produktbezeichnung:**

CP 443-5 Extended Bestell-Nr.: 6GK7443-5DX02-0XE0

# **EG--Richtlinie EMV 89/336/EWG**

Die obigen SIMATIC NET-Produkte erfüllen die Anforderungen der EG-Richtlinie 89/336/EWG "Elektromagnetische Verträglichkeit".

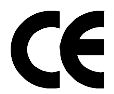

Die EG--Konformitätserklärungen werden gemäß genannten EG--Richtlinien für die zuständigen Behörden zur Verfügung gehalten bei:

Siemens Aktiengesellschaft Bereich A&D Industrielle Kommunikation SIMATIC NET Postfach 4848 D-90327 Nürnberg

# **Einsatzbereich**

Das Produkt ist ausgelegt für den Einsatz im Industriebereich.

#### Tabelle 9

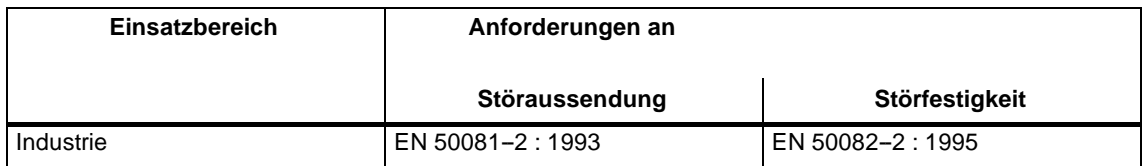

# **Aufbaurichtlinien beachten**

Das Produkt erfüllt die Anforderungen wenn Sie bei Installation und Betrieb die Aufbaurichtlinien einhalten, die in folgenden Dokumentationen enthalten sind:

- 1. Handbuch Industrielle Kommunikationsnetze PROFIBUS--Netze, siehe /3/
- 2. Handbuch SIMATIC S7 Automatisierungssystem S7-400, siehe /1/

# **4 Literaturverzeichnis**

# **Handbücher und weitere Informationen**

Folgende Quellen werden zur Projektierung und zum Betrieb benötigt und geben ausführliche Informationen:

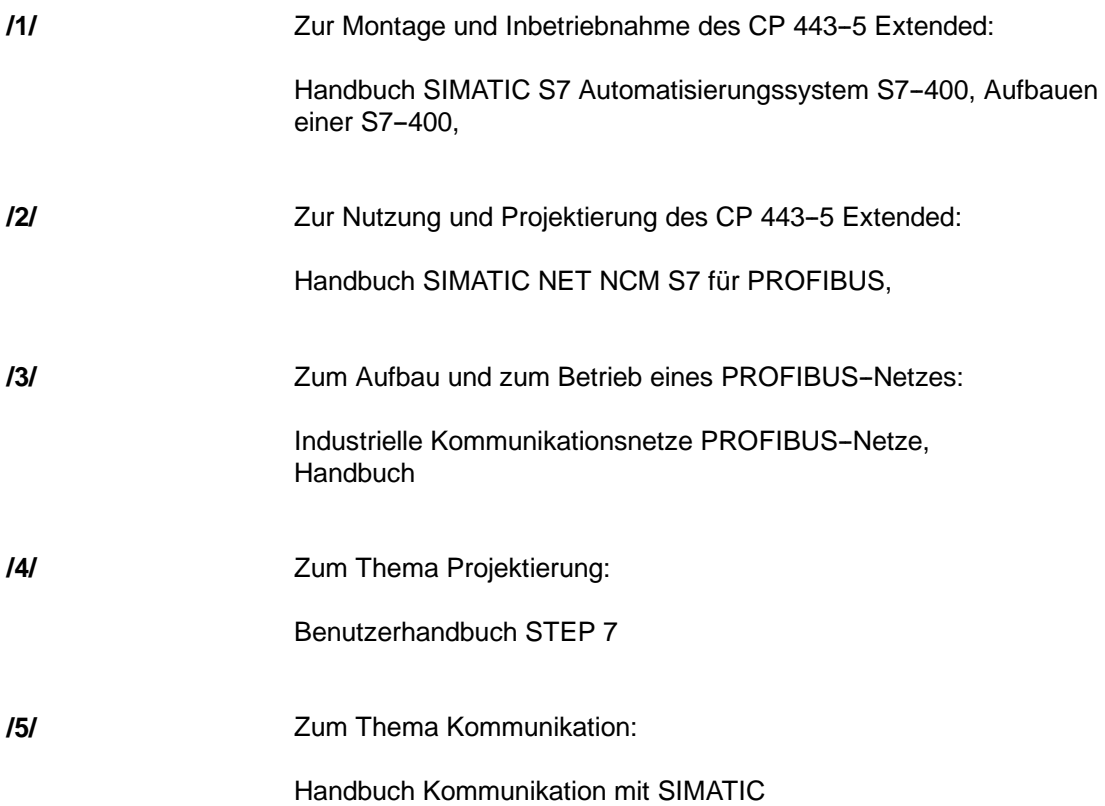

### **Bestellnummern**

Die Bestellnummern für die oben genannten SIEMENS--Dokumentationen sind in den Katalogen "SIMATIC NET Industrielle Kommunikation, Katalog IK 10" und "SIMATIC Automatisierungssysteme SIMATIC S7 / M7 / C7 - Komponenten für die vollintegrierte Automation, Katalog ST 70" enthalten.

Diese Kataloge sowie zusätzliche Informationen und Kursangebote können bei den jeweiligen SIEMENS-Zweigniederlassungen und Landesgesellschaften angefordert werden.

-

Produktinformation zu CP 443--5 Extended C79000--Z8964--C56--02

# **Contents**

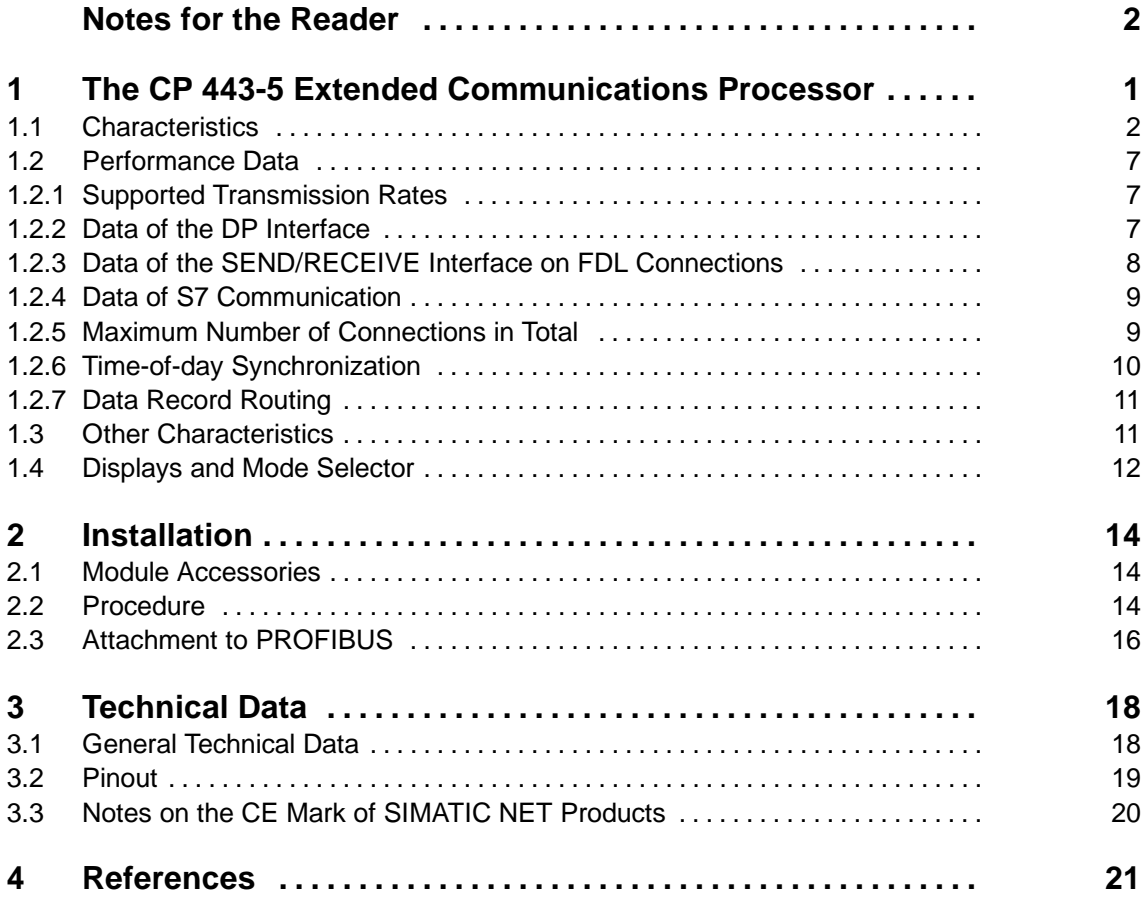

# **Compatibility with the Previous Version**

The version of the CP 443-5 Extended described here is functionally compatible with and can be used to replace the CP 443-5 Extended with order number 6GK7 443-5DX00/01-0XE0.

The CP 443--5 Extended decribed here has **more functions**. Refer to the information in Section 1.1**.**

# **Reply Form (at the end of this product information):**

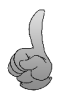

We would like to know the purpose for which you are using this module and would also like to know your opinion of the module and the documentation. You can help us to provide you with better support and to further improve the product. We would be grateful if you would complete the reply form and return it to us by post or fax.

# **Notes for the Reader**

### **Safety Guidelines**

This manual contains notices which you should observe to ensure your own personal safety, as well as to protect the product and connected equipment. These notices are highlighted in the manual by a warning triangle and are marked as follows according to the level of danger:

#### **Note**

draws your attention to particularly important information on the product, handling the product, or to a particular part of the documentation.

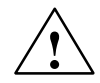

#### **Caution**

indicates that minor personal injury or property damage can result if proper precautions are not taken.

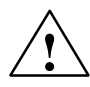

**/**<br> **i indicates that death, severe personal injury or substantial property damage <b>can**<br> **i** result if proper precautions are not taken.

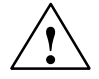

**1**<br> **indicates that death, severe personal injury or substantial property damage will** result if proper precautions are not taken.

#### **Copyright** E **Siemens AG 1999 All rights reserved Disclaimer of Liability**

The reproduction, transmission or use of this document or its contents is not permitted without express written authority. Offenders will be liable for damages. All rights, including rights created by patent grant or registration of a utility model or design, are reserved.

Siemens AG A&D Industrial Automation Systems Postfach 4848, D-90327 Nürnberg

We have checked the contents of this manual for agreement with the hardware and software described. Since deviations cannot be precluded entirely, we cannot guarantee full agreement. However, the data in this manual are reviewed regularly and any necessary corrections included in subsequent editions. Suggestions for improvement are welcomed.

Technical data subject to change. E Siemens AG 1999

2 Product Information for the CP 443-5 Extended C79000--Z8964--C56--02

# **1 The CP 443-5 Extended Communications Processor**

# **Application**

The CP 443-5 Extended communications processor is designed for operation in an S7-400 programmable logic controller. It allows the S7-400 to be attached to PROFIBUS.

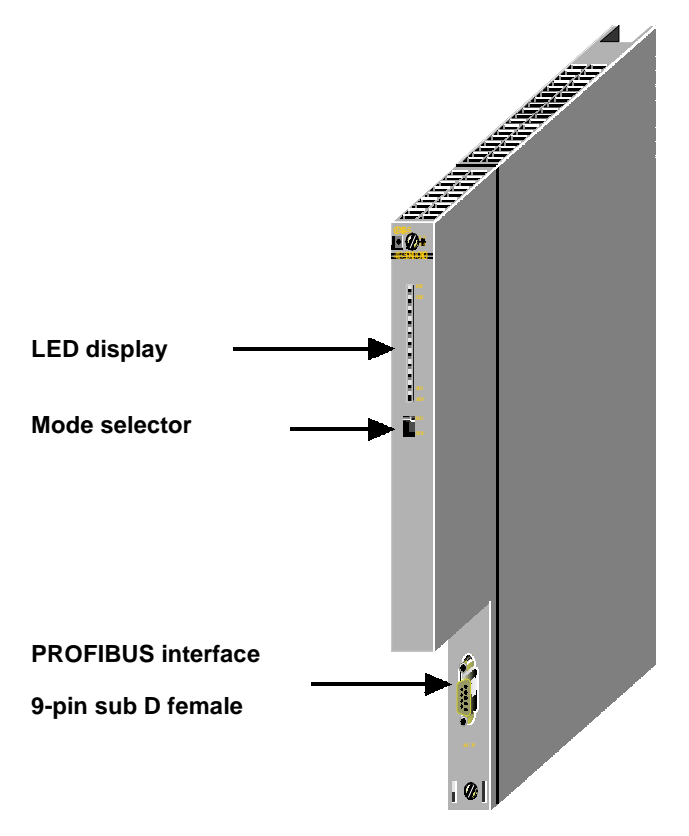

Figure 6

# **Design**

The module was designed to match the components of the S7-400 programmable logic controller and has the following features:

- S Single-width module for simple installation in the S7-400 rack.
- S Can be used in central or expansion racks.

# **Other Features**

- S The operator controls and displays are all located on the front panel.
- S No fan necessary.
- S 9-pin sub D female connector for attaching the CP 443-5 Extended to PROFIBUS.
- S The module can be configured via MPI (CPU) or LAN/PROFIBUS.

# **1.1 Characteristics**

### **Services**

The current version of the CP 443-5 Extended supports the following communication services:

- S PROFIBUS DP
	- as DP master (class 1)
- S S7 communication with
	- PG functions
	- Operator control and monitoring functions
	- Data exchange using communication function blocks
- S SEND/RECEIVE interface (S5-compatible communication) via FDL connections of the following types:
	- -- specified FDL connections
	- free layer 2 connections
	- -- broadcast
	- -- multicast
- S Time-of-day synchronization via PROFIBUS

#### Extended functions compared with 6GK7 443-5DX00/01-0XE0

S PG bus functions across multiple subnets

PG functions across multiple subnets are supported if you have STEP 7 V5.00 or higher on your PG/PC.

Note: Dynamic switchover to alternative paths (for example if there is a problem on one of the possible transmission paths) is not supported.

S Time-of-day synchronization

The CP passes on time-of-day synchronization frames from the LAN to the station (CPU = time slave) or from the station to the LAN (CPU= time master).

S More configuration memory

It is now possible to use more complex DP slave arrangments than was possible in earlier versions of the CP.

S DP cross-communication (DP slave to DP slave)

As a DP master, the CP 443-5 Extended is capable of enabling cross-communication for "its" DP slaves.

"Cross-communication" is a special communication relation between two PROFIBUS DP slaves.

- S Use in SIMATIC S7-400H (fault-tolerant)
- S Data Record Routing

You can use the CP as a router for data records intended for field devices (for example PA slaves). A device that creates such data records for assigning parameters to field devices is SIMATIC PDM (Process Device Manager).

#### **Requirements**

The CP 443-5 Extended is supported by all CPU operating systems with the versions shown in the table below:

The table also contains the following information:

- S The number of CPs that can be operated with one CPU.
- S The number of AG-SEND or AG-RECV calls on the SEND/RECEIVE interface that can be active at the same time (data exchange on FDL connections via PROFIBUS and corresponding connections via Industrial Ethernet).
- S Whether or not the CPU supports the SYNC/FREEZE functionality via the CP.
- S The maximum number of external DP chains of a station depending on the CPU type.

### Table 10

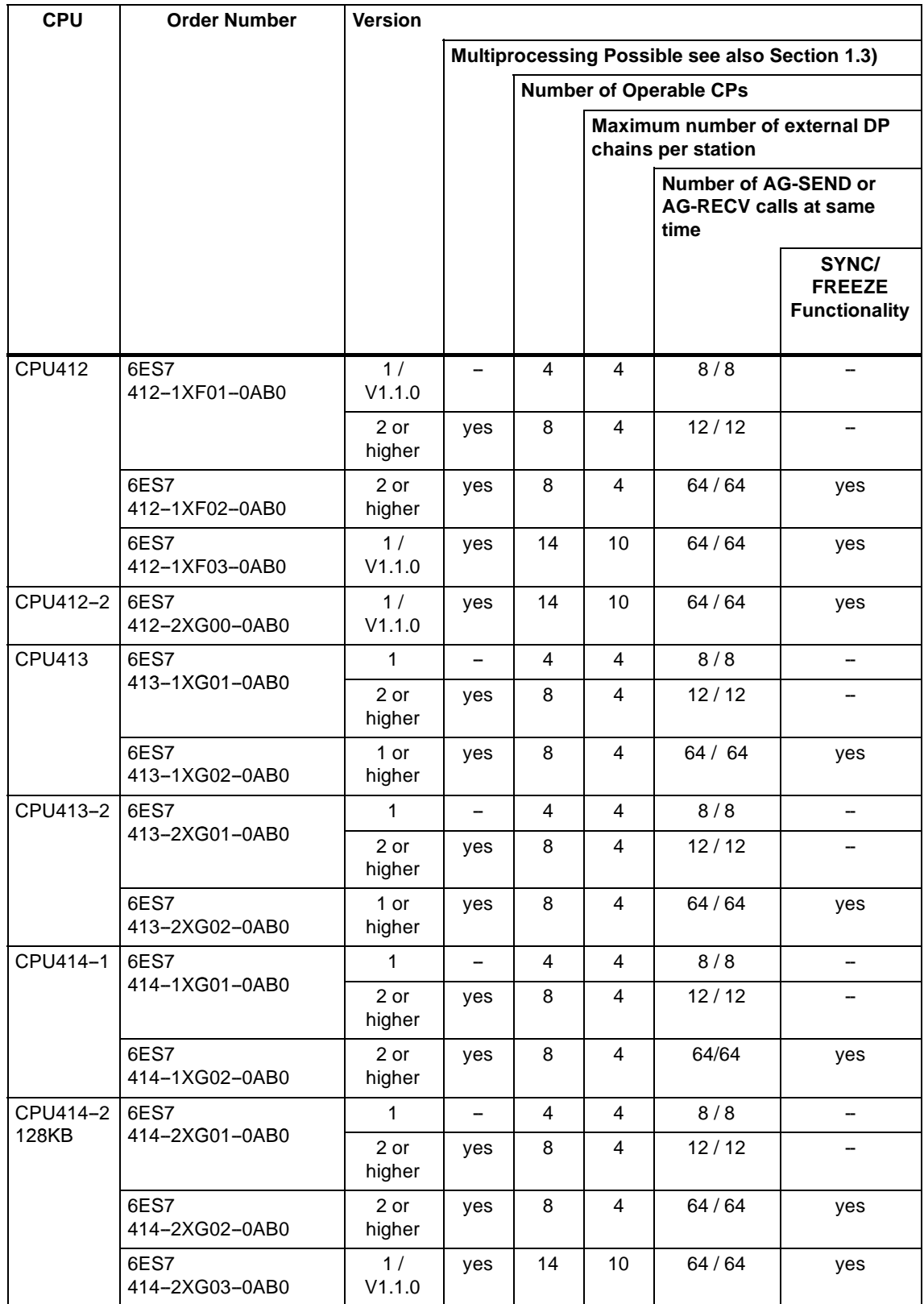

# Table 10 , Fortsetzung

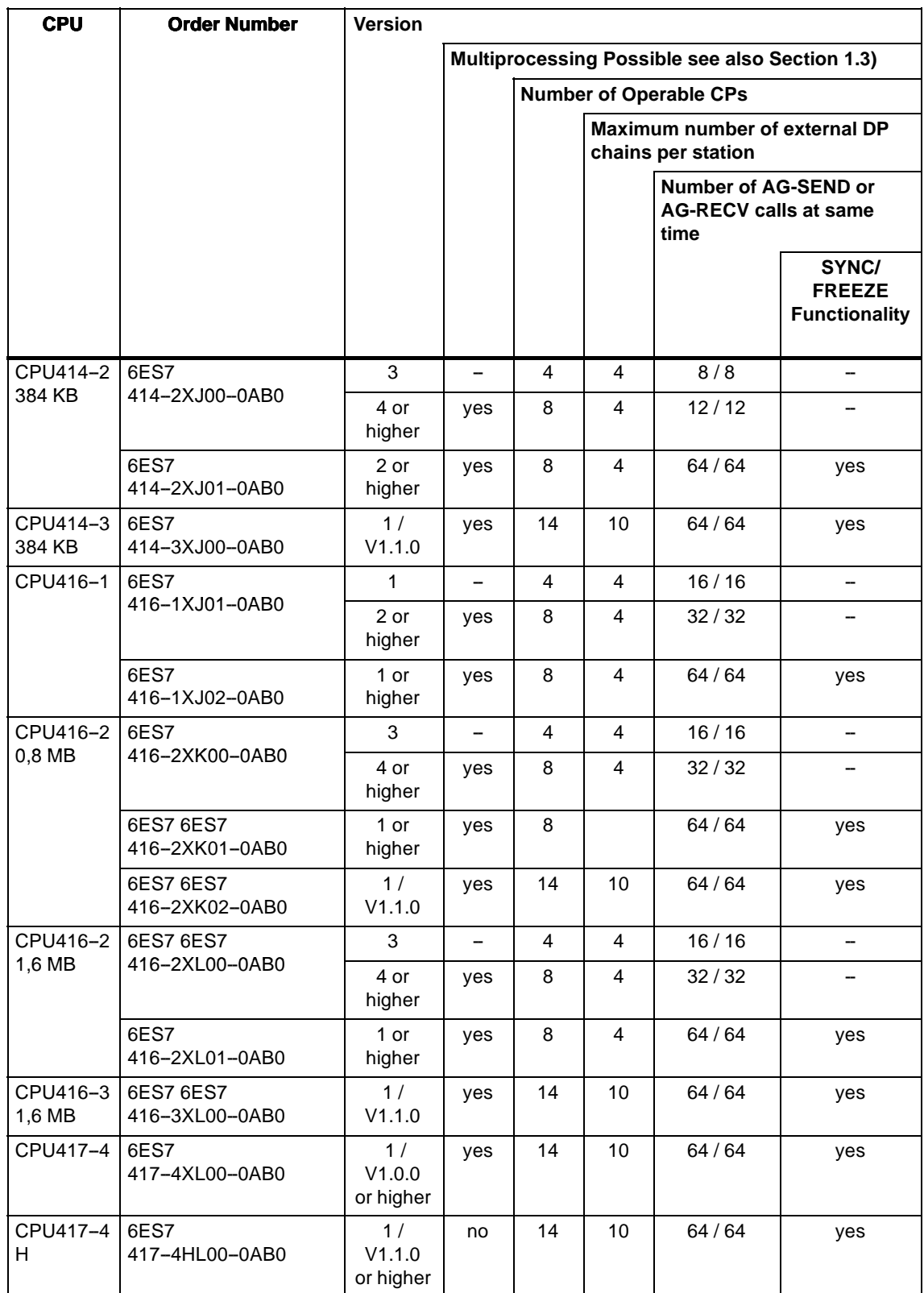

# **Configuring**

You require SIMATIC STEP 7 and the NCM S7 for PROFIBUS optional package

S STEP 7 V 3.1

With STEP 7 version 3.1 and higher, the CP with order number 6GK7443-5DX00-0XE0 must be used. The features SYNC/FREEZE and free layer 2 access cannot then be configured.

S STEP 7 V 4.02

With STEP 7 version 4.02 and higher, the CP with order number 6GK7443-5DX01-0XE0 must be used.

S STEP 7 Version 5.00 or higher

STEP 7 Version 5.00 or higher for extended functions as described in Section 1.1 (routing of PG functions, time-of-day synchronization, Data Record Routing)

Additional for the use in SIMATIC S7-400H: SIMATIC S7 H Systems.

# **Operation**

S PROFIBUS-DP: SYNC/FREEZE function and use with the ET 200M:

ET 200M devices that were assigned to SYNC/FREEZE groups with STEP 7, **must not** have modules of the type FM or CP inserted.

# **1.2 Performance Data**

# **1.2.1 Supported Transmission Rates**

The transmission rate is set with the SIMATIC STEP 7 configuration software. The following settings are permitted:

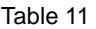

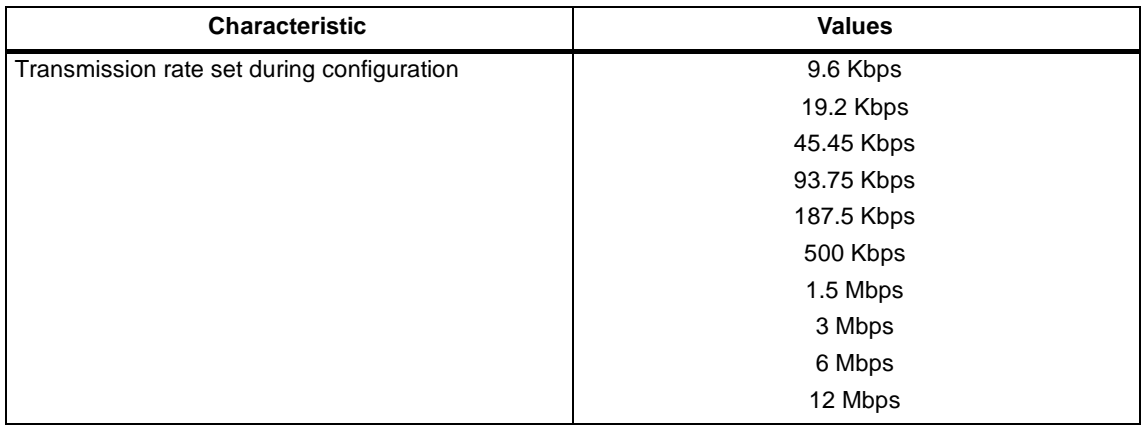

# **1.2.2 Data of the DP Interface**

No special FBs or FCs are necessary for the DP mode. The distributed peripheral I/Os are connected directly or by SFCs of the CPU (see /4/ ).

Table 12

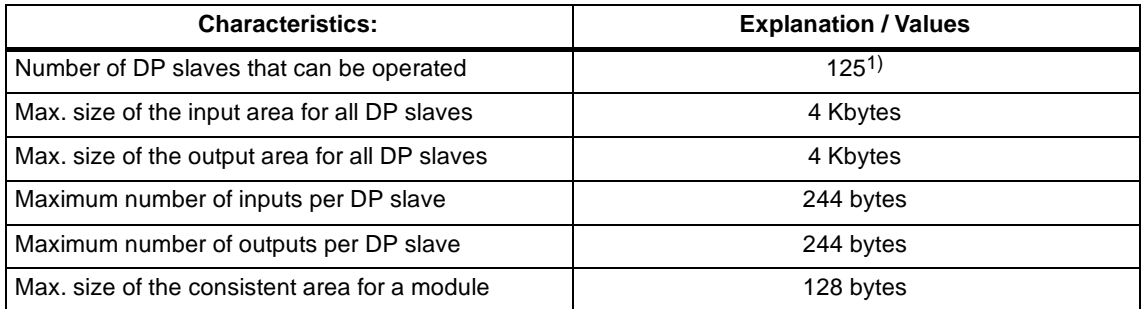

1) The number of DP slaves that can be operated depends on the DP slave types used and on the number of FDL and S7 connections being used.

### **Diagnostic requests**

As a DP master class 1, the CP 443-5 does not support diagnostic requests of a DP master class 2.

# **1.2.3 Data of the SEND/RECEIVE Interface on FDL Connections**

The following information is important for operating FDL connections (specified, free layer 2 (unspecified), broadcast, multicast):

Table 13

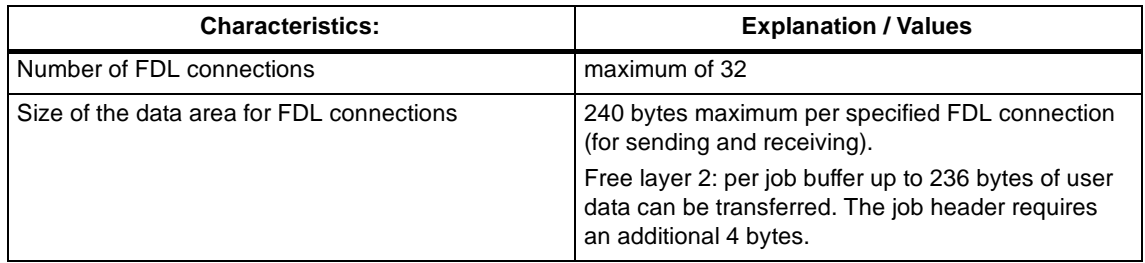

### **Cycle Load Caused by FDL Connections**

The cycle load time for FDL connections is largely dependent on the time required to execute the function blocks (AG-SEND, AG-RECV) on the S7-400 CPU.

The following table lists the cycle load times of the available FCs in milliseconds. A distinction is made between the three statuses "job completed", "job completed with error" and "job active". The entries are the times required on the CPU 416 (see Table 10).

Table 14

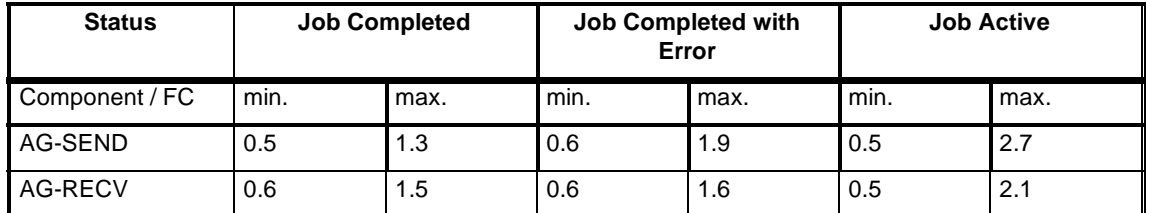
# **1.2.4 Data of S7 Communication**

The functions and characteristics of S7 communication are described in /2/ and /4/. Note the following restriction:

Table 15

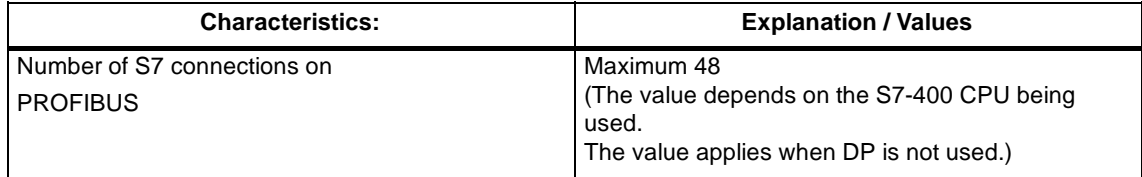

### **1.2.5 Maximum Number of Connections in Total**

If you use the available communication services at the same time, certain restrictions result in terms of the total resources available.

To illustrate the relationship between the connection types, the DP mode and configured connections, the following values apply to the **typical** configurations.

Table 16

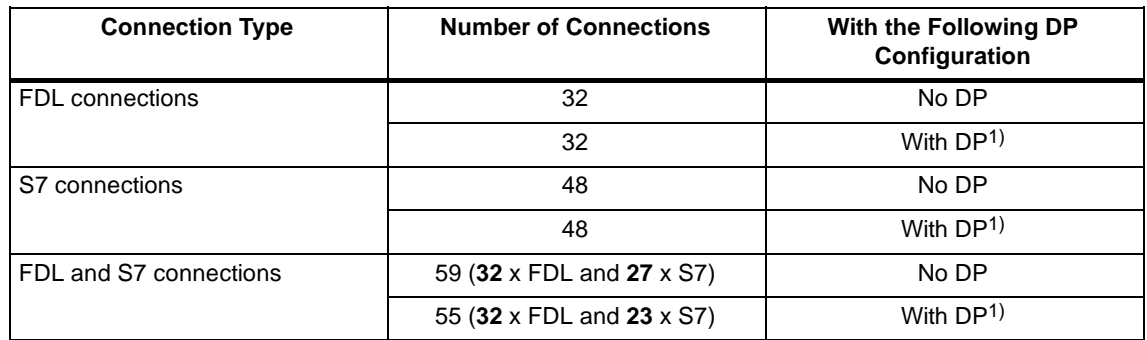

1) DP mode in each case with the following DP configuration

18 DP slaves with consistent data transfer (SFCs 14 and 15)

17 DP slaves without consistent data transfer

#### **Note**

If PG or HMI functions are used, a suitable number of S7-connections must be reserved during configuration!

#### **Help Provided by STEP 7**

The number of connections on PROFIBUS shown in Table 16 can vary due to other influencing factors. The STEP 7 configuration tool displays warnings and help messages as soon as limit values are exceeded.

#### **Scaling Performance in the "Mixed Mode"**

The DP delay time is used to scale cyclic DP communication and the other services (FDL and S7 connections). A DP delay time of 0 seconds guarantees the fastest possible DP update. By increasing the DP delay time, you create time on the CP for handling other services.

In the maximum configuration shown above, the following situation results at a transmission rate of 1.5 Mbps:

- S a DP delay time of 10 ms is adequate; the FDL services and S7 services are practically unchanged compared with operation without DP.
- S a DP delay time of 1 ms is too low, the FDL services and S7 services are delayed.

#### **Note**

The SFCs 13, 51, 55, 56, 57, 58 and 59 require more than one call. Depending on the load and round-trip time, job processing can take up to 1 second. If these SFCs are called in a loop within one cycle, the cycle time could be exceeded. Exception: SFC51 requires only one call if it is used for reading the diagnostic data in a diagnostic interrupt (SFC51 with parameter 'partial system status list' 0xB1 and 0xB2).

#### **1.2.6 Time-of-day Synchronization**

The CP 443-5 Extended passes on time-of-day frames in the following directions:

- 3. from the CPU via CP to PROFIBUS if the local CPU is the time master.
- 4. from PROFIBUS via CP to the CPU if one of the following components is the time master:
	- a remote CPU 41x
	- a remote PC with CP 5412

## **1.2.7 Data Record Routing**

A maximum of 11 connections can be established simultaneously to PA field devices at any one time.

Depending on the operation, however, PDM uses several connections to one DP slave.

# **1.3 Other Characteristics**

#### **Multiprocessor Operation**

For information on multiprocessor operation, see Table 1.

Note on DP: The connected DP slaves can only be assigned to and serviced by one CPU.

#### **No Diagnostics During Configuration**

During configuration, the CP 443-5 Extended must not be checked with diagnostic functions via the MPI.

#### **Memory Reset on the CP**

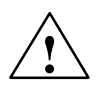

**/**<br>
Please note that when you reset the CP memory using NCM Diagnostics or the SIMATIC Manager, the configuration data on the CPU must also be deleted otherwise the data will become inconsistent.

When using the S7-400H, do not use the memory reset function on the CP!

Special feature of the DP mode: If the CPU is in the CPU-RUN state, the memory reset is rejected by the CP.

# **1.4 Displays and Mode Selector**

### **LED Displays**

The LED panel on the front of the CP 443-5 Extended has four display elements:

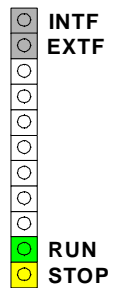

## **CP Operating Mode**

The LEDs indicate the current operating mode of the CP as follows:

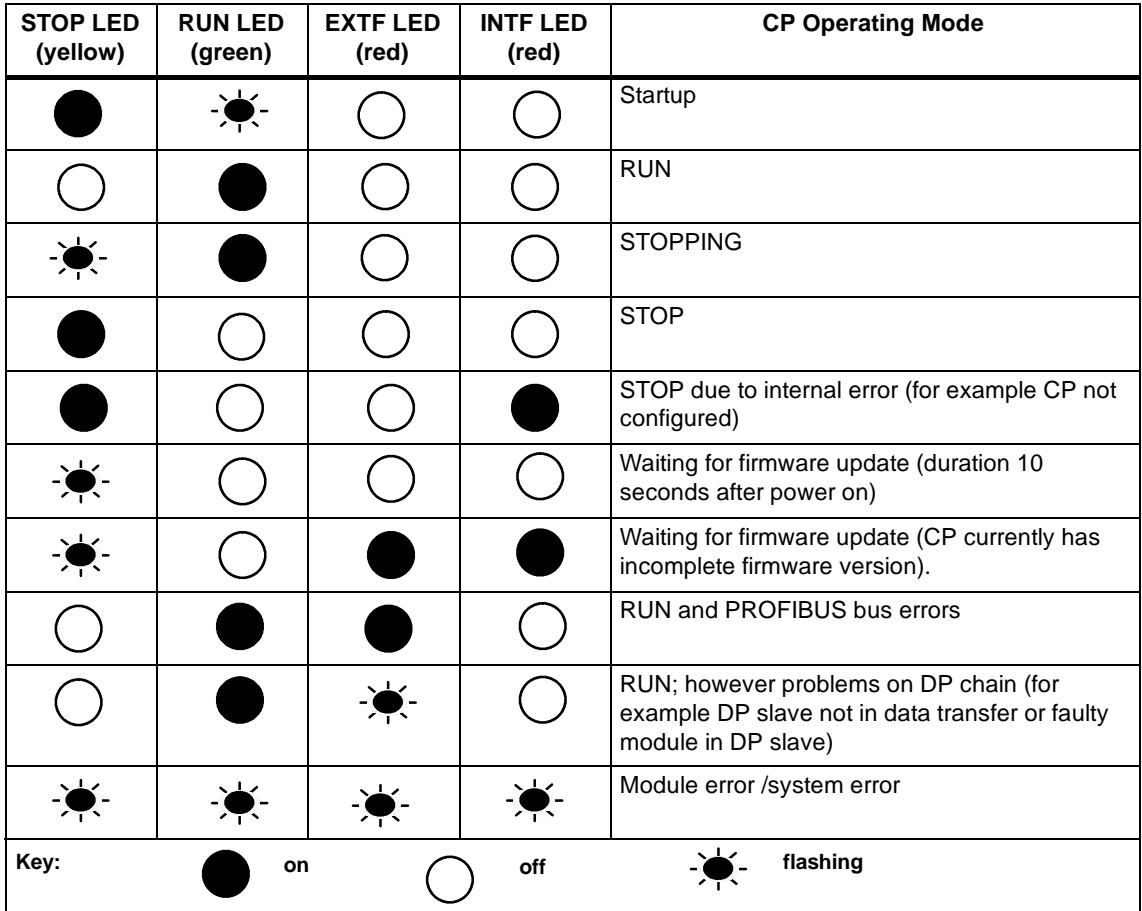

#### **Note**

Read the explanations of the operating modes in the NCM S7 for PROFIBUS manual /2/

#### **Controlling the Operating Mode**

There are two ways in which you can control the mode of the CP 443-5 Extended, as follows:

- S Mode selector
- S From a PG/PC

You can also control the modes using the configuration software (see /2/).

#### **Mode selector**

With the mode selector, you can set the following modes:

S Switch from STOP to RUN:

In the RUN mode, all configured and S7 communication services are available.

The CP modes can only be controlled from a PG/PC when the selector is set to RUN.

S Switch from RUN to STOP:

The CP changes to the STOP mode. Established connections (FDL and S7 connections) are terminated and DP slaves are no longer supplied with data.

The CP changes to the STOP mode. Established connections (FDL and S7 connections) are closed, DP slaves are no longer supplied, data record routing is deactivated.

#### **Loadable Firmware**

The CP 443-5 Extended supports updating of the firmware by the firmware loader. To allow this, the CP "waits for firmware update" for 10 seconds after power up when the mode selector is set to STOP. After a firmware update, the rack must be turned off and on again before normal operation can be resumed.

#### **Note**

For more detailed information on loading the firmware, refer to the NCM S7 for PROFIBUS manual /2/ and note any relevant information in the README file of the NCM S7 for PROFIBUS configuration software.

# **2 Installation**

# **2.1 Module Accessories**

The accessories required to attach the CP 443-5 Extended to SIMATIC NET PROFIBUS must be ordered separately. For more detailed information, see /3/.

## **2.2 Procedure**

#### **Installation Steps**

Installing the CP 443-5 Extended involves the following steps:

S Insert the CP 443-5 Extended

The CP 443-5 Extended can be inserted in all racks with slots for P and K bus attachment:

- Central rack CR2
- Universal rack UR1 or UR2

used as a central rack

used as an expansion rack with rack 1 - 6 (only possible when there is **no** DP operation)

#### **Note**

When using PROFIBUS DP, the module can only be operated in the central rack!

#### **Note**

To use the universal rack UR1 or UR2 as an extension rack, you require a K bus link!

The CP 443-5 Extended **cannot** be operated in an ER1 or ER2 expansion rack (no K bus link possible).

Suitable slots in the rack:

Apart from the slots reserved for the power supply and IM-Rs, the CP 443-5 Extended can be inserted in all slots with P and K bus attachment capability. S Attachment to PROFIBUS

Note the information in Section 2.3.

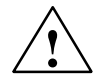

#### **Caution**

The CP 443-5 Extended must not be plugged in or removed when the power is connected.

#### **Configuring**

Depending on the communication services being used, configuration involves the following steps:

S Node initialization

This is necessary in all situations. For details, refer to /2/.

S Configuring connections:

This is necessary when using the communication services, S7 functions and FDL connections (SEND/RECEIVE interface). For details, refer to /4/ or /2/.

S DP configuration

This is necessary when the DP mode is used. For details, refer to /4/ or /2/.

#### **PG/PC Connection for Configuration**

You can connect the PG when configuring the CP as follows:

- S via MPI
- S via LAN / PROFIBUS

The CP 443-5 Extended must already have a PROFIBUS address (for details of node initialization, refer to /2/).

#### **Replacing a Module without a Programming Device**

The configuration data are stored in the load memory of the CPU. The stored configuration data are protected from power outage by battery backup or by plugging an EPROM card into the CPU.

The CP can be replaced without having to take specific steps to reload the configuration data.

# **2.3 Attachment to PROFIBUS**

There are three ways of attaching to PROFIBUS:

Below, you will see several typical possible attachments. For further information about possible attachments and on the structure of PROFIBUS, refer to /3/.

In principle, there are three ways of attaching to PROFIBUS:

#### S **Bus connector**

The bus cable is connected directly at the CP 443-5 Extended.

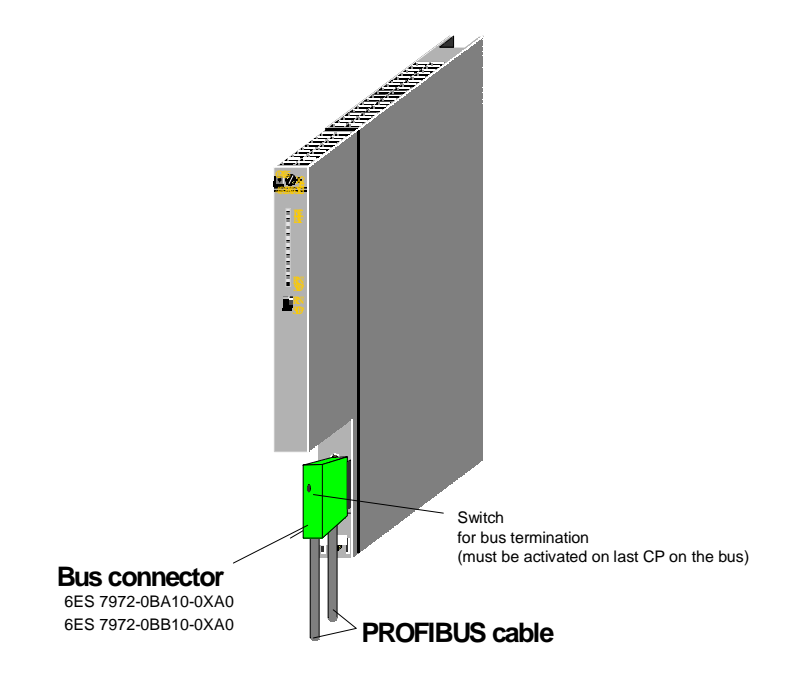

Figure 7

#### S **Bus terminal**

The bus cable is connected at the bus terminal(6GK1 500-0AA10). The CP 443-5 Extended is connected using the cable integrated in the bus terminal.

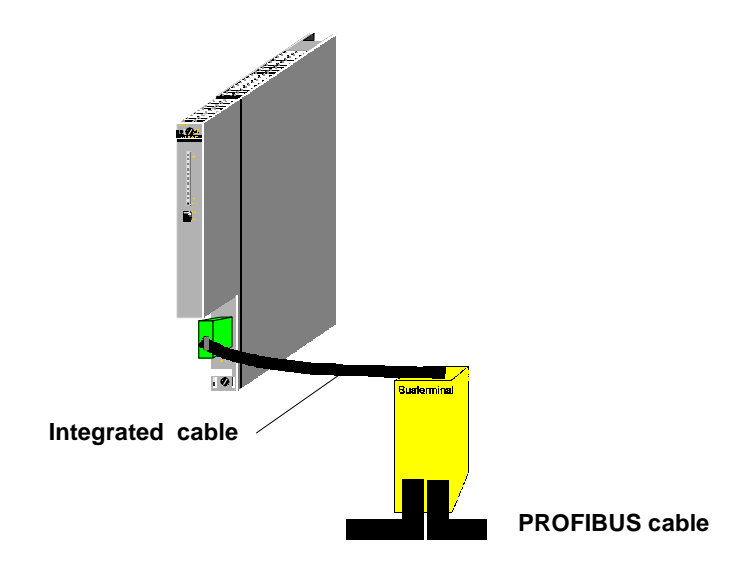

Figure 8

#### S **optical attachment to PROFIBUS**

For attachment to the optical version of PROFIBUS, the optical link modules for glass or plastic fiber optic cables are available.

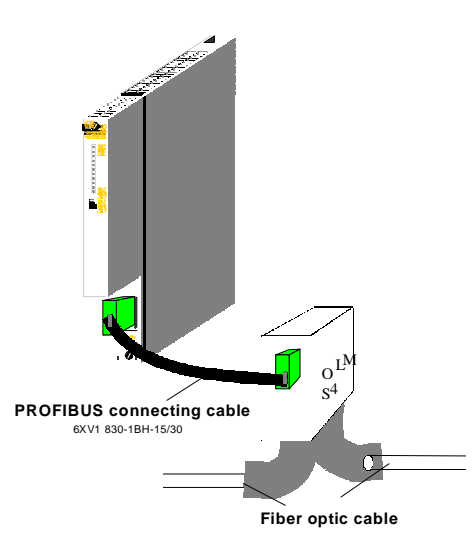

Figure 9

#### **Note**

For data rates higher than 1.5 Mbps (12 Mbps), the optical link module approved for higher data transmission rates must be used.

Product Information for the CP 443-5 Extended 17<br>C79000-Z8964-C56-02 17

# **3 Technical Data**

# **3.1 General Technical Data**

Table 17

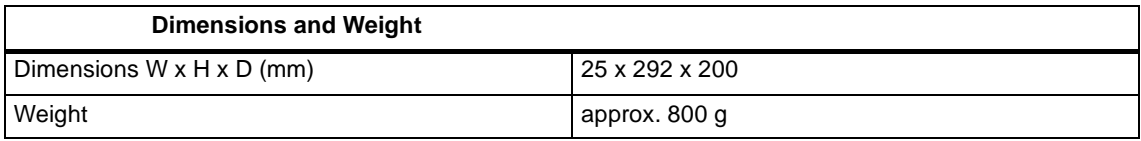

Table 17

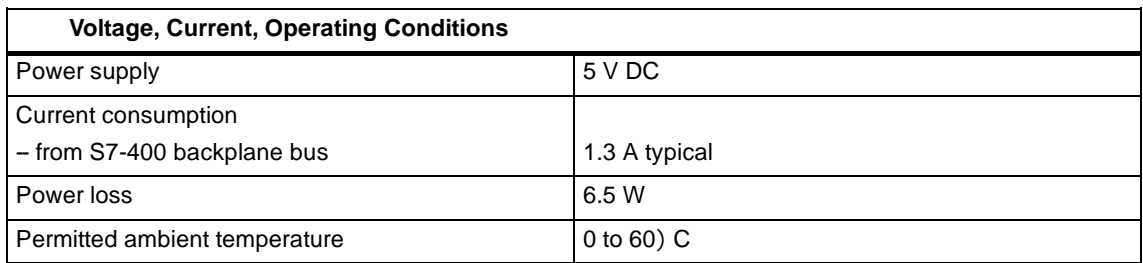

All the information in /1/ in the Section "General Technical Data" regarding the following topics also applies to the CP 443-5 Extended:

- S Electromagnetic compatibility
- S Transportation and storage conditions
- S Mechanical and climatic ambient conditions
- S Insulation tests, class of protection and degree of protection

# **3.2 Pinout**

#### **PROFIBUS Interface Connector**

The following table shows the pinout of the electrical interface for attaching the CP to PROFIBUS (9-pin sub D female connector).

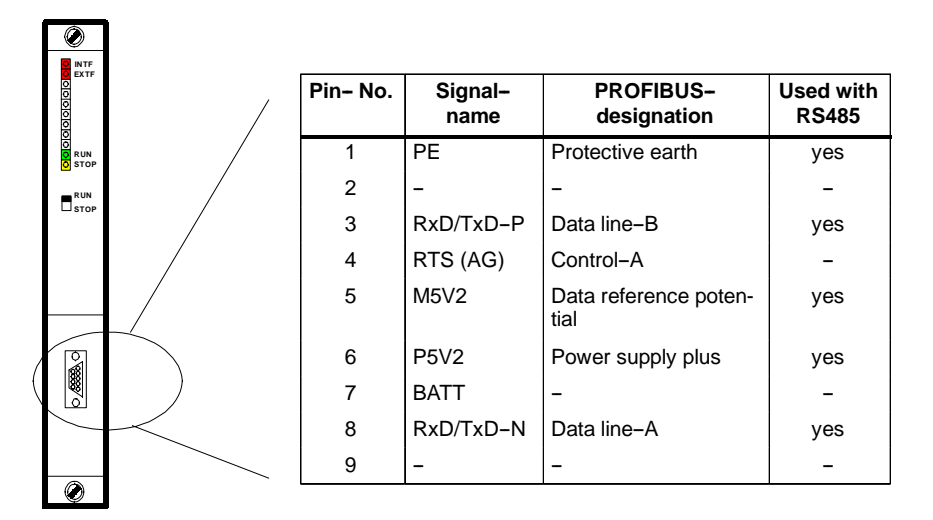

Figure 10

# **3.3 Notes on the CE Mark of SIMATIC NET Products**

#### **Product Name:**

CP 443-5 Extended Order no.: 6GK7443--5DX02--0XE0

#### **EU Directive EMC 89/336/EEC**

The SIMATIC NET product listed above meets the requirements of the EU directive 89/336/EEC "Electromagnetic Compatibility".

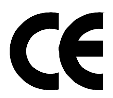

The EU conformity certificates are available for the relevant authorities according to the EU directive and are kept at the following address:

Siemens Aktiengesellschaft Bereich A&D Industrielle Kommunikation SIMATIC NET Postfach 4848 D-90327 Nuremberg Germany

#### **Area of Application**

The product is designed for use in an industrial environment.

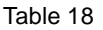

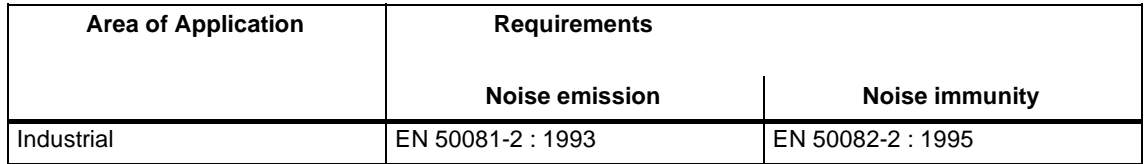

#### **Installation Guidelines**

The product meets the requirements providing you adhere to the guidelines for installation and operation in the following documentation:

- 1. Industrial Communications Networks PROFIBUS Networks Manual, see /3/
- 2. Manual: S7-400 Programmable Controller, see /1/

# **4 References**

#### **Manuals and other Information**

The following documentation is necessary for configuration and operation and contains detailed information:

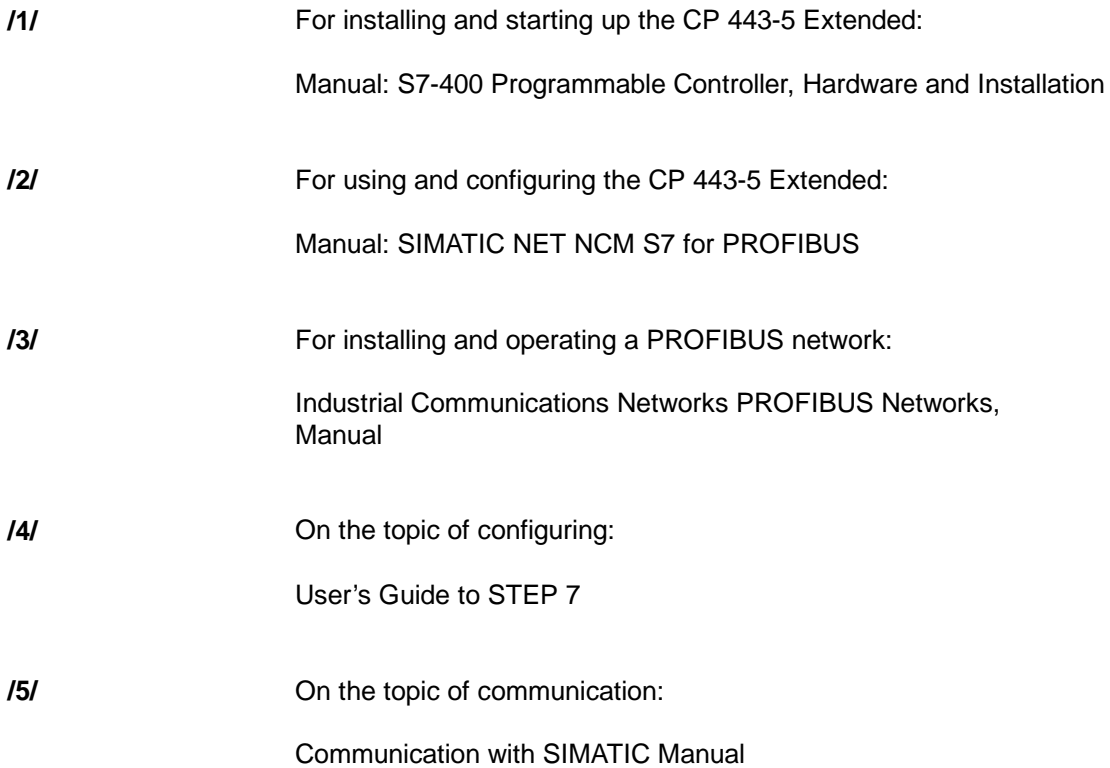

#### **Order Numbers**

-

The order numbers for the SIEMENS documentation listed above can be found in the catalogs "SIMATIC NET Industrial Communication, Catalog IK 10" and "SIMATIC Programmable Logic Controllers SIMATIC S7 / M7 / C7, Catalog ST 70".

These catalogs and additional information about the products and training courses can be obtained from your local SIEMENS office.

Product Information for the CP 443-5 Extended C79000--Z8964--C56--02

# **Sommaire**

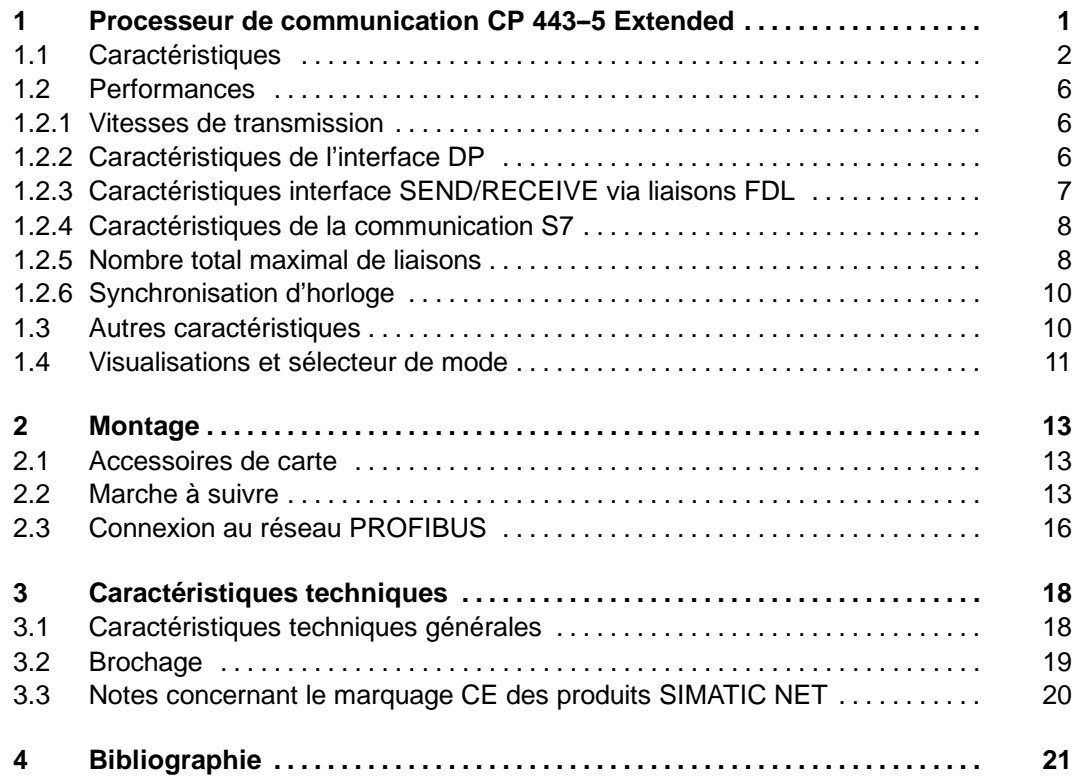

#### **Compatibilité avec les versions antérieures**

Le CP 443-5 Basic décrit ici est fonctionnellement compatible et par conséquent interchangeable avec le CP 443-5 Basic référence 6GK7 4431-5FX00/01-0XE0.

Le CP 443-5 Basic décrit ici possède cependant des fonctions étendues. Tenez compte à ce propos des indications du chap. 1.1**.**

#### **Carte--réponse (à la fin de la présente information produit) :**

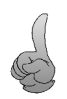

Il nous importe de connaître le domaine d'utilisation de ce module et votre avis à propos du produit et de la documentation. Vous nous aiderez ainsi à améliorer nos prestations de support et à perfectionner le produit. Nous vous remercions donc de bien vouloir nous retourner, dûment remplie, la carte--réponse de cette information produit.

# **Avertissement au lecteur**

#### **Informations relatives à la sécurité**

Ce manuel donne des consignes que vous devez respecter pour votre propre sécurité ainsi que pour éviter des dommages matériels. Elles sont mises en évidence par un triangle d'avertissement et sont présentées, selon le risque encouru, de la façon suivante:

#### **Nota**

doit vous rendre tout particulièrement attentif à des informations importantes sur le produit, aux manipulations à effectuer avec le produit ou à la partie de la documentation correspondante.

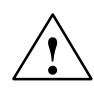

#### **Avertissement**

signifie que la non--application des mesures de sécurité appropriées peut conduire à des lésions corporelles légères ou à un dommage matériel.

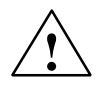

#### **Attention**

signifie que la non--application des mesures de sécurité appropriées peut conduire à la mort, à des lésions corporelles graves ou à un dommage matériel important.

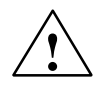

**! Danger** signifie que la non--application des mesures de sécurité appropriées **conduit** à la mort, à des lésions corporelles graves ou à un dommage matériel important.

#### **Copyright** E **Siemens AG 1999 Tous droits réservés Exclusion de responsabilité**

Toute communication ou reproduction de ce support d'information, toute exploitation ou communication de son contenu sont interdites, sauf autorisation expresse. Tout manquement à cette règle est illicite et expose son auteur au versement de dommages et intérêts. Tous nos droits sont réservés, notamment pour le cas de la délivrance d'un brevet ou celui de l'enregistrement d'un modèle d'utilité.

Siemens AG Division A&D Section automatisaton industrielle Postfach 4848,D- 90327 Nürnberg

Nous avons vérifié la conformité du contenu du présent manuel avec le matériel et le logiciel qui y sont décrits. Or des divergences n'étant pas exclues, nous ne pouvons pas nous porter garants pour la conformité intégrale. Si l'usage de ce manuel devait révéler des erreurs, nous en tiendrons compte et apporterons les corrections nécessaires dès la prochaine édition. Veuillez nous faire part de vos suggestions.

E Siemens AG 1999 Nous nous réservons le droit de modifier les caractéristiques techniques.

2 Information produitCP 443-5 Extended C79000-Z8964-C56-02

# **1 Processeur de communication CP 443--5 Extended**

#### **Application**

Le processeur de communication CP 443-5 Extended est conçu pour équiper un système d'automatisation S7-400. Il permet de connecter un S7-400 à un réseau PROFIBUS.

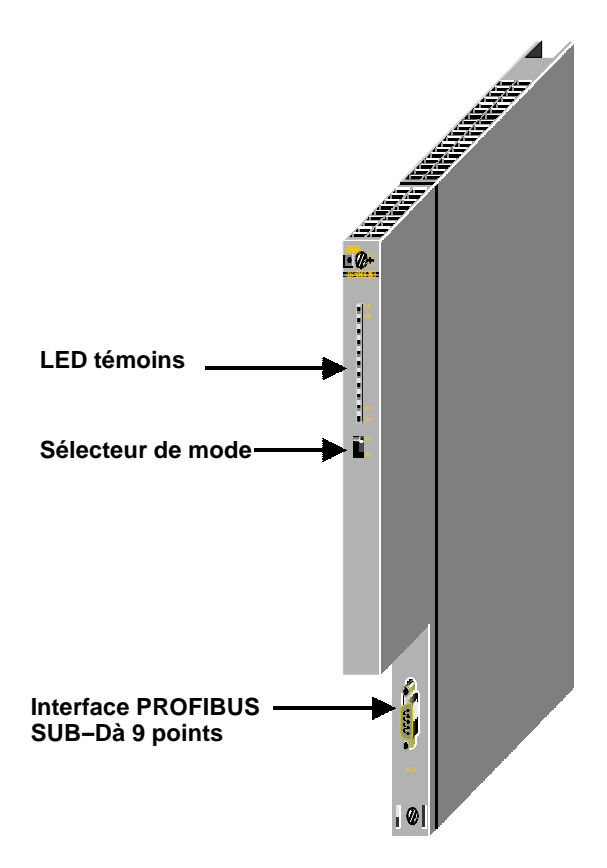

Figure 11

#### **Constitution**

La constitution, conforme à celle des composants du système d'automatisation S7-400, présente les caratéristiques suivantes:

- S Carte simple largeur, facile à monter sur le profilé support du S7-400.
- S Prévue pour équiper l'unité de base ou d'extension.

**L**

#### **Autres propriétés**

- S Eléments de commande et d'affichage exclusivement en face avant
- S Fonctionne sans refroidissement par ventilateur
- S Connecteur SUB-D à 9 points pour la connexion du CP 443-5 Extended au **PROFIBUS.**
- S Le CP peut être configuré via MPI (CPU) ou réseau local/PROFIBUS.

# **1.1 Caractéristiques**

#### **Services**

Le CP 443-5 Extended supporte dans la présente version les services de communication suivants:

- S PROFIBUS-DP
	- comme maître DP (classe 1)
- S Communication S7 avec
	- fonctions de PG
	- fonctions de contrôle-commande
	- -- échange de données à l'aide de blocs fonctionnels de communication (CFB)
- S Interface SEND/RECEIVE (communication compatible S5) via liaisons FDL de type :
	- liaisons FDL spécifiées
	- liaisons de couche 2 libre
	- diffusion générale
	- diffusion sélective
- S Synchronisation d'horloge via PROFIBUS

#### **Fonctions étendues par rapport à 6GK7 443-5DX00/01-0XE0**

S Fonctions de bus PG via plusieurs sous-réseaux

Si vous voulez utiliser les fonctions de bus PG via plusieurs sous--réseaux, il faut que le logiciel STEP 7 version V 5.00 ou suivantes soit installé sur votre PG/PC.

Veuillez noter : La commutation dynamique sur un chemin alternatif (en cas de dérangement sur l'un des chemins de transmission possibles) n'est cependant pas supportée.

S Synchronisation d'horloge

Le CP transmet les télégrammes de syncrhonisation d'horloge du réseau local à la station (CPU = horloge esclave) et de la station au réseau local (CPU = horloge maître).

S Taille de mémoire de configuration accrue

Il est à présent possible d'utiliser des configurations d'esclaves DP plus complexes que sur les versions de CP précédentes.

S Trafic DP transversal (esclave DP à esclave DP)

Le CP 443-5 Extended est en mesure, en tant que maître DP, d'autoriser un trafic transversal entre "ses" esclaves DP.

Par "trafic transversal" en entend une relation de communication particulière entre deux esclaves DP PROFIBUS.

- S Utilisation sur SIMATIC S7 400H (haute disponibilité)
- S Routage d'enregistrement

Vous pouvez utiliser le CP comme routeur pour les enregistrements adressés à des appareils de terrain (p. ex. escalves PA). SIMATIC PDM (Process Device Manager) est un utilitaire qui génère de tels enregistrements pour le paramétrage des appareils de terrain.

#### **Conditions**

Le CP 443-5 Extended est supporté par les versions ci-après des systèmes d'exploitation de CPU.

Le tableau précise également :

- S Le nombre de CP utilisables par CPU;
- S Le nombre d'appels AG-SEND et AG-RECV utilisables en parallèle sur l'interface SEND/RECEIVE (transmis par liaisons FDL via PROFIBUS et liaisons adéquates via Industrial Ethernet).
- S Si la CPU supporte la fonctionnalité Sync/Freeze via le CP.
- S Le nombre maximal de segments DP externes d'une station en fonction du type de CPU.

#### Tableau 19

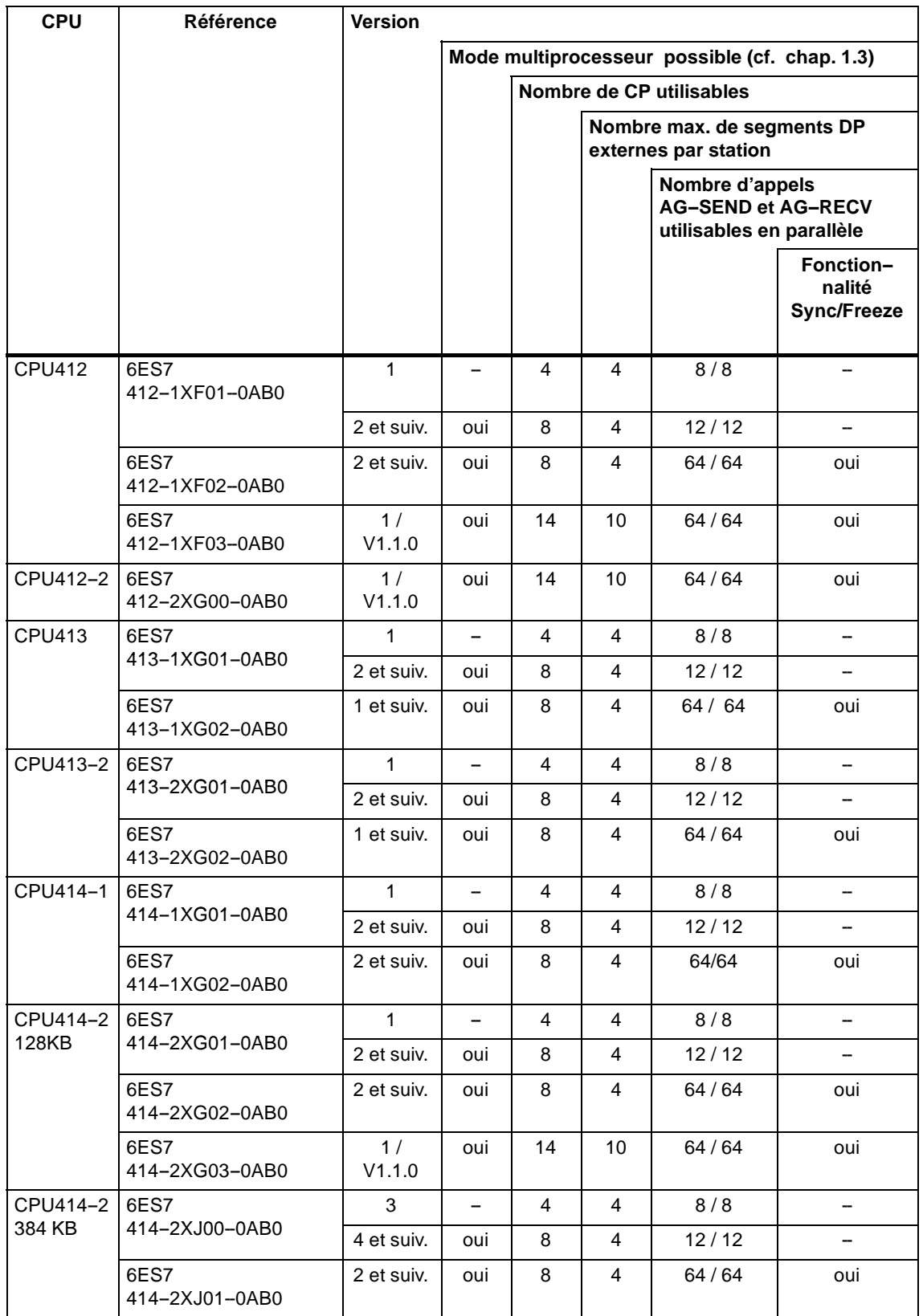

#### Tableau 19 , Fortsetzung

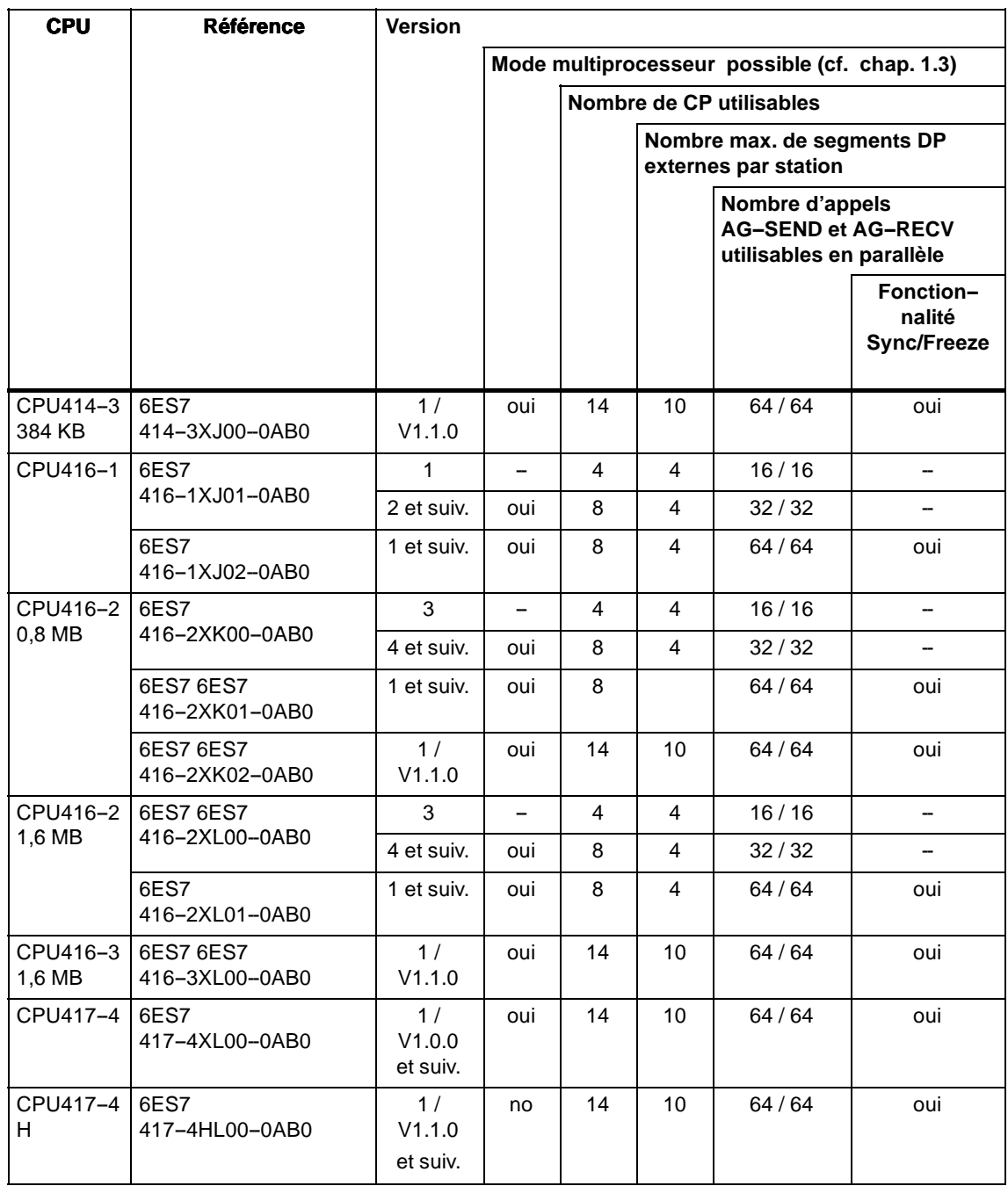

#### **Configuration**

Condition requise : SIMATIC STEP 7 et package optionnel NCM S7 pour PROFIBUS

S STEP 7 V3.1

A partir la version 3.1 de STEP7, il convient d'utiliser le CP référence 6GK7443-5DX00-0XE0. Les fonctionnalités (Sync/Freeze et accès libre de couche 2) ne sont alors pas configurables.

S STEP 7 V4.02

A partir la version 4.02 de STEP7, il convient d'utiliser le CP référence 6GK7443-5DX01-0XE0.

#### S **STEP 7 à partir de la version 5.00 Service pack 2**

Pour les fonctions étendues selon chap. 1.1 (routage de fonctions PG, synchronisation d'horloge)

Complément pour l'utilisation sur SIMATIC S7 400H: SIMATIC S7 H Systems.

#### **Utilisation**

S PROFIBUS DP; Fonction SYNC/FREEZE et mise en oeuvre avec ET200 :

**Ne pas embrocher** de modules de type FM ou CP sur les périphériques ET 200N qui ot été affectés à l'aide de STEP 7 à des groupes SYNC/FREEZE.

# **1.2 Performances**

#### **1.2.1 Vitesses de transmission**

La vitesse de transmission est définie à l'aide du logiciel de configuration SIMATIC STEP 7. Les valeurs suivantes sont admissibles:

#### Tableau 20

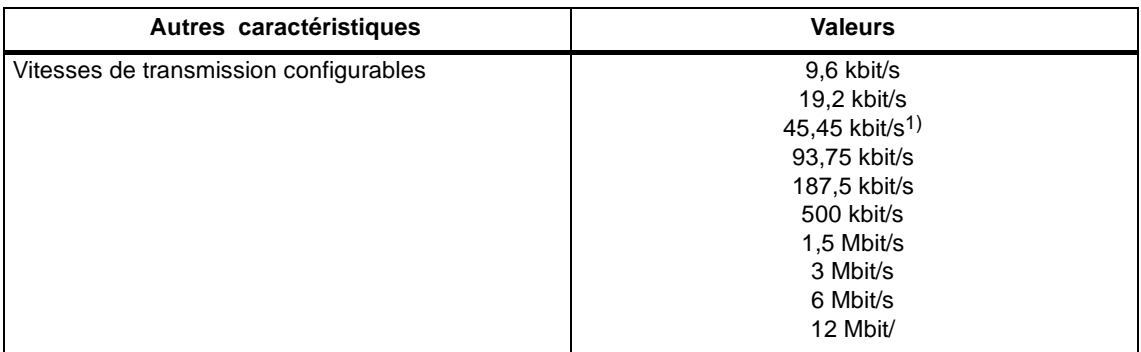

1) disponible à partir du CP version 1.10 et de STEP 7 version 4.0

## **1.2.2 Caractéristiques de l'interface DP**

Aucun FB ou FC particulier n'est nécessaire en mode DP. La connexion de la périphérie décentralisée s'effectue soit directement, soit via les SFC de la CPU ( voir/4/ ).

Tableau 21

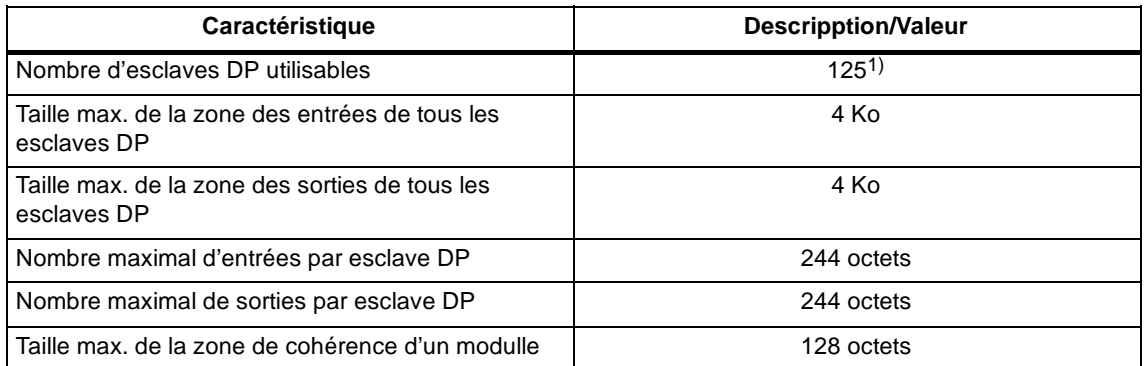

1) Le nombre d'esclaves DP utilisables dépend des types d'esclave DP mis en oeuvre et du nombre de liaisons FDL et S7 exploitées

Information produitCP 443-5 Extended<br>C79000-Z8964-C56-02

#### **Requêtes de diagnostic**

Le CP 443-5 ne supporte pas, en tant que maître DP de classe 1, de requêtes de diagnostic issues d'un maître DP de classe 2.

#### **1.2.3 Caractéristiques interface SEND/RECEIVE via liaisons FDL**

Les caractéristiques suivantes sont significatives pour l'exploitation de liaisons FDL (spécifiées, couche 2 libre (non spécifiées), diffusion générale, diffusion sélective) :

#### Tableau 22

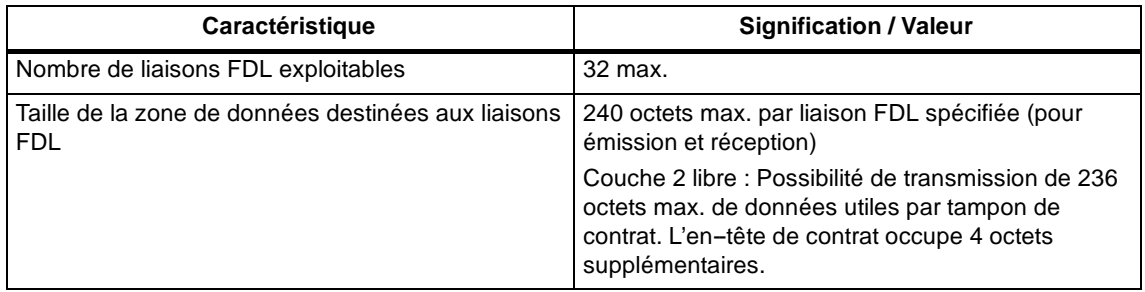

#### **Charge du temps de cycle due aux liaisons FDL**

Le calcul de la charge du temps de cycle due aux liaisons FDL est déterminé par le temps d'exécution des blocs fonctionnels (AG-SEND, AG-RECV) nécessaires au traitement sur la CPU S7-400.

Le tableau ci-après indique en ms les charges de temps de cycle résultant des FC disponibles. On établit ici une distinction entre les états de traitement "Contrat terminé", "Contrat terminé avec erreur" et "Contrat en cours". Les mentions se rapportent au temps d'exécution sur la CPU 416 (voir tableau LEERER MERKER).

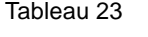

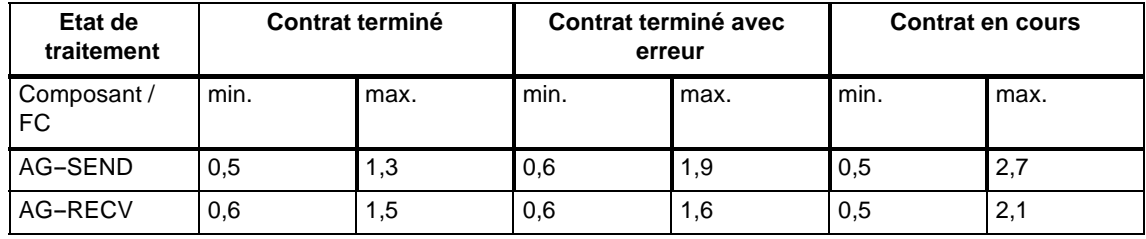

### **1.2.4 Caractéristiques de la communication S7**

Les fonctionnalités et les caractéristiques de la communication S7 sont décrites dans /2/ et /4/. On notera par ailleurs:

Tableau 24

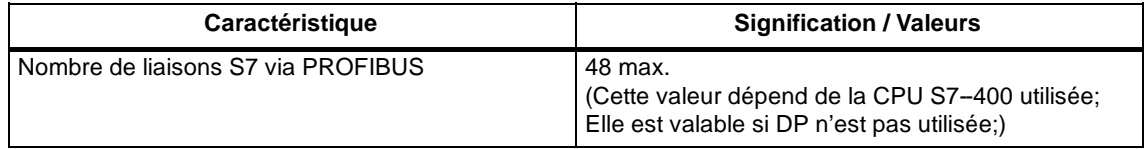

### **1.2.5 Nombre total maximal de liaisons**

L'utilisation parallèle des services de communication disponibles est corrélée aux ressources totales disponibles.

Le tableau ci-après fournit les valeurs correspondant à des configurations *typiques* en vue de préciser les corrélations entre les types de liaison et le mode DP d'une part et les liaisons configurées d'autre part:

Tableau 25

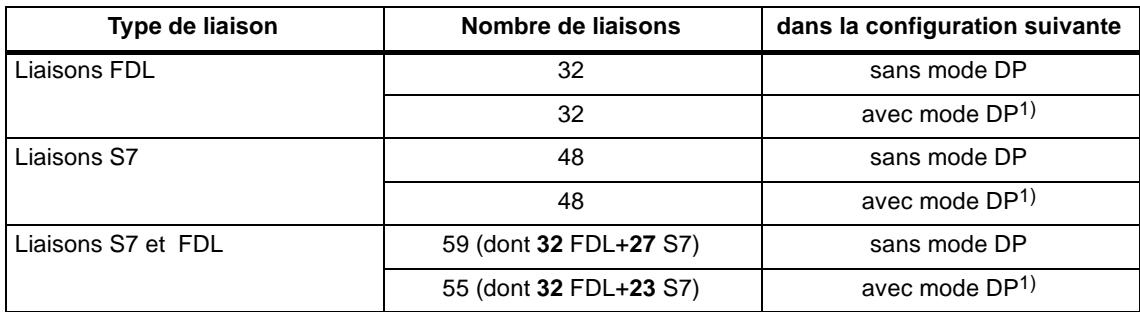

1) Mode DP dans la configuration suivante :

18 esclaves DP avec transmission de données cohérente (SFC 14,15);

17 esclaves DP sans transmission de données cohérente.

#### **Nota**

Si vous voulez utiliser des fonctions de PG et HMI ou le routage d'enregistrements, réservez un nombre approprié de liaisons à cet effet lors de la configuration !

#### **Assistance STEP 7**

Le nombre de stations connectées au PROFIBUS, indiqué dans le tableau 25, peut également varier en fonction d'autres facteurs. L'outil de configuration STEP 7 affiche des messages d'avertissement et d'aide dès que des valeurs limites sont dépassées.

#### **Mise à l'échelle des performances en cas de "mode mixte"**

Le retard DP sert à la mise à l'échelle de la communication DP cyclique et des autres services (liaisons FDL et S7) ! Un retard DP de 0 s assure le rafraîchissement DP le plus rapide possible. L'augmentation du retard DP met du temps à disposition du CP pour le traitement des autres services.

Dans la configuration maximale indiquée ci-dessus, on obtient la corrélation suivante à une vitesse de transmission de 1,5 Mbit/s :

- S un retard DP = 10 ms est suffisant ; les services FDL et S7 fonctionnent pratiquement sans différence par rapport au mode sans DP.
- S un retard  $DP = 1$  ms est trop faible ; les services FDL et S7 sont freinés.

#### **Nota**

Plusieurs appels sont nécessaires pour les SFC 13, 51, 55, 56, 57, 58 et 59. Selon la charge et le temps de parcours du bus, le traitement d'un contrat peut durer jusqu'à 1 seconde. Si plusieurs SFC sont appelés au cours d'un même cycle, un dépassement de cycle n'est pas exclu.

Exception : Un seul appel est nécessaire pour le SFC 51 s'il est utilisé pour la lecture des données de diagnostic dans une alarme de diagnostics (SFC 51 avec paramètres 'Liste d'états système' 0xB1 et 0xB3).

#### **1.2.6 Synchronisation d'horloge**

Le CP 443-5 Extended transmet les télégrammes d'horodatage dans les directions suivantes :

- 5. De la CPU au PROFIBUS via CP si la CPU locale et horloge maître.
- 6. Du PROFIBUS à la CPU via CP si l'un des composants suivants est horloge maître :
	- un CPU 41x distante
	- un PC distant avec CP5412

### **1.2.7 Routage d'enregistrements**

Il est possible d'établir simultanément au maximum 11 liaisons vers des appareils de terrain PA.

Selon la commande, PDM exploite cependant plusieurs liaisons à un esclave DP.

# **1.3 Autres caractéristiques**

#### **Mode multiprocesseur**

Concernant le mode multiprocesseur, voir tableau LEERER MERKER .

Note à propos de DP:

Les esclaves DP connectés ne peuvent être affectés qu'à une seule CPU et n'être traités que par celle-ci.

#### **Configuration et diagnostic simultanés impossibles**

Durant la configuration, le CP 443-5 Extended ne doit pas être diagnostiqué simultanément via MPI.

#### **Effacement général du CP**

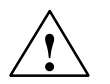

#### **Attention**

Veillez, lors d'un effacement général du CP via NCM Diagnostic ou le gestionnaire SIMATIC, a effacer également les données de configuration sur la CPU afin d'éviter toute incohérence dans la gestion des données.

N'utilisez pas la fonction d'effacement général du CP en cas d'utilisation d'un automate S7 400H !

Particularités du mode DP :

Si à cet instant la CPU se trouve à l'état CPU-RUN, le CP refuse l'effacement général.

# **1.4 Visualisations et sélecteur de mode**

#### **LED témoins**

La barrette de LED située sur la face avant du CP 443-5 Extended comporte 4 éléments de visualisation:

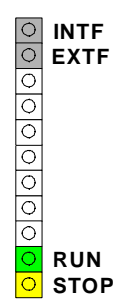

#### **Etat de fonctionnement du CP**

Les LED témoins visualisent selon le schéma ci-après l'état de fonctionnement u CP:

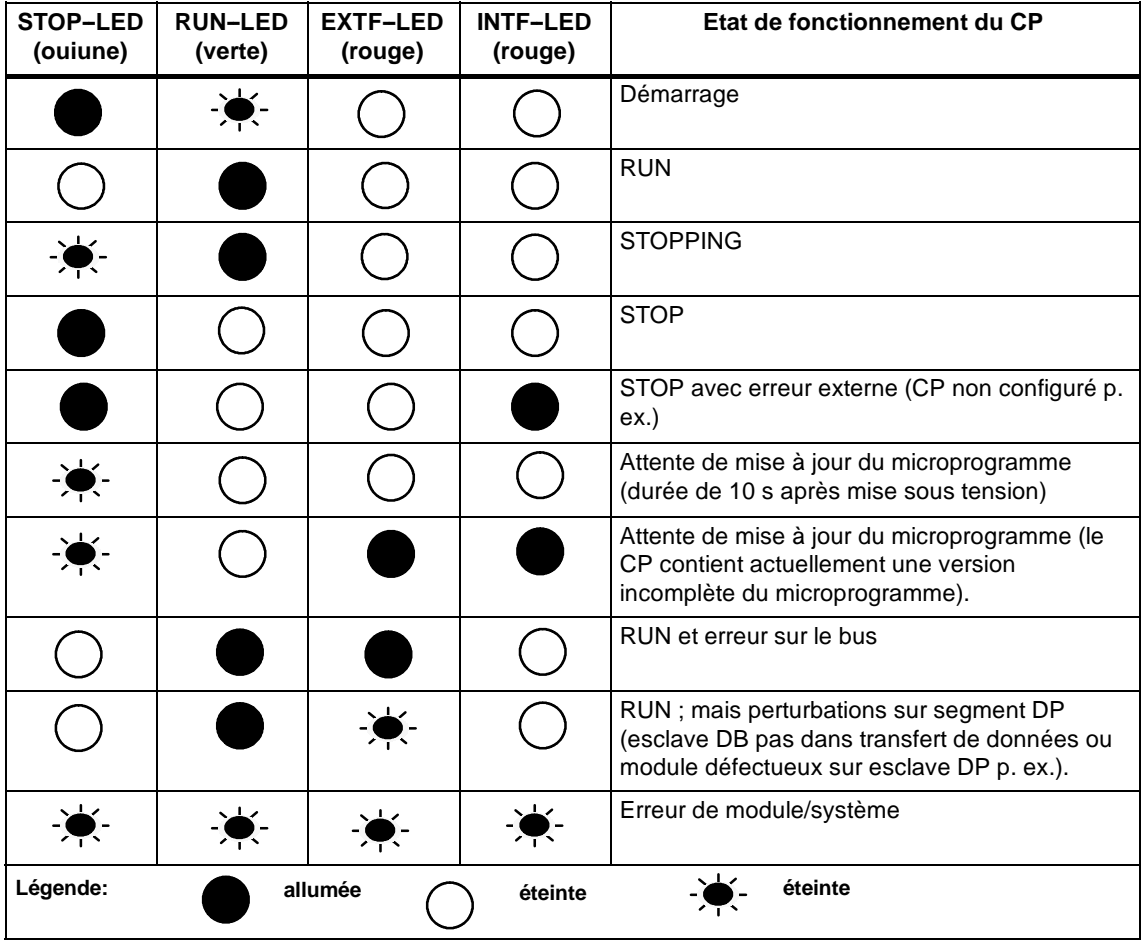

#### **Nota**

Tenez compte des informations du manuel NCMS7 pour PROFIBUS /2/ à propos des modes de fonctionnement.

#### **Commutation de mode**

Il existe 2 possibilités de commutation du mode de fonctionnement du CP 443-5 Extended, notamment à l'aide

- S du sélecteur de mode
- S d'une commande sur PG/PC Les modes de fonctionnement peuvent en outre être pilotés à l'aide du logiciel de configuration (voir /2/).

#### **Sélecteur de mode.**

Le sélecteur de mode donne accès aux modes suivants :

S Passage de STOP à RUN :

A l'état RUN, tous les services de communication S7 configurés sont disponibles.

Le mode de fonctionnement du CP ne peut être piloté à partir de la PG/du PC que si le sélecteur se trouve sur RUN.

S Passage de RUN à STOP:

Le CP passe à l'état STOP. Les liaisons établies (liaisons FDL et S7) sont coupées et les esclaves DP ne reçoivent plus de données.

Le CP passe à l'état STOP. les liaisons établies (liaisons FDL et S7) sont coupées, les esclaves DP ne sont plus alimentées, le routage d'enregistrements est désactivé.

#### **Microprogramme chargeable**

Le CP 443-5 Extended supporte la mise à jour du microprogramme (Firmware, FW) par le chargeur de microprograme. Pour ce faire, le CP reste pendant 10 secondes à l'état "Attente de mise à jour du microprogramme" après mise sous tension et sélecteur de mode positionné sur STOP. Après la mise à jour du microprogramme, le rack doit être remis hors tension avant qu'il ne puisse reprendre le fonctionnement normal.

#### **Nota**

Vous trouverez des informations complémentaires sur le chargement du microprogramme dans le manuel NCMS7 pour PROFIBUS /2/ et le cas échéant dans le fichier LISEZMOI du logiciel de configuration NCM S7 pour PROFIBUS.

# **2 Montage**

# **2.1 Accessoires de carte**

Les accessoires nécessaires à la connexion du CP 443-5 Extended au réseau SIMATIC NET PROFIBUS doivent être commandés séparément. Pour plus de détails, voir /3/.

# **2.2 Marche à suivre**

#### **Etapes**

Le montage du CP 443-5 Extended comprend les étapes suivantes.

S Embrochez la carte CP 443-5 Extended

Le CP 443-5 Extended peut être embroché sur tous les châssis possédant des emplacements pour connexion de bus de périphérie ou de communication ; il est possible d'utiliser :

- le châssis de base CR2
- le châssis universel UR1 ou UR2

comme unité centrale

comme appareil d'extension avec Rack 1-6 (uniquement si le mode DP n'est **pas** utilisé)

#### **Nota**

En cas d'utilisation du mode DP PROFIBUS, le module ne doit être mis en oeuvre que sur le châssis de base !

#### **Nota**

Un couplage au bus de communication est nécessaire en cas d'utilisation du châssis universel UR1 ou UR2 comme appareil d'extension !

Le CP 443-5 Extended n'est pas utilisable dans un châssis d'extension ER1 ou ER2 (absence de possibilité de couplage au bus de communication).

Emplacement utilisables sur le châssis :

Le CP 443-5 Extended peut être embroché sur tous les emplacements prévus pour une connexion au bus de périphérie ou de communication, à l'exception de ceux réservés à l'alimentation électrique et à IM-R.

S Connexion au réseau PROFIBUS

Conformez--vous à ce propos aux instructions du chapitre suivant 2.3.

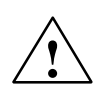

#### **Avertissement**

Ne pas embrocher ou débrocher le CP 443-5 Extended sous tension.

#### **Configuration**

La configuration comprend, selon les services de communication utilisés, les étapes suivantes:

S Initialisation de noeud

Cette configuration doit être effectuée quel que soit le cas de figure. Pour plus de détails, voir /2/

S Configuration de liaison :

Cette configuration est nécessaire en cas d'utilisation des services de communication Fonctions S7 et liaisons FDL (Interface SEND--RECEIVE). Pour plus de détails, voir /4/ et. /2/.

S Configuration DP

Cette configuration est nécessaire pour pouvoir utiliser le mode DP. Pour plus de détails voir /4/ et /2/.

#### **Connexion PG/PC**

Pour réaliser la configuration, connectez la PG comme suit:

- S via MPI
- S via réseau local / PROFIBUS

L'adresse PROFIBUS doit être mise à disposition du CP 443-5 Extended (Pour les détails concernant l'initialisation de noeud, voir/2/).

#### **Echange de module sans PG**

Les données de configuration sont enregistrées dans la mémoire de chargement de la CPU. La mémorisation non volatile des données de configuration est assurée par une batterie tampon ou par une cartouche EPROM sur la CPU.

Il est possible d'échanger le CP sans devoir explicitement recharger les données de configuration.

# **2.3 Connexion au réseau PROFIBUS**

Il existe d'une manière générale trois méthodes de connexion au PROFIBUS :

Vous trouverez ci-après quelques variantes de connexion typiques. Pour plus de détails sur les possibilités de connexion et sur la configuration PROFIBUS, veuillez vous référer à /3/.

Il existe trois principes de connexion à PROFIBUS :

#### **Connecteur de bus**

La ligne de bus est dans ce cas connectée au CP 443-5 Extended.

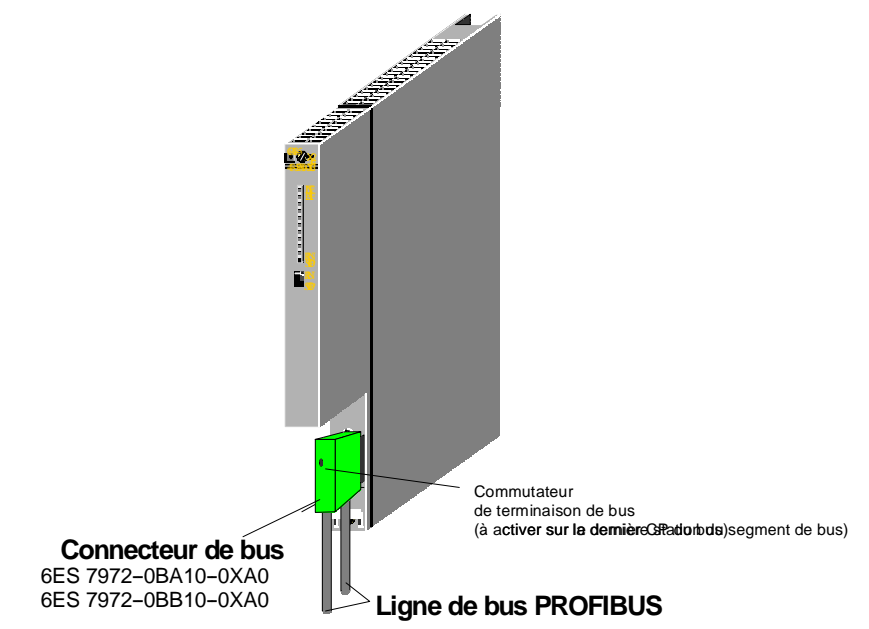

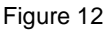

#### S **Terminal de bus**

La ligne de bus est connectée au terminal de bus (6GK1 500-0AA10). Le CP 443-5 Extended est connecté via le câble de liaison intégré au terminal de bus.

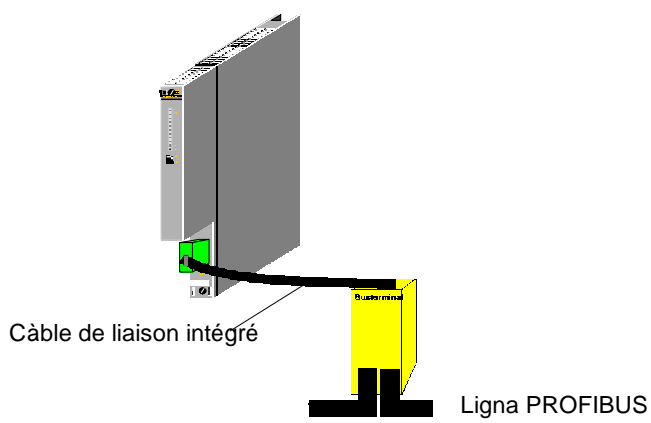

Figure 13

#### S **Connexion optique au PROFIBUS**

La connexion à la variante optique du PROFIBUS est réalisable à l'aide d'un module de liaison optique (Optical Link Module) ou de terminaux de bus optiques (OBT). La connexion s'effectue, selon le composant de réseau utilisé, à l'aide de fibres optiques en verre, en plastique ou de type PCF

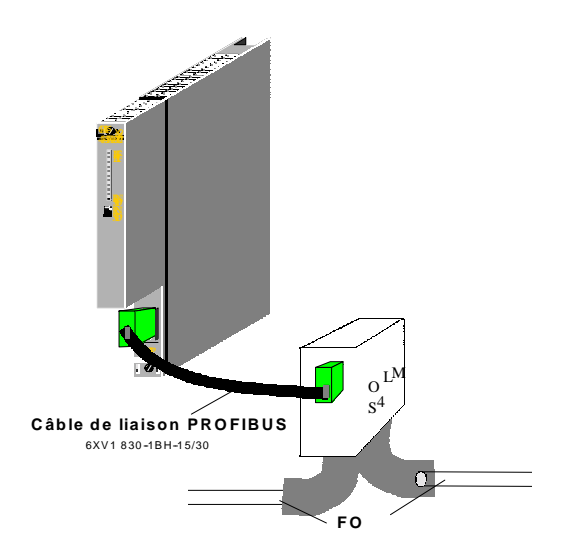

Figure 14

#### **Nota**

Pour les débits supérieurs à 1,5 Mbit (12 Mbit), il convient d'utiliser le module de liaison optique conçu pour des débits élevés.

# **3 Caractéristiques techniques**

# **3.1 Caractéristiques techniques générales**

#### Tableau 26

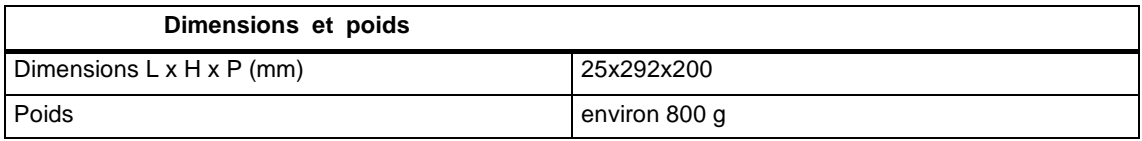

#### Tabelle 26

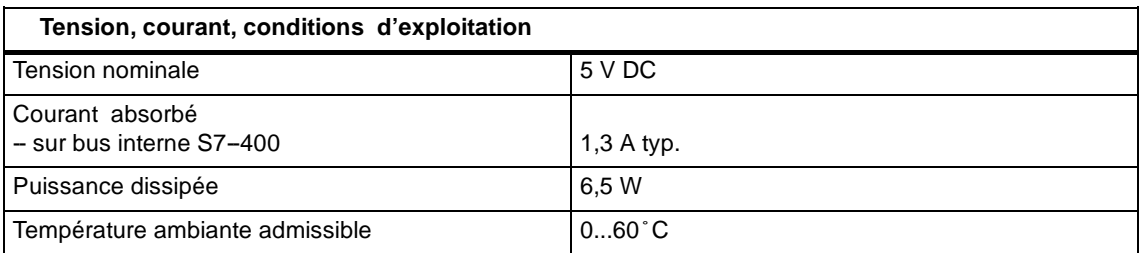

Sont en outre applicables au CP 443-5 Extended toutes les instructions spécifiées dans /1/ au chapitre "Caractéristiques techniques générales" et concernant

- S la compatibilité électromagnétique
- S les conditions de transport et de stockage
- S les conditions ambiantes mécaniques et climatiques
- S les contrôles d'isolement, la classe et le degré de protection

# **3.2 Brochage**

#### **Connecteur d'interface PROFIBUS**

Le tableau ci-dessous décrit le brochage de l'interface électrique utilisée pour la connexion au PROFIBUS (Connecteur Sub-D à 9 points).

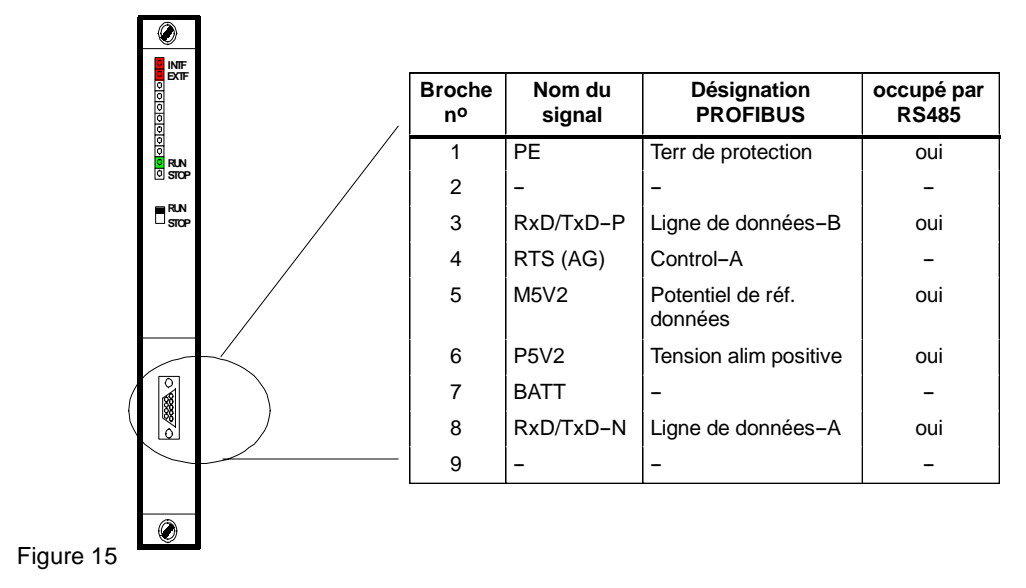

# **3.3 Notes concernant le marquage CE des produits SIMATIC NET**

#### **Désignation du produit:**

CP 443-5 Extended No de référence : 6GK7443-5DX02-0XE0

#### **Directive UE CEM 89/336/CEE**

Les produits SIMATIC NET mentionnés ci-dessus sont conformes aux spécifications de la directive de l'UE 89/336/CEE "Compatibilité électromagnétique".

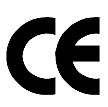

Les certificats de conformité de l'UE à l'usage des autorités compétentes sont disponibles, conformément aux directives de l'UE ci--dessus mentionnées, à l'adresse suivante:

Siemens Aktiengesellschaft Bereich A&D Industrielle Kommunikation SIMATIC NET Postfach 4848 D-90327 Nürnberg

#### **Domaine d'application**

Le produit est conçu pour une utilisation en environnement industriel.

Tableau 27

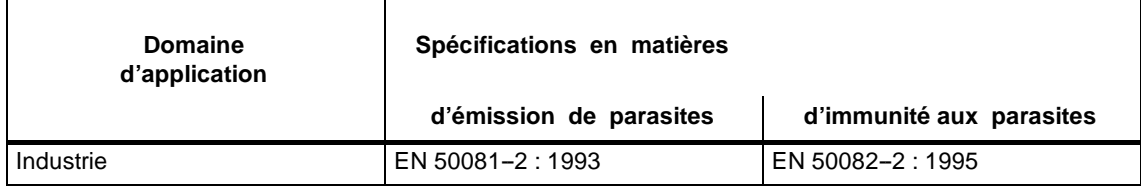

#### **Respect des règles d'installation**

Le produit satisfait aux spécifications à condition qu'il soit installé et utilisé conformément aux instructions des documents suivants:

- 1. Manuel Réseaux de communication industriels Réseaux PROFIBUS, voir /3/
- 2. Manuel SIMATIC S7 Système d'automatisation S7--400, voir /1/
# **4 Bibliographie**

#### **Manuels et autres informations**

Les ouvrages suivants, contenant des informations détaillées, sont nécessaires à la configuration et à l'utilisation du produit:

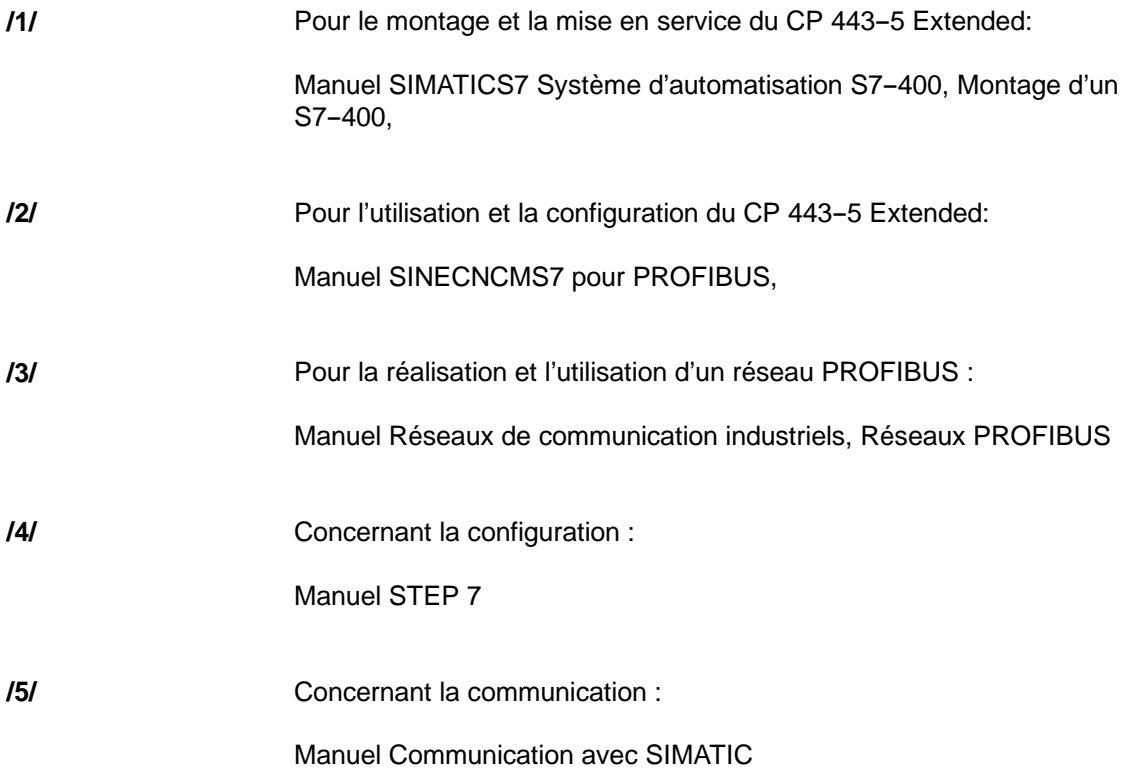

#### **Références**

-

Vous trouverez les références de la documentation SIEMENS précitée dans les catalogues "SINEC NET Communication industrielle, catalogue IK 10" et "SIMATIC Systèmes d'automatisation SIMATIC S7 / M7 / C7, catalogue ST70".

Ces catalogues ainsi que des informations complémentaires et offres de stages vous seront fournis sur demande par votre succursale ou société nationale SIEMENS.

Information produitCP 443-5 Extended<br>C79000-Z8964-C56-02

Information produitCP 443--5 Extended C79000--Z8964--C56--02

# **Indice**

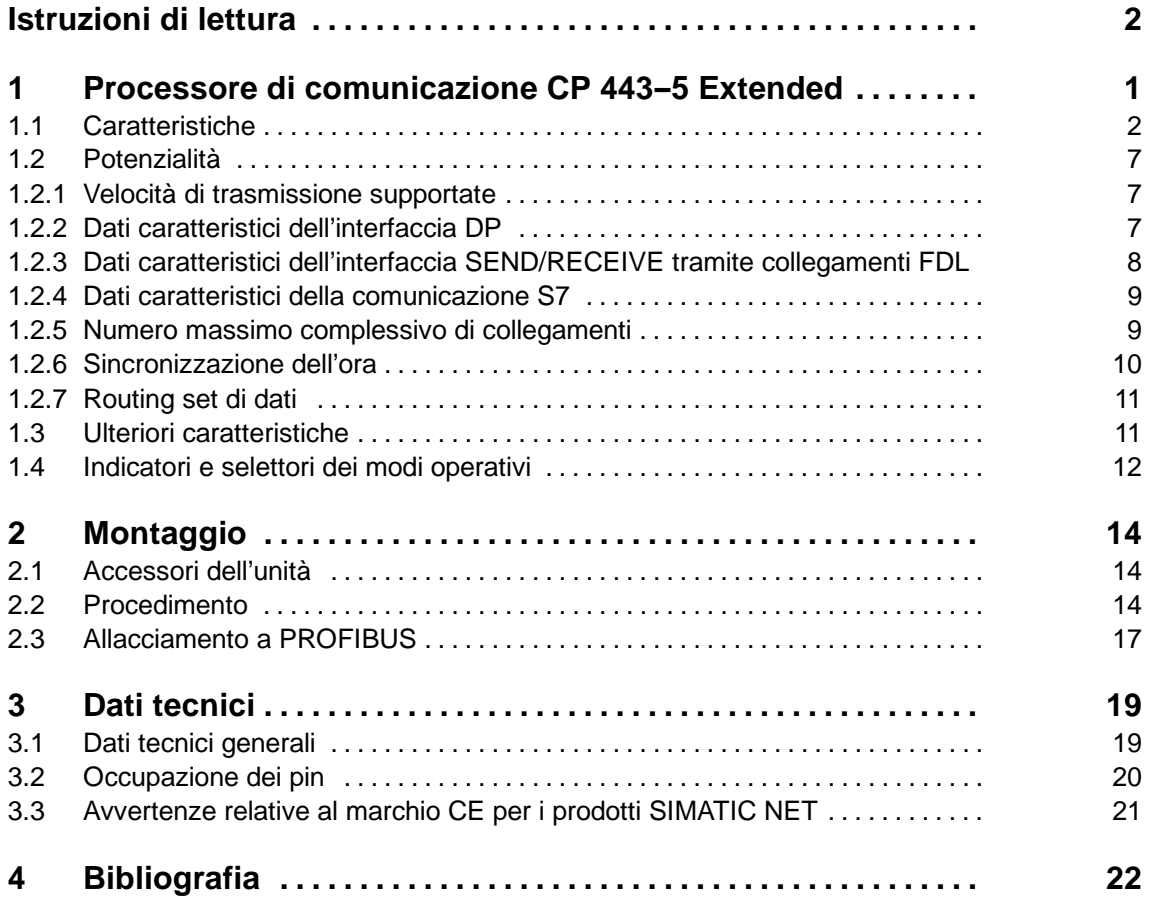

### **Compatibilità con il prodotto precedente**

Il CP 443-5 Extended qui descritto è compatibile e di conseguenza sostituibile con il CP 443-5 Extended con numero di ordinazione 6GK7 443-5DX00/01-0XE0.

Il CP 443-5 Extended qui descritto dispone tuttavia di *ampliamenti di funzioni*. Osservare quindi le specificazioni riportate nel cap. 1.1**.**

### **Questionario (riportato alla fine di queste informazioni sul prodotto):**

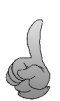

E' per noi di rilevante importanza conoscere il settore di impiego per questa unità e la vostra opinione. In questo modo avete la possibilità di aiutarci ad offrire un supporto migliore e a contribuire al miglioramento del prodotto. Vi saremmo quindi grati se vorreste compilare e spedirci il questionario relativo a queste informazioni sul prototto per lettera o per fax.

# **Istruzioni di lettura**

#### **Avvertenze tecniche di sicurezza**

Il presente manuale contiene avvertenze tecniche relative alla sicurezza delle persone e alla prevenzione di danni materiali che vanno assolutamente osservate. Le avvertenze sono contrassegnate da un triangolo e, a seconda del grado di pericolo, rappresentate nel modo seguente:

#### **Avvertenza**

è un'informazione importante sul prodotto, sull'uso dello stesso o su quelle parti della documentazione a cui si deve prestare una particolare attenzione.

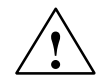

#### **Attenzione**

singifica che la non osservanza delle relative misure di sicurezza può causare leggere lesioni alle persone o lievi danni materiali.

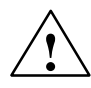

#### **Pericolo**

significa che la non osservanza delle relative misure di sicurezza può causare la morte, gravi lesioni alle persone e ingenti danni materiali.

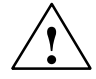

#### **Pericolo di morte**

significa che la non osservanza delle relative misure di sicurezza provoca la morte, gravi lesioni alle persone e ingenti danni materiali.

#### **Copyright** E **Siemens AG 1999 All rights reserved Esclusione della responsabilità**

La duplicazione e la cessione della presente documentazione sono vietate, come anche l'uso improprio del suo contenuto, se non dietro previa autorizzazione scritta. Le trasgressioni sono punibili di risarcimento dei danni. Tutti i diritti sono riservati, in particolare quelli relativi ai brevetti e ai marchi registrati.

Siemens AG Divisione A&D Reti di comunicazione industriali SIMATIC NET (A&D PT2) Postfach 4848,D- 90327 Nürnberg

Abbiamo controllato che il contenuto della presente documentazione corrisponda all'hardware e al software. Non potendo tuttavia escludere eventuali differenze, non garantiamo una concordanza totale. Il contenuto della presente documentazione viene tuttavia verificato regolarmente, e le correzioni o modifiche eventualmente necessarie sono contenute nelle edizioni successive. Saremo lieti di ricevere qualunque tipo di proposta di miglioramento.

E Siemens AG 1999 Con riserva di modifiche tecniche.

2 Informazioni sul prodotto CP 443--5 Extended C79000--Z8964--C56--02

# **1 Processore di comunicazione CP 443--5 Extended**

#### **Impiego**

Il processore di comunicazione CP 443-5 Extended è concepito per essere impiegato in un controllore programmabile S7-400. Esso consente di allacciare l'S7-400 a PROFIBUS.

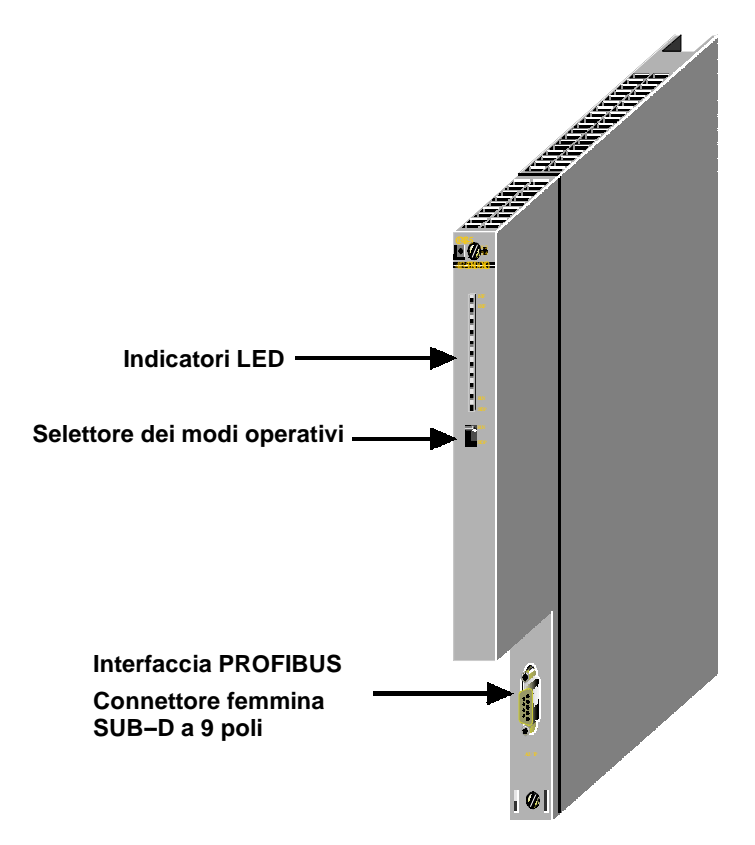

Figura 16

#### **Configurazione**

La configurazione corrisponde a quella dei componenti previsti per il controllore programmabile S7-400 con le seguenti caratteristiche:

- S Unità a larghezza semplice per un facile montaggio nel telaio dell'S7-400
- S Impiegabile sia nel telaio di montaggio centrale, sia in quello di ampliamento

#### **Ulteriori caratteristiche**

- S Gli elementi di comando e gli indicatori sono posizionati esclusivamente sul frontalino
- S Funzionamento senza unità di ventilazione
- S Connettore femmina SUB-D a 9 poli per l'allacciamento del CP 443-5 Extended a PROFIBUS
- S La progettazione è possibile tramite MPI (CPU) oppure LAN/PROFIBUS

# **1.1 Caratteristiche**

#### **Servizi**

Il CP 443-5 Extended supporta i seguenti servizi di comunicazione:

- S PROFIBUS DP
	- come master DP (classe 1)
- S Comunicazione S7 con
	- funzioni PG
	- funzioni di servizio e supervisione
	- scambio dei dati tramite blocchi funzionali di comunicazione
- S Interfaccia SEND/RECEIVE (comunicazione compatibile con S5) tramite collegamenti FDL dei seguenti tipi:
	- -- collegamenti FDL specificati
	- -- collegamenti livello 2 libero
	- -- Broadcast
	- Multicast
- S Sincronizzazione dell'ora tramite PROFIBUS

#### Ampliamenti di funzioni rispetto a 6GK7 443-5FX00/01-0XE0

S Funzioni di bus PG su diverse sotto--reti

Se si intendono utilizzare le funzioni di bus PG su diverse sotto--reti, sul PG/PC deve essere installato il software STEP 7 a partire dalla versione V5.00.

Osservare quanto seugue: una commutazione dinamica su percorsi alternativi (p. es in caso di disturbi su uno dei percorsi di trasmissione possibili) non viene supportata.

S Sincronizzazione dell'ora

Il CP inoltra telegrammi di sincronizzazione dell'ora da LAN alla stazione (CPU = slave ora) o dalla stazione a LAN (CPU= master ora).

S Maggiore memoria di progettazione

Ora esiste la possibilità di utilizzare assegnazioni di slave DP più complesse rispetto alle versioni precedenti del CP.

S Traffico incrociato DP (slave DP verso slave DP)

Il CP 443--5 Extended come master DP deve essere in grado di permettere il traffico incrociato "dei suoi" slave DP.

Il termine "traffico incrociato" viene utilizzato per indicare un rapporto di comunicazione speciale tra due slave PROFIBUS DP.

- S Impiego in SIMATIC S7-400H (ad elevata disponibilità)
- S Routing set di dati

Il CP può essere impiegato come router per set di dati destinati alle apparecchiature da campo (p. es. slave PA). Uno strumento che crea set di dati di questo tipo per la parametrizzazione di apparecchiature da campo è SIMATIC PDM (Process Device Manager).

#### **Presupposti**

Il CP 443-5 Extended viene supportato da tutti i sistemi operativi della CPU con le versioni descritte qui di seguito.

Inoltre rilevare dalla tabella:

- S il numero dei CP comandabili su una CPU.
- S il numero dei richiami AG-SEND e AG-RECV comandabili parallelamente sull'interfaccia SEND/RECEIVE (trasmissione tramite collegamenti FDL su PROFIBUS e relativi collegamenti su Industrial Ethernet).
- S se la CPU supporta la funzionalità SYNC/FREEZE sul CP.
- S il numero massimo di rami DP esterni di una stazione in base al tipo di CPU.

#### Tabella 28

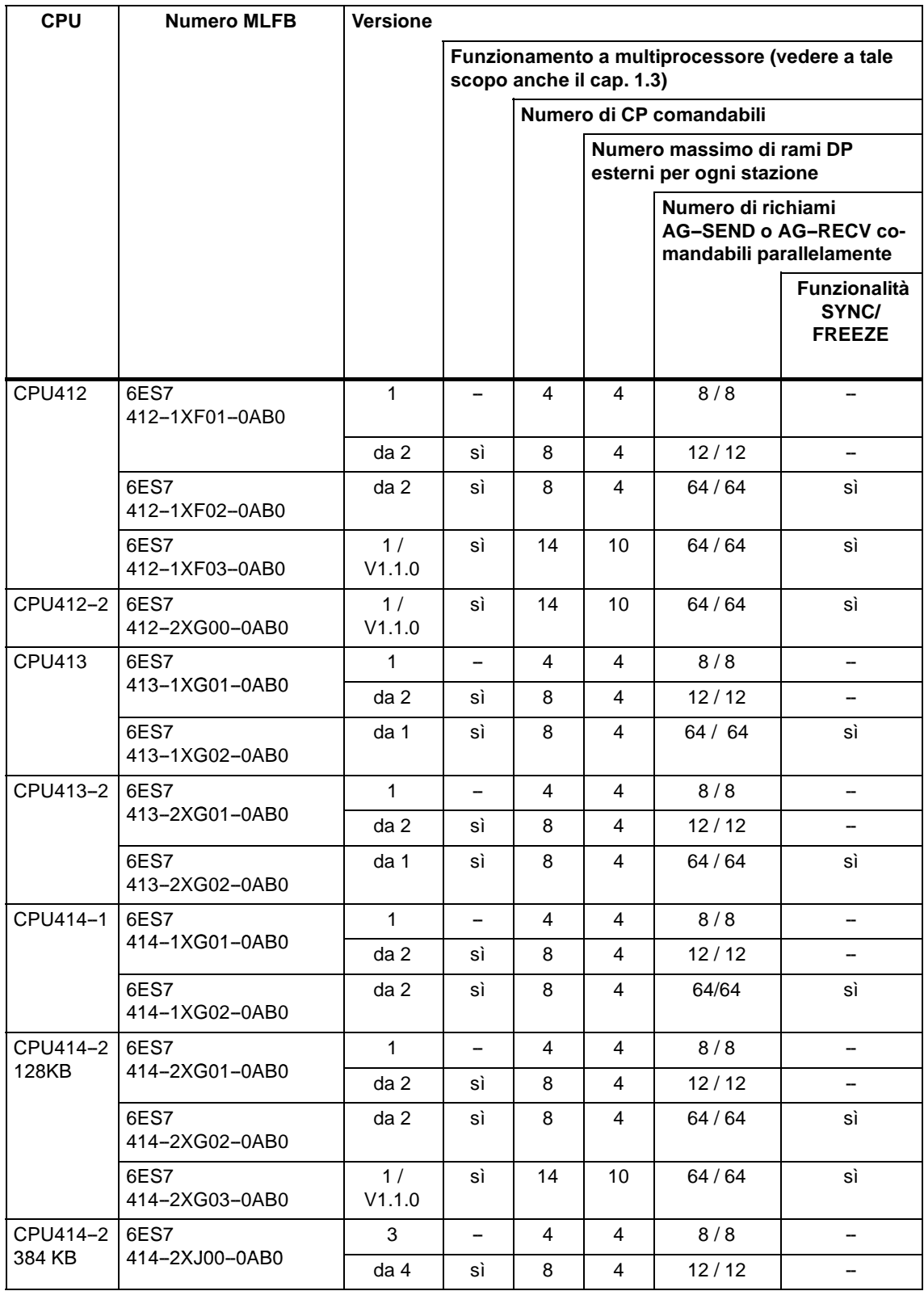

#### Tabella 28

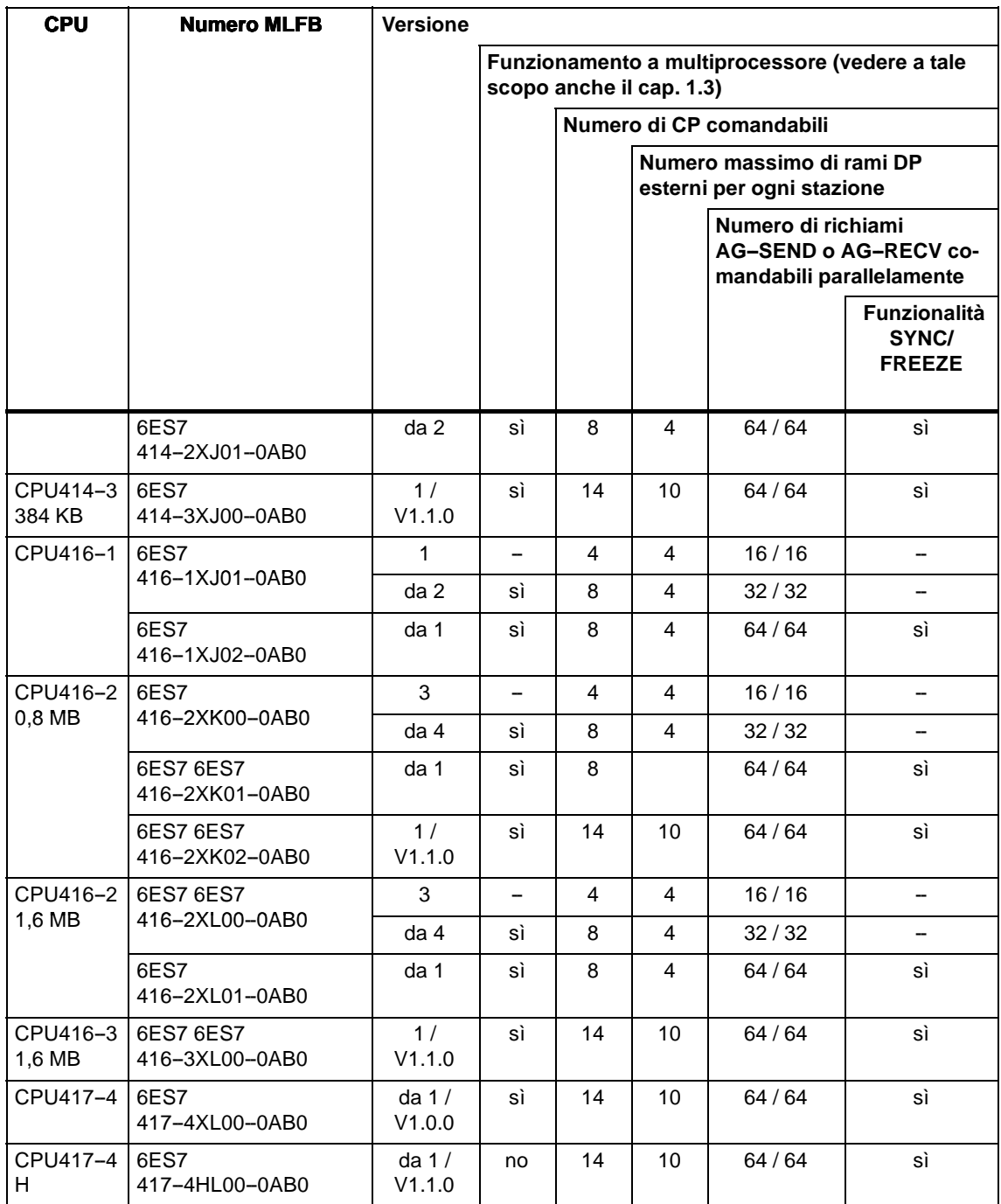

#### **Progettazione**

Sono indispensabili SIMATIC STEP 7 e il pacchetto opzionale NCM S7 per PRO-**FIBUS** 

S STEP 7 V3.1

A partire dalla versione di STEP7 3.1 è necessario impiegare il CP con numero MLFB 6GK7443-5DX00-0XE0. I nuovi features (SYNC/FREEZE e accesso livello 2 libero) non sono progettabili.

S STEP 7 V4.02

A partire dalla versione di STEP7 V4.02 è necessario impiegare il CP con il numero MLFB 6GK7443-5DX01-0XE0.

#### S **STEP 7 a partire dalla versione 5.0 Servicepack 2**

Per amplimenti di funzioni in base al cap 1.1 (routing di funzioni PG, sincronizzazione dell'ora, routing set di dati).

Inoltre per l'impiego in SIMATIC S7-400H: sistema SIMATIC S7 H.

#### **Funzionamento**

S PROFIBUS DP; funzione SYNC/FREEZE e impiego con ET 200 M

Alle apparecciature periferiche ET 200M assegnate con STEP 7 ai gruppi SYNC/FREEZE **non è possibile** collegare unità del tipo FM o CP.

# **1.2 Potenzialità**

## **1.2.1 Velocità di trasmissione supportate**

La velocità di trasmissione viene impostata con il software di progettazione SIMA-TIC STEP 7. Sono ammessi i seguenti valori:

Tabella 29

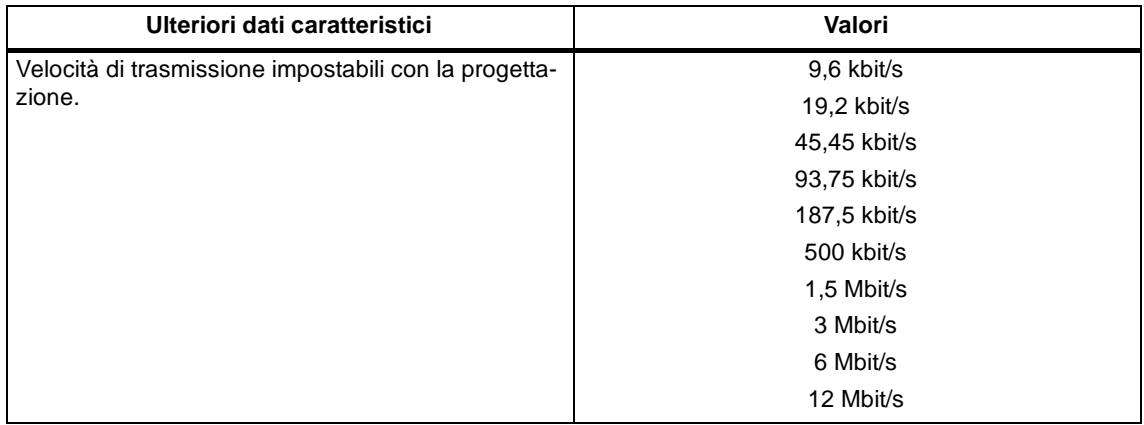

## **1.2.2 Dati caratteristici dell'interfaccia DP**

Per il funzionamento DP non sono necessari FB o FC specifici. Il collegamento della periferia decentrata viene eseguito direttamente oppure tramite SFC della CPU (vedere /4/).

Tabella 30

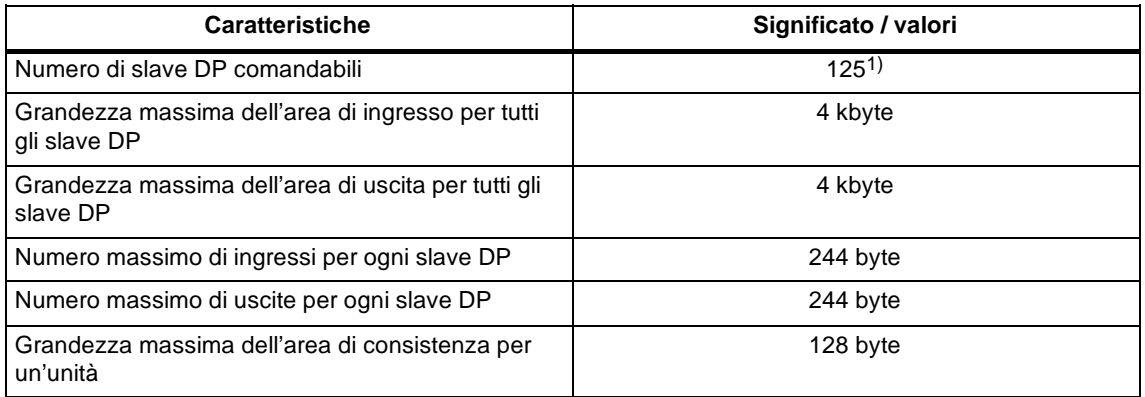

1) Il numero degli slave DP comandabili dipende dai tipi di slave DP impiegati e dal numero di collegamenti FDL e S7 comandati.

#### **Richieste di diagnostica**

Il CP 443-5 non supporta come master DP classe 1 nessuna richiesta di diagnostica di un master DP classe 2.

# **1.2.3 Dati caratteristici dell'interfaccia SEND/RECEIVE tramite collegamenti FDL**

Per il funzionamento dei collegamenti FDL (specificato, livello 2 libero (non specificato) broadcast, multicast) sono particolarmente importanti i seguenti dati caratteristici:

Tabella 31

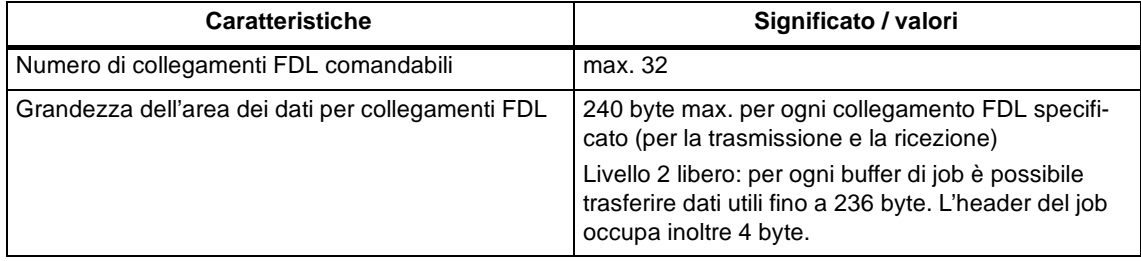

### **Tempo di occupazione del ciclo tramite collegamenti FDL**

Per il calcolo del tempo di occupazione del ciclo con collegamenti FDL è necessario tenere in considerazione il tempo di esecuzione necessario per l'elaborazione dei blocchi funzionali (AG-SEND, AG-RECV) nella CPU S7-400.

La seguente tabella riporta i tempi di occupazione del ciclo in ms per gli FC disponibili. Vengono distinti gli stati di elaborazione "Job concluso", "Job concluso con errore" e "Job in corso". Le specificazioni si riferiscono al tempo di esecuzione nella CPU 416 (vedere Tabella 1).

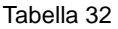

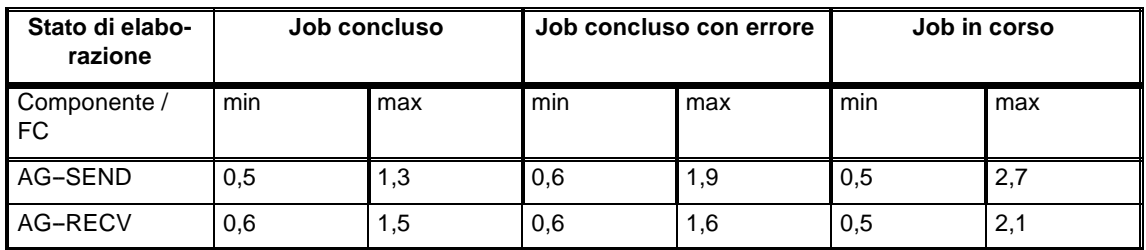

# **1.2.4 Dati caratteristici della comunicazione S7**

La funzionalità e i dati caratteristici per la comunicazione S7 sono descritti in /2/ e /4/. Inoltre va osservato quanto segue:

Tabella 33

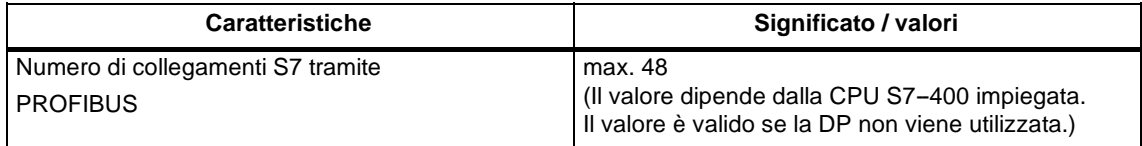

### **1.2.5 Numero massimo complessivo di collegamenti**

Se vengono utilizzati parallelamente i servizi di comunicazione disponibili si verificano delle dipendenze relative alle risorse complessive disponibili.

Per risolvere le dipendenze tra il funzionamento DP e i collegamenti progettati vengono specificati i seguenti valori per una configurazione **caratteristica**.

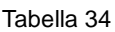

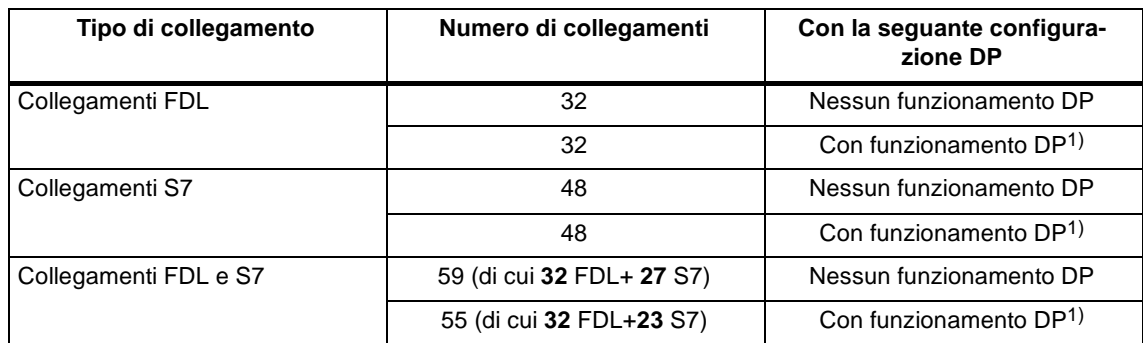

1) Funzionamento DP rispettivamente con la seguente configurazione DP:

18 slave DP con trasmissione dei dati consistente (SFC 14,15)

17 slave DP senza trasmissione dei dati consistente

#### **Avvertenza**

Se devono essere utilizzate funzioni PG o HMI oppure routing di set di dati è necessario tenere libero un relativo numero di collegamenti S7 durante la progettazione!

#### **Assistenza da parte di STEP 7**

Il numero di collegamenti su PROFIBUS specificato nella tabella 34 può variare ulteriormente a causa di altri fattori. Lo strumento di progettazione STEP 7 fornisce relative istruzioni di avvertimento e segnalazioni di aiuto non appena vengono superati i valori limite.

#### **Effetto sulla performance nel "funzionamento combinato"**

Il tempo di ritardo DP serve al rapporto su scala della comunicazione DP ciclica e agli altri servizi (collegamenti FDL, collegamenti S7). Un tempo di ritardo DP di 0 secondi garantisce l'aggiornamento DP più rapido possibile. Aumentando il tempo di ritardo DP nel CP viene messo a disposzione il tempo necessario per l'elaborazione degli altri servizi.

Nella configurazione massima indicata sopra risultano le seguenti dipendenze con una velocità di trasmissione di 1,5 Mbit/s:

- S un tempo di ritardo DP = 10 ms è sufficiente; i servizi FDL e i servizi S7 rimangono praticamente invariati rispetto ad un funzionamento senza DP.
- S un tempo di ritardo DP = 1 ms è insufficiente; i servizi FDL e i servizi S7 vengono ritardati.

#### **Avvertenza**

Per gli SFC 13, 51, 55, 56, 57, 58 e 59 sono necessari più richiami. A seconda del carico e del tempo del ciclo del bus l'elaborazione dei job può durare fino ad un secondo. Se questi SFC vengono richiamati in un loop all'interno di un ciclo possono verificarsi dei superamenti del ciclo.

Eccezione: per l'SFC 51 è necessario solo un richiamo se esso viene utilizzato per la lettura dei dati di diagnosi in un allarme di diagnosi (SFC 51 con parametri 'Lista parziale dello stato del sistema' 0xB1 e 0xB3).

### **1.2.6 Sincronizzazione dell'ora**

Il CP 443-5 Extended inoltra messaggi dell'ora nelle seguenti direzioni:

- 7. Dalla CPU sul K-Bus a PROFIBUS, se la CPU locale è master dell'ora.
- 8. Da PROFIBUS sul bus backplane (K-Bus) alla CPU, se uno dei sequenti componenti è master dell'ora:
	- -- una CPU 41x remota
	- -- un PC remoto con CP5412

# **1.2.7 Routing set di dati**

Possono essere realizzati contemporaneamente max. 11 collegamenti con un'apparecchiatura da campo PA.

A seconda del comando, PDM utilizza più collegamenti con uno slave DP.

# **1.3 Ulteriori caratteristiche**

#### **Funzionamento a multiprocessore**

Per il funzionamento a multiprocessore vedere tabella 1.

Avvertenza per DP:

Gli slave DP allacciati possono essere assegnati sempre solo ad una CPU ed essere elaborati da questa CPU.

#### **Progettazione e diagnostica non simultaneamente**

Durante la progettazione il CP 443-5 Extended non può essere diagnosticato contemporaneamente tramite MPI.

### **Cancellazione totale del CP**

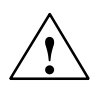

#### **Pericolo**

Fare attenzione che durante la cancellazione totale del CP tramite Diagnostica NCM o SIMATIC Manager devono essere cancellati anche i dati di progettazione dalla CPU altrimenti si crea una gestione dei dati inconsistente.

Utilizzando S7--400H si consiglia di non utilizzare la funzione di cancellazione totale del CP!

Particolarità per il modo operativo DP:

Se la CPU si trova contemporaneamente nello stato CPU-RUN, la cancellazione totale del CP viene respinta.

# **1.4 Indicatori e selettori dei modi operativi**

# **Indicatore LED**

La barra di LED collocata sul frontalino del CP 443-5 Extended è occupata da 4 elementi:

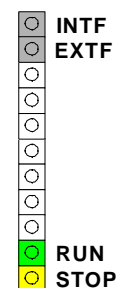

### **Stato di funzionamento del CP**

Gli indicatori LED forniscono informazioni sullo stato di funzionamento del CP secondo il seguente schema:

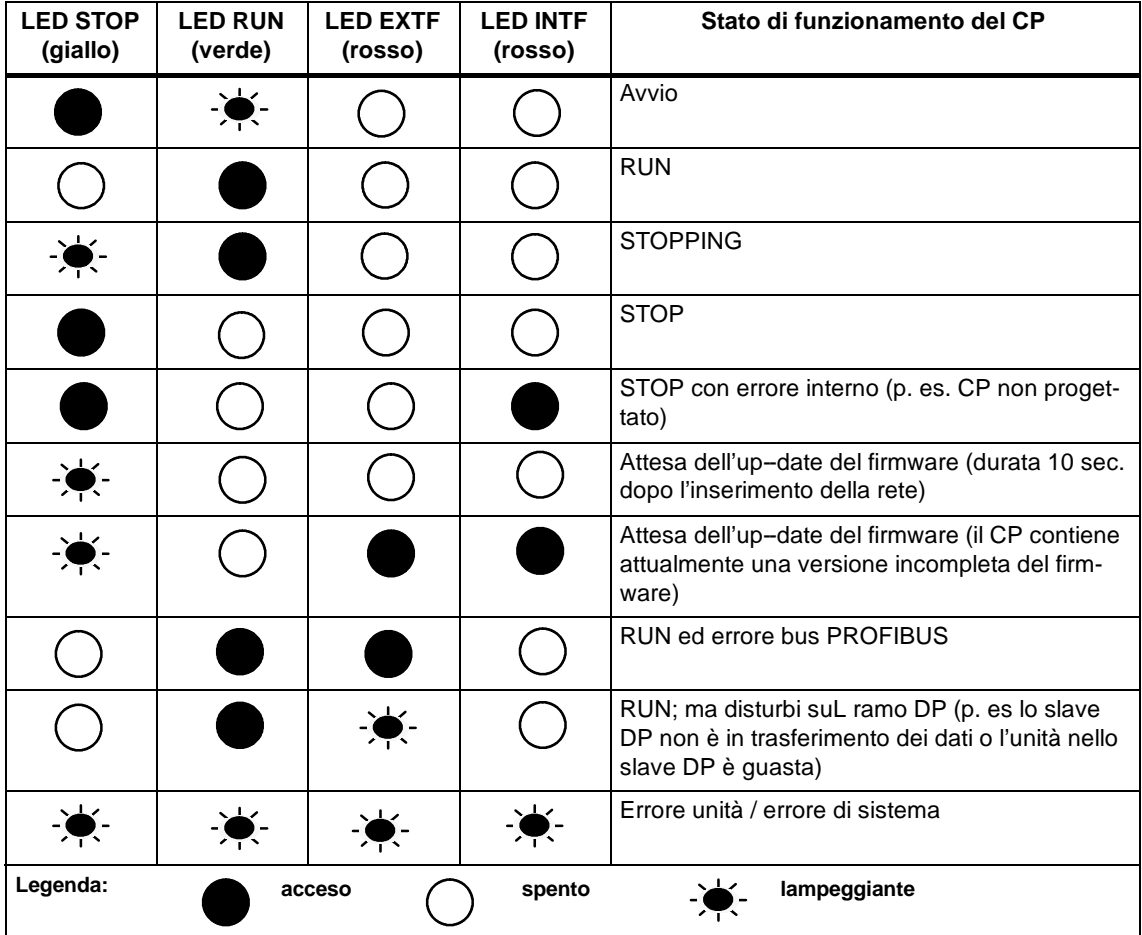

#### **Avvertenza**

Osservare le specificazioni relative all'argomento Modi operativi riportate nel manuale NCMS7 per PROFIBUS /2/.

#### **Comando dello stato di funzionamento**

Per comandare lo stato di funzionamento del CP 443-5 Extended esistono due possibilità:

- S Selettore dei modi operativi
- S Comando tramite PG/PC

I modi operativi possono essere comandati anche con il software di progettazione (vedere /2/).

#### **Selettore dei modi operativi**

Il selettore dei modi operativi permette di ottenere i seguenti stati di funzionamento:

S Commutazione da STOP a RUN

Nello stato di RUN sono disponibili tutti i servizi di comunicazione S7 progettati.

Lo stato di funzionamento del CP può essere comandato dal PG/PC solo nella posizone di RUN.

S Commutazione da RUN a STOP

Il CP passa allo stato di funzionamento STOP. I collegamenti realizzati (collegamenti FDL e collegamenti S7) vengono interrotti, gli slave DP non vengono più alimentati e il routing set di dati è disattivato.

#### **Firmware caricabili**

Il CP 443-5 Extended supporta l'up-date del firmware (FW) tramite il programma di caricamento del FW. Dopo l'inserimento della tensione e con il selettore dei modi operativi su STOP, il CP attende per 10 secondi nello stato "Attesa dell'up-date del firmware". A up-date del firmware ultimato il rack deve essere disinserito e inserito nuovamente prima che venga commutato sul funzionamento normale.

#### **Avvertenza**

Ulteriori avvertenze relative al caricamento del firmware sono riportate nel manuale NCM S7 per PROFIBUS /2/ ed eventualmente nel file LEGGIMI del software di progettazione NCM S7 per PROFIBUS.

# **2 Montaggio**

# **2.1 Accessori dell'unità**

Gli accessori necessari per realizzare l'allacciamento del CP 443--5 Extended a SIMATIC NET PROFIBUS devono essere ordinati separatamente. Per informazioni dettagliate consultare il manuale /3/.

# **2.2 Procedimento**

#### **Fasi di montaggio**

Il montaggio del CP 443-5 Extended comprende le seguenti fasi:

S Innestare il CP 443-5 Extended

Il CP 443-5 Extended può essere innestato in tutti i telai di montaggio ed essere assegnato ai posti connettori con allacciamento P-bus e K-bus. Sono possibili:

- rack centrale CR2
- rack universale UR1 o UR2

come apparecchio centrale

come apparecchio di ampliamento rack 1-6 (possibile solo se non viene utilizzato il funzionamento DP)

#### **Avvertenza**

In caso di impiego di PROFIBUS DP, l'unità può essere comandata solo nel rack centrale!

#### **Avvertenza**

In caso di impiego del rack universale UR1 o UR2 come rack di ampliamento è necessario un accoppiatore di K-bus!

In un rack di ampliamento ER1 o ER2 il CP 443--5 Extended **non** può essere comandato (accoppiamento K-bus non possibile).

Posti connettori adatti nel telaio di montaggio:

Ad eccezione dei posti connettori riservati per power-supply e IM-R, il CP 443-5 Extended può essere posizionato su tutti i posti connettori previsti con allacciamento P-bus e K-bus.

S Allacciamento a PROFIBUS

Osservare a tale scopo le descrizioni riportate nel seguente capitolo 2.3.

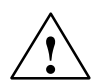

#### **Attenzione**

Il CP 443-5 Extended non deve essere innestato o disinnestato in presenza di tensione.

#### **Progettazione**

In funzione dei servizi di comunicazione utilizzati, la progettazione comprende le seguenti fasi:

S Denominazione dei nodi

Questa progettazione deve essere sempre eseguita. Per informazioni dettagliate vedere /2/

S Progettazione dei collegamenti

Questa progettazione è necessaria in caso di utilizzo dei servizi di comunicazione funzioni S7 e collegamenti FDL (Interfaccia SEND-RECEIVE). Per informazioni dettagliate vedere /4/ e /2/.

S Progettazione DP

Questa progettazione è necessaria se deve essere utilizzato il modo operativo DP. Per informazioni dettagliate vedere /4/ e /2/.

### **Allacciamento a PG/PC per la progettazione**

Per la progettazione il PG può essere allacciato nel modo seguente:

- S tramite MPI
- S tramite LAN / PROFIBUS

Al CP 443-5 Extended deve essere precedentemente assegnato l'indirizzo PROFIBUS (per informazioni dettagliate relative alla denominazione dei nodi vedere /2/).

#### **Sostituzione dell'unità senza PG**

I dati di progettazione vengono memorizzati nella memoria di caricamento della CPU. Un back--up a batteria o una scheda a modulo EPROM nella CPU garantiscono la memorizzazione dei dati di progettazione protetta contro la caduta di tensione.

Il CP può essere sostituito senza che i dati di progettazione debbano essere caricati esplicitamente.

# **2.3 Allacciamento a PROFIBUS**

Qui di seguito sono riportate alcune alternative di allacciamento caratteristiche. Ulteriori informazioni relative alle possibilità di allacciamento e alla realizzazione di PROFIBUS si trovano in /3/.

Per l'allacciamento a PROFIBUS esistono 3 possibilità principali:

#### S **Connettore di bus**

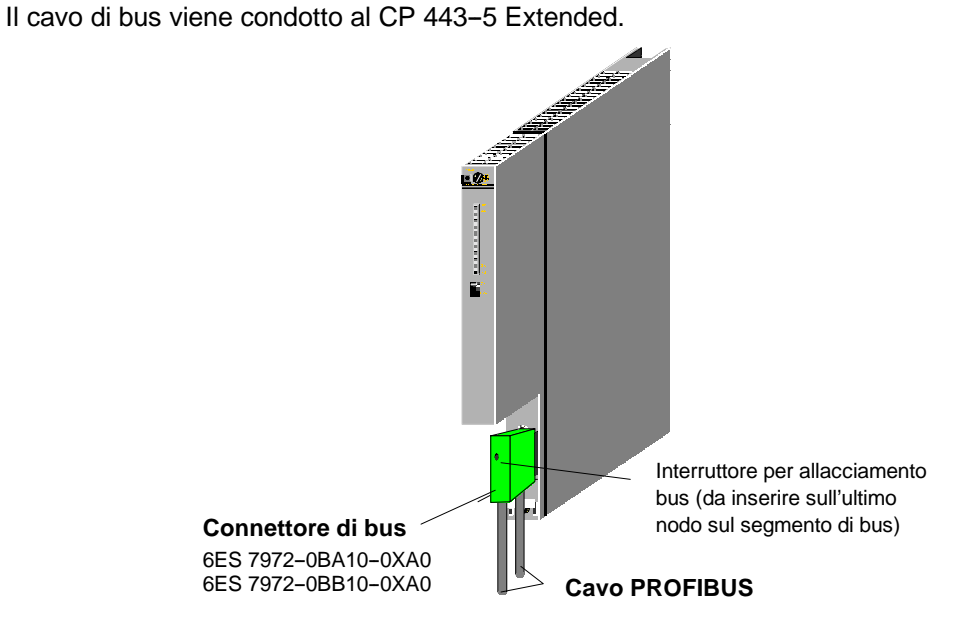

Figura 17

#### S **Bus--terminal**

Il cavo di bus viene condotto al bus-terminal (6GK1 500-0AA10). Il CP 443-5 Extended viene allacciato tramite il cavo con connettore integrato nel bus--terminal.

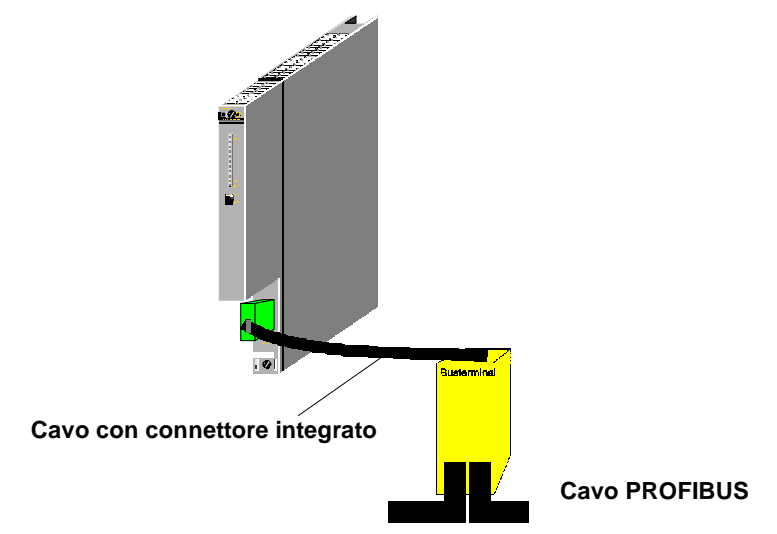

Figura 18

#### S **Allacciamento ottico a PROFIBUS**

Per l'allacciamento all'alternativa ottica di PROFIBUS sono disponibili gli Optical Link Module (OLM) o i bus-terminali ottici (OBT). L'allacciamento viene eseguito, indipendentemente dai componenti di rete impiegati, con cavo in fibra ottica (LWL) di vetro o di plastica.

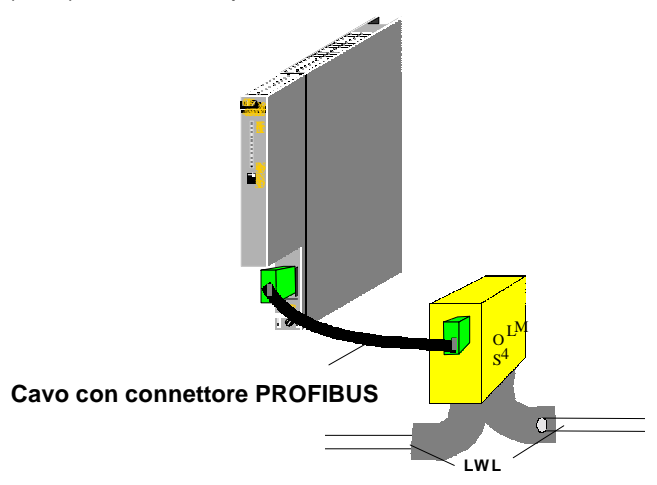

Figura 19

#### **Avvertenza**

Per velocità di trasmissione dei dati superiori a 1,5 Mbit (12 Mbit) devono essere impiegati Optical Link Module autorizzati per elevate velocità di trasmissione.

# **3 Dati tecnici**

# **3.1 Dati tecnici generali**

Tabella 35

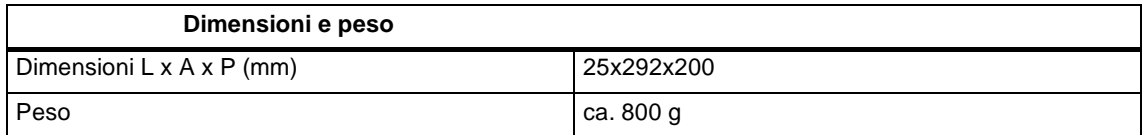

Tabelle 35

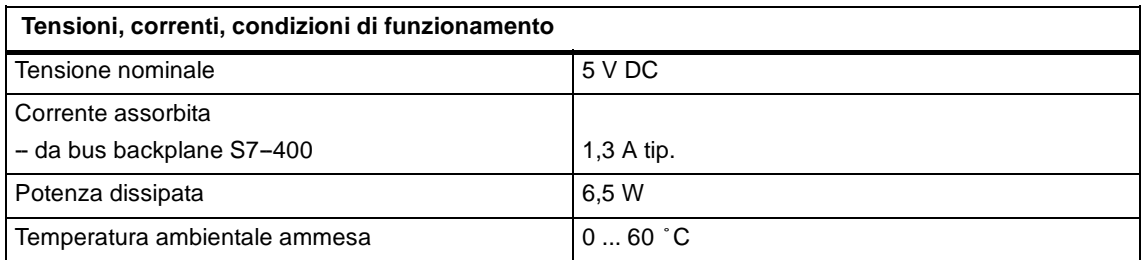

Inoltre per il CP 443-5 Extended sono valide tutte le indicazioni contenute in /1/ nel capitolo "Dati tecnici generali" relative a

- S Compatibilità elettromagnetica
- S Condizioni per il trasporto e il magazzinaggio
- S Condizioni ambientali meccaniche e climatiche
- S Prove di isolamento, classe e grado di protezione

# **3.2 Occupazione dei pin**

### **Connettore femmina interfaccia PROFIBUS**

La seguente tabella specifica l'interfaccia elettrica per l'allacciamento a PROFIBUS (connettore femmina Sub-D a 9 poli).

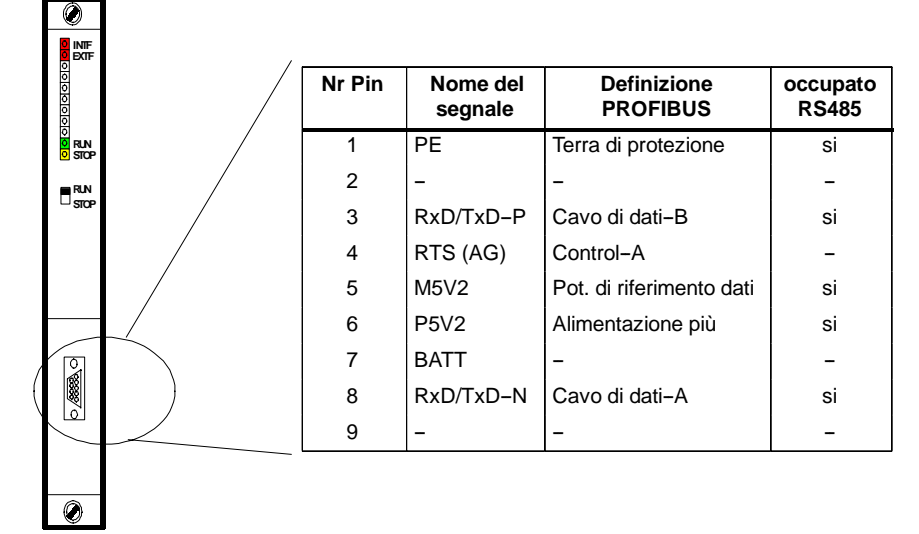

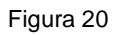

20 Informazioni sul prodotto CP 443--5 Extended C79000--Z8964--C56--02

# **3.3 Avvertenze relative al marchio CE per i prodotti SIMA-TIC NET**

#### **Denominazione del prodotto:**

CP 443-5 Extended N. di ordinazione: 6GK7443-5DX02-0XE0

#### **Direttiva EU EMC 89/336/CEE**

Il prodotto SIMATIC NET riportato sopra risponde ai requisiti della direttiva europea 89/336/CEE relativa alla "compatibilità elettromagnetica".

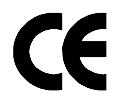

Le dichiarazioni di conformità in base alla direttiva europea sopraindicata sono tenute a disposizione delle autorità competenti presso:

Siemens Aktiengesellschaft Bereich A&D Industrielle Kommunikation SIMATIC NET Postfach 4848 D-90327 Nürnberg

### **Settore di impiego**

Il prodotto è concepito per l'impiego nel settore industriale.

Tabella 36

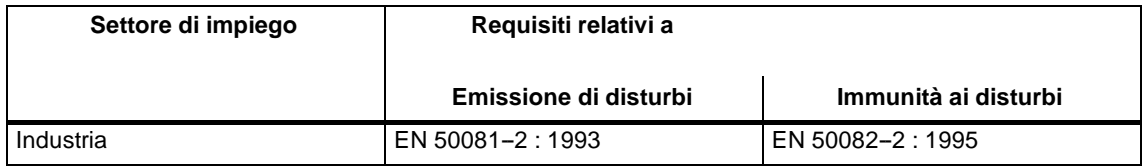

#### **Osservanza delle direttive per il montaggio**

Il prodotto soddisfa i requisiti richiesti se nella fase di installazione e nel funzionamento vengono rispettate le direttive di montaggio descritte nelle seguenti documentazioni:

- 1. Manuale Reti di comunicazione industriale Reti PROFIBUS, vedere /3/
- 2. Manuale SIMATIC S7 Controllore programmabile S7-400, vedere /1/

# **4 Bibliografia**

### **Manuali e ulteriori informazioni**

Per la progettazione e il funzionamento sono necessarie le seguenti fonti, nelle quali sono riportate informazioni dettagliate:

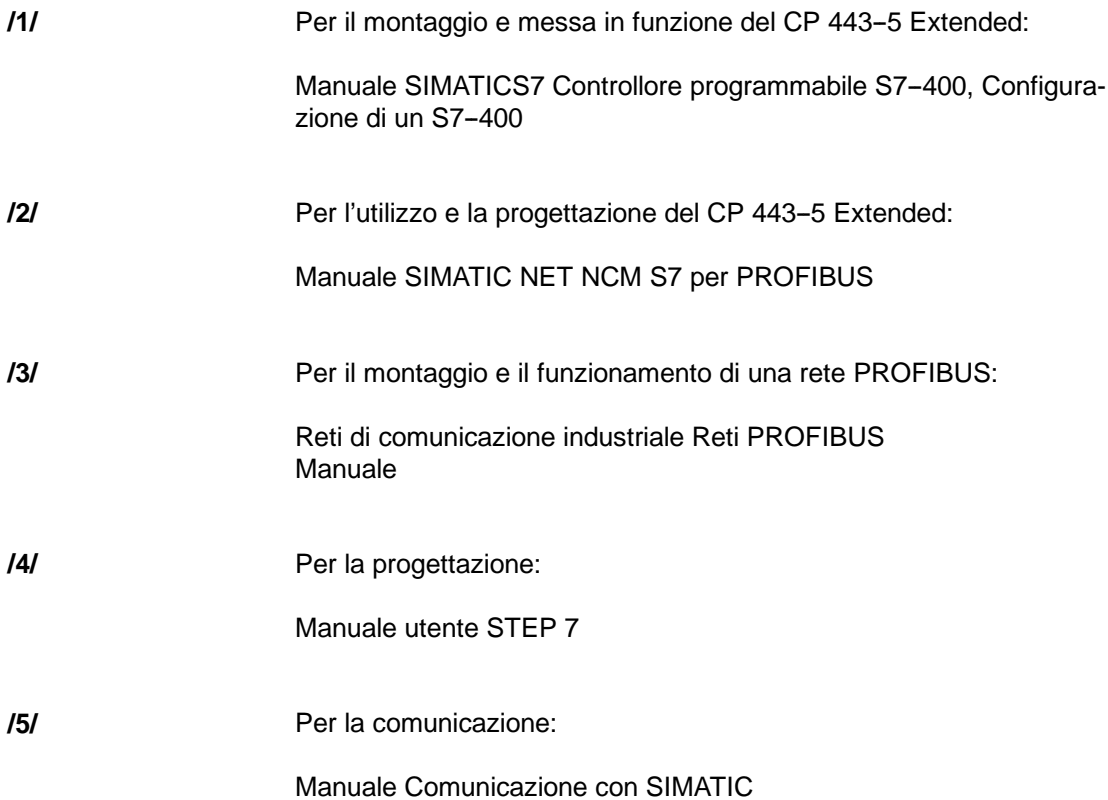

### **Numeri di ordinazione**

-

I numeri di ordinazione per le documentazioni SIEMENS sopraindicate sono riportati nei cataloghi "SIMATIC NET Comunicazione industriale, catalogo IK 10" e "SI-MATIC Sistemi di automazione SIMATIC S7 / M7 / C7 - Componenti per l'automazione completamente integrata, catalogo ST 70".

Questi cataloghi e le informazioni supplementari possono essere richiesti presso le relative filiali e società regionali SIEMENS.

# **Contenido**

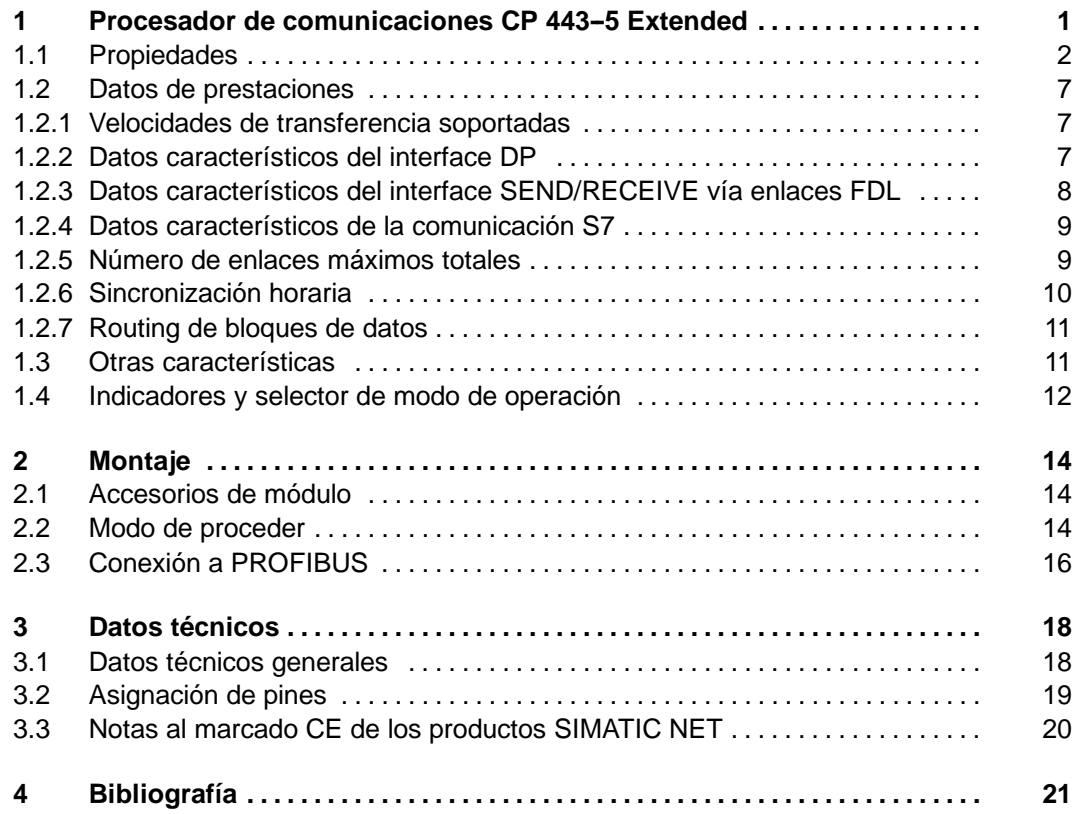

### **Compatibilidad con el producto precedente**

El CP 443-5 Extended aquí descrito es de funcionamiento compatible con el CP 443-5 Extended de número de referencia 6GK7 443-5DX00/01-0XE0, siendo por lo tanto intercambiable con el mismo.

Sin embargo, el CP 443-5 Extended aquí descrito posee ampliaciones de fun**ciones.** Observe al respecto las informaciones del cap. 1.1**.**

### **Boletín de respuesta (al final de esta información sobre el producto):**

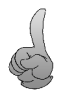

Para nosotros es muy importante conocer el campo de aplicaciones de este componente y la opinión que le merecen a usted nuestro producto y la documentación. Ello nos ayuda a proporcionarle una asistencia aún más eficaz y a seguir perfeccionando el producto. Por lo tanto le agradeceremos nos envíe cumplimentado el boletín de respuesta adjunto a esta información sobre el producto.

# **Indicaciones para la lectura**

#### **Consignas de seguridad**

Este manual contiene las informaciones necesarias para su seguridad personal así como para la prevención de daños materiales. Las informaciones están puestas de relieve mediante triángulos de precaución y un texto adaptado al grado de peligro:

#### **Nota**

se trata de una información importante, sobre el producto o sobre una parte determinada del manual, sobre la que se desea llamar particularmente la atención.

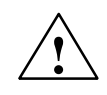

#### **Cuidado**

significa que, si no se adoptan las medidas preventivas adecuadas, pueden producirse lesiones corporales o daños materiales.

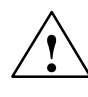

#### **Precaución**

significa que, si no se adoptan las medidas preventivas adecuadas, **pueden producirse** la muerte, lesiones corporales graves o daños materiales considerables.

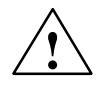

**! Peligro** significa que, si no se adoptan las medidas preventivas adecuadas, **se producirán** la muerte, lesiones corporales graves o daños materiales considerables.

#### **Copyright** E **Siemens AG 1999 All rights reserved Extención de responsabilidad**

La divulgación y reproducción de este documento, así como el uso y la comunicación de su contenido, no están autorizados, a no ser que se obtenga el consentimiento expreso para ello. Los infractores quedan obligados a la indemnización de los daños. Se reservan todos los derechos, en particular para el caso de concesión de patentes o de modelos de utilidad.

Siemens AG Grupo A&D Div. Comunicación industriales SIMATIC NET Postfach 4848, D-90327 Nürnberg

Hemos comprobado que el contenido de esta publicación coincida con el hardware y el software descrito. Sin embargo, es posible que se den algunas desviaciones que nos impiden tomar garantía completa de esta concordancia. El contenido de esta publicación está sometido a revisiones regularmente y en caso necesario se incluyen las correcciones en la siguiente edición. Agradecemos sugerencias.

#### E **Siemens AG 1999**

Sujeto a cambios técnicos sin previo aviso.

2 Información sobre productoCP443--5 Extended C79000--Z8964--C56--02

# 1 Procesador de comunicaciones CP 443-5 Ex**tended**

**Uso**

El procesador de comunicaciones CP 443-5 Extended está previsto para operar en un sistema de automatización S7-400. Permite la conexión del S7-400 a PROFIBUS.

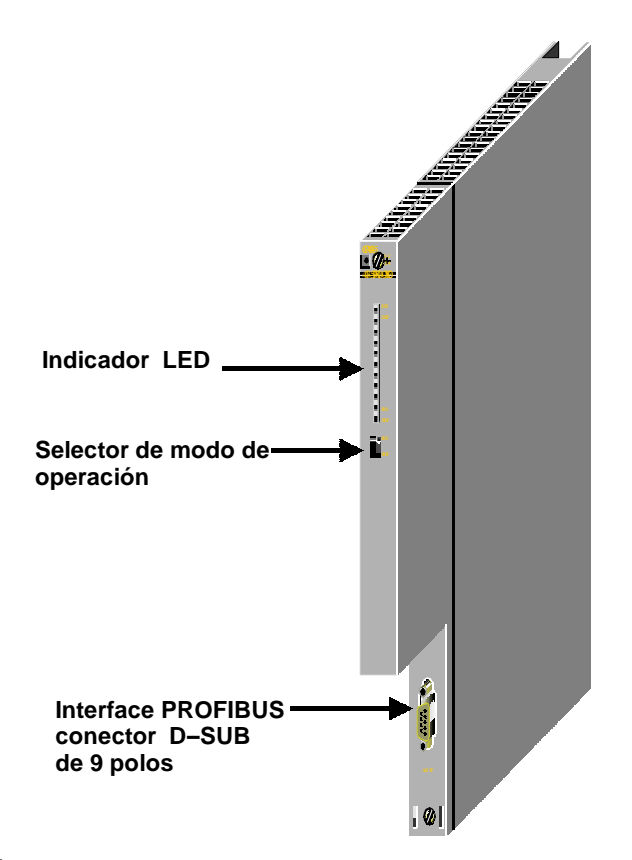

Figura 21

### **Construcción**

La construcción corresponde a la de los componentes previstos para el sistema de automatización S7-400, con las siguientes características:

- S Módulo de ancho simple para fácil montaje en el bastidor del S7--400.
- S Posible de instalar en un bastidor central o de extensión.

### **Otras características**

- S Elementos de mando e indicadores localizados exclusivamente en la placa frontal.
- S Funcionamiento sin ventilación.
- S Conector SUB-D de 9 polos para conectar el CP 443-5 Extended a PROFIBUS.
- S La configuración es posible via MPI o LAN/PROFIBUS.

# **1.1 Propiedades**

#### **Servicios**

En su versión actual, el CP 443-5 Extended soporta los siguientes servicios de comunicación:

- S PROFIBUS DP
	- como maestro DP (clase 1)
- S Comunicación S7 con
	- funciones PG
	- funciones de manejo y visualización (interface hombre-máquina HMI)
	- intercambio de datos vía bloques de función para comunicaciones
- S Interface SEND/RECEIVE (S5-Kompatible Kommunikation) vía enlaces FDL del tipo siguiente:
	- -- enlaces FDL especificados
	- enlaces libres Layer 2
	- -- Broadcast
	- Multicast
- S Sincronización horaria vía PROFIBUS

#### **Ampliaciones de funciones respecto a 6GK7 443--5DX00/01--0XE0**

S Funciones de bus PG por varias subredes

Si desea utilizar funciones de bus PG por varias subredes, ha de estar instalado en el PG/PC el software STEP 7 a partir de laversión V5.00.

Observación: sin embargo no se soporta una conmutación dinámica a vías alternativas (p. ej. en caso de anomalías en una de las vías de transmisión posibles).

S Sincronización horaria de alta precisión

El CP transfiere telegramas de sincronización horaria de LAN a la estación (CPU = esclavo hora) o de la estación a LAN (CPU= maestro hora).

S Memoria de configuración aumentada

Ahora es posible utilizar disposiciones de esclavos DP más complejas que en ediciones anteriores del CP.

S Tráfico DP transversal (esclavo DP a esclavo DP)

Como maestro DP, el CP 443-5 Extended es capaz de permitir el tráfico transversal a "sus" esclavos DP.

Se da el nombre de "tráfico transversal" a una relación especial de comunicación entre esclavos DP PROFIBUS.

- S Aplicación en SIMATIC S7-400H (altamente disponible)
- S Routing de bloques de datos

Puede utilizar el CP como Router para bloques de datos dirigidos a aparatos de campo (p. ej. esclavos PA). SIMATIC PDM (Process Device Manager) es una herramienta que genera tales bloques de datos para configuración de aparatos de campo.

#### **Condiciones**

El CP 443 – 5 E×tended es soportado por todas las versiones de los sistemas operativos de las CPU indicados en la tabla inferior.

Dicha tabla contiene además:

- S El número de CPs operables desde una CPU;
- S El número de llamadas AG−SEND ó AG−RECV operables en paralelo en el interface SEND/RECEIVE.
- S Si la CPU soporta la funcionalidad Sync/Freeze.
	- S El número máximo de cadenas DP externas de una estación en función del tipo de CPU.

#### Tabla 37

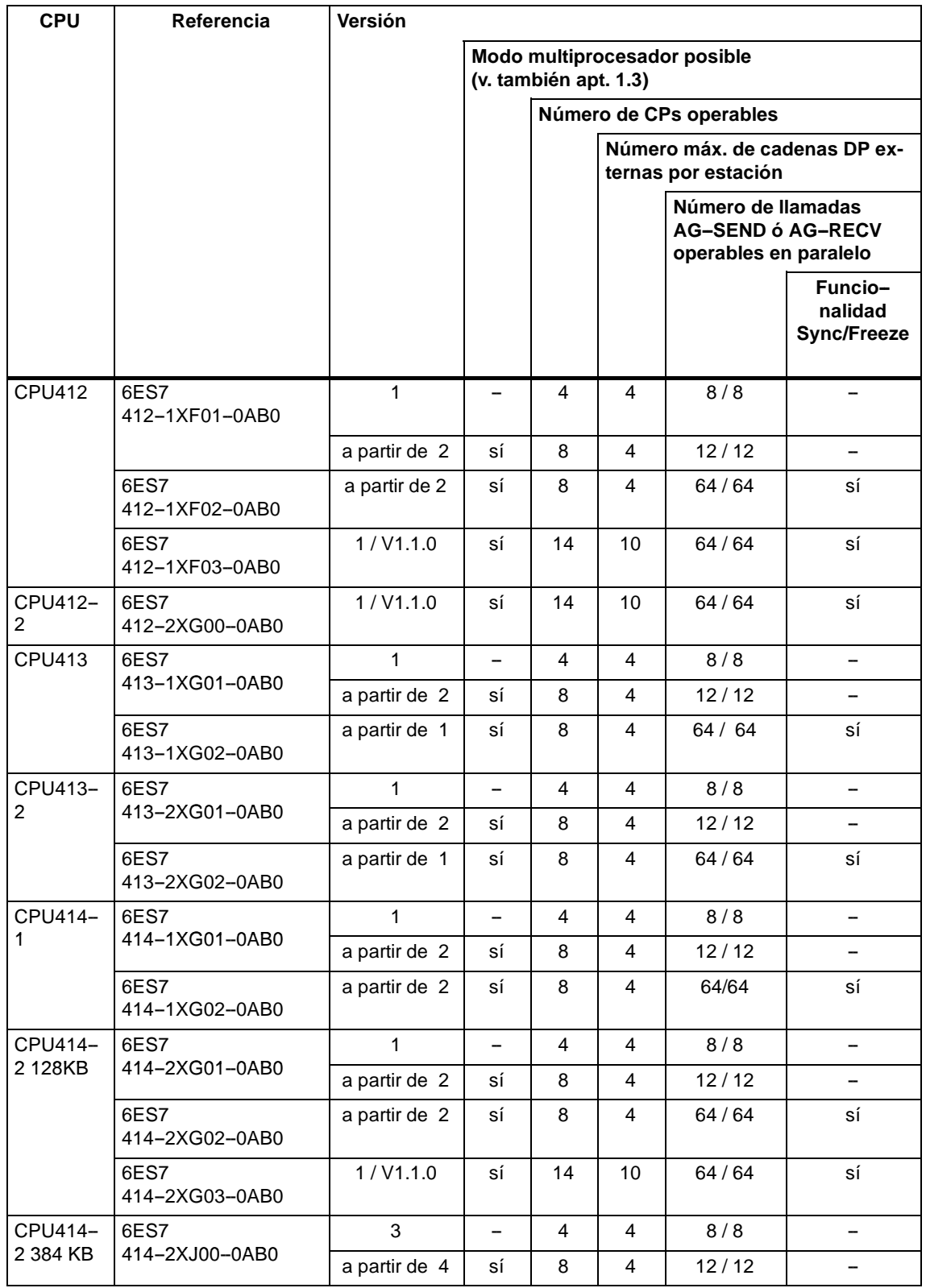

#### Tabla 37

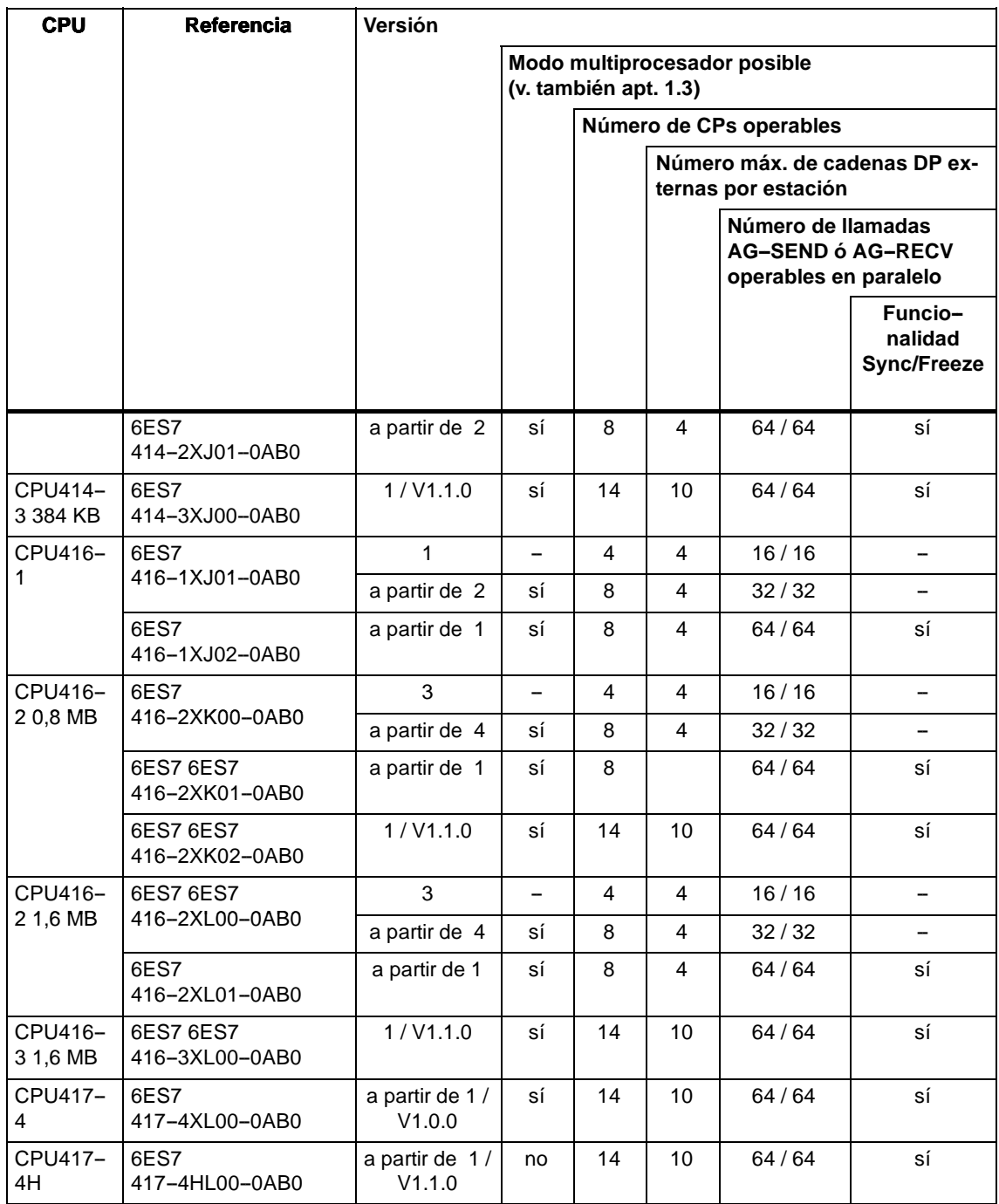

Información sobre productoCP443–5 Extended<br>C79000–Z8964–C56–02

### **Configuración**

Condiciones son SIMATIC STEP 7 y el paquete opcional NCM S7 para PROFIBUS

S STEP 7 V3.1

A partir de STEP 7 V3.1 debe utilizarse el CP con la referencia 6GK7443-5DX00-0XE0. En este caso ya no es posible configurar las funciones (Sync/Freeze y acceso layer 2 libre).

S STEP 7 V4.02

A partir de STEP 7 V4.02 debe utilizarse el CP con la referencia 6GK7443-5DX01-0XE0.

S STEP 7 a partir de la versión 5.00

STEP 7 a partir de la versión 5.00 para ampliaciones de funciones según el cap. 1.1 (Routing de funciones PG, sincronización horaria)

Para ampliaciones de funciones según el capítulo 1.1 (Routing de funciones PG, Sincronización horaria, Routing de bloques de datos).

Adicionalmente para la aplicación en SIMATIC S7-400H: SIMATIC S7 H Systems.

#### **Operación**

S PROFIBUS-DP; funcion SYNC/FREEZ y aplicacion con ET 200M:

Las unidades perifericas ET 200M a las que se haya asignado, con STEP 7, grupos SYNC/FREEZE, no deberan tener enchufados modulos del tipo FM ni CP.

# **1.2 Datos de prestaciones**

### **1.2.1 Velocidades de transferencia soportadas**

La velocidad de transferencia se ajusta con el software de configuración NCM S7 para PROFIBUS. Los siguientes valores están permitidos:

Tabla 38

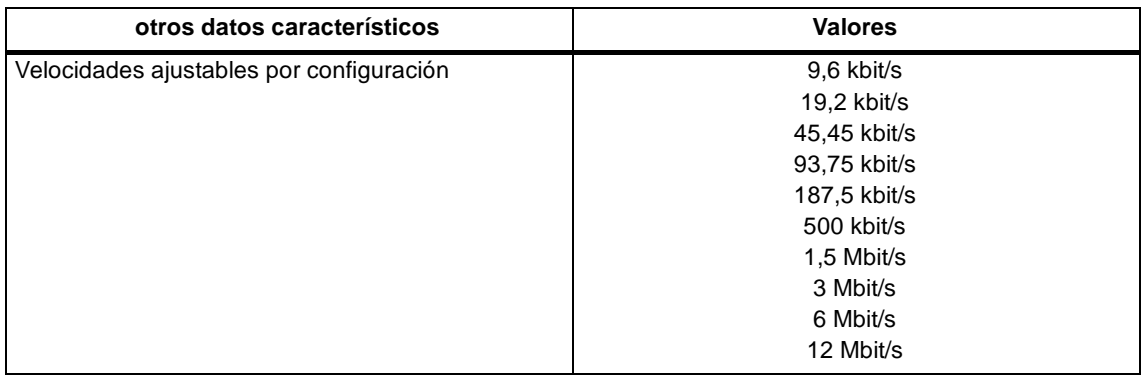

## **1.2.2 Datos característicos del interface DP**

Para el modo DP no se precisan FBs ni FCs especiales. La comunicación con la periferia descentralizada se realiza por conexión directa o a través de SFCs de la CPU ( ver /4/).

Tabla 39

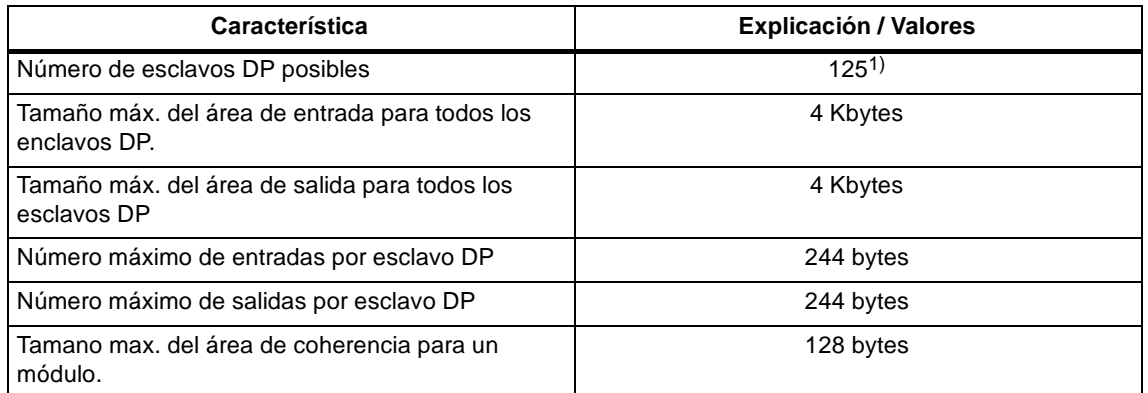

1) El número de esclavos DP operables depende de los tipos de esclavo DP utilizados y del número de enlaces FDL y S7 en funcionamiento

Información sobre productoCP443–5 Extended<br>C79000–Z8964–C56–02

#### **Requisitos de diagnóstico**

En calidad de maestro DP clase 1, el CP 443--5 no soporta demandas de diagnóstico de un maestro DP clase 2.

# **1.2.3 Datos característicos del interface SEND/RECEIVE vía enlaces FDL**

Los siguientes datos característicos son relevantes para operar enlaces FDL (especificado, layer 2 libre (no especificado), Broadcast, Multicast):

Tabla 40

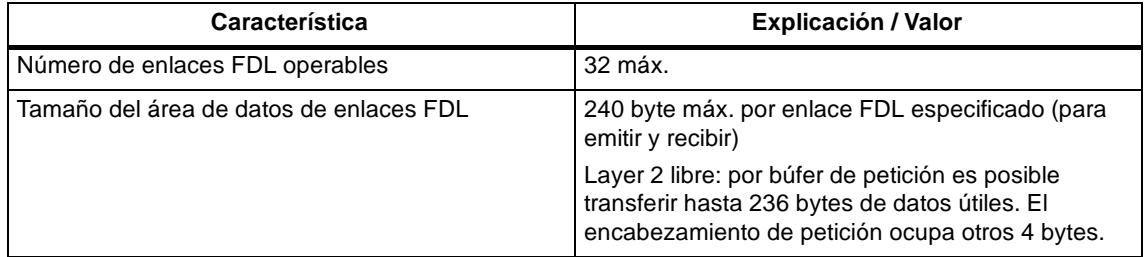

#### **Tiempo de carga del ciclo por enlaces FDL**

Para calcular el tiempo de carga de ciclo en caso de enlaces FDL, el valor decisivo es el tiempo de ejecución de los bloques de función (AG−SEND, AG−RECV) necesarios en la CPU del S7−400.

La tabla siguiente muestra los tiempos de carga del ciclo de los FCs disponibles, en ms. Se distingue aquí entre los estados 'Petición terminada', 'Petición terminada con error' y 'Petición en curso'. Los valores se refieren al tiempo de ejecución en la CPU 416 (v. Tabla 1).

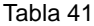

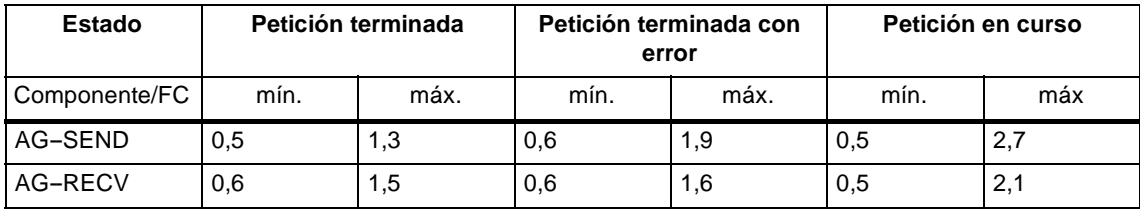
## **1.2.4 Datos característicos de la comunicación S7**

La funcionabilidad y los datos característicos de la comunicación S7 se describen en /2/ y /4/. Además se debe observar:

Tabla 42

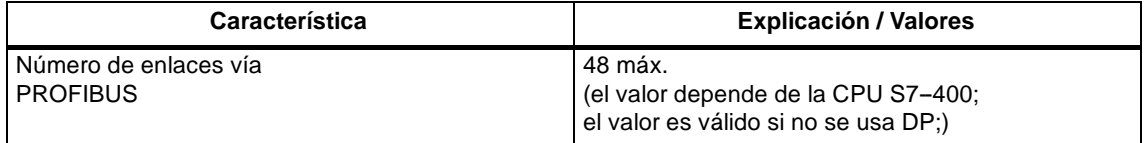

## **1.2.5 Número de enlaces máximos totales**

Si se desean utilizar en paralelo los servicios de comunicación disponibles, los recursos totales disponibles imponen determinadas limitaciones y dependencias.

Para mostrar las relaciones entre los tipos de enlace y el modo DP y los enlaces configurados, seguidamente se dan valores para configuraciones **típicas**:

Tabla 43

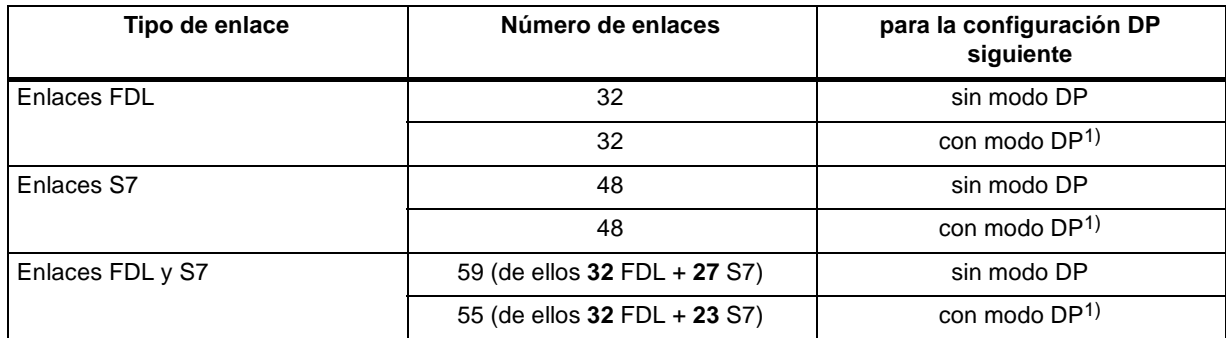

1) Modo DP en cada caso con la configuración DP siguiente:

18 esclavos DP con transmisión coherente de datos (SFC 14,15);

17 esclavos DP sin transmisión coherente de datos.

#### **Nota**

¡Si deben utilizarse funciones PG y HMI o el Routing de bloques de datos, entonces al configurar es necesario reservar para dicho fin el número de enlaces S7 correspondiente!

Información sobre productoCP443–5 Extended<br>C79000–Z8964–C56–02

#### **Ayuda por parte de STEP 7**

El número de estaciones conectadas a PROFIBUS especificado en la tabla 7 puede variar debido al efecto de otros factores. STEP 7 presenta las advertencias y mensajes correspondientes tan pronto como se superan los límites en cuestión.

#### **Efectos sobre las prestaciones en caso de 'modo mixto'**

El tiempo de retardo DP sirve para escalar la comunicación DP cíclica y los restantes servicios (enlaces FDL, enlaces S7). Un tiempo de retardo DP de 0 seg. garantiza la actualización DP más rápida posible. Incrementando el tiempo de retardo DP se crea en el DP tiempo para ejecutar los restantes servicios.

En la configuración máxima indicada arriba, para una velocidad de transferencia de 1,5 Mbits/s resultan las dependencias siguientes:

- S un tiempo de retardo  $DP = 10$  ms es suficiente; los servicios FDL y S7 no sufren prácticamente cambios en comparación con el funcionamiento sin DP.
- S un tiempo de retardo  $DP = 1$  ms es demasiado bajo; se retardan los servicios FDL y S7.

#### **Nota**

Las SFCs 13, 51, 55, 56, 57, 58 y 59 precisan varias llamadas. El procesamiento de la petición puede durar, según carga, hasta 1 segundo. Si estas SFCs se Ilaman en un bucle dentro de un ciclo, entonces puede excederse el tiempo de ciclo.

Excepción: la SFC 51 sólo precisa una llamada si se utiliza para leer los datos de diagnóstico en una alarma de diagnóstico (SFC 51 con parámetro 'Lista de estado del sistema' 0xB1 y 0xB3).

## **1.2.6 Sincronización horaria**

El CP 443-5 transfiere mensajes horarios en las siguientes direcciones:

- 9. Desde la CPU vía CP a Profibus, si la CPU local es maestro de hora.
- 10.De PROFIBUS vía CP a la CPU, si uno de los componentes siguientes es maestro de hora:
	- -- una CPU remota 41x
	- un PC remoto con CP5412

## **1.2.7 Routing de bloques de datos**

Pueden establecerse simultáneamente como máx. 11 enlaces con aparatos de campo PA.

Sin embargo, según la operación, PDM utiliza varios enlaces con un esclavo DP.

## **1.3 Otras características**

#### **Modo multiprocesador**

Para todo lo relativo al modo multiprocesador, ver Tabla 1.

Nota para DP:

Los esclavos DP conectados sólo pueden estar asignados siempre a una CPU, que es la que los gestiona.

## **Configuración y diagnóstico no simultáneos**

Al configurar el CP 443-5 Extended, no está permitido diagnosticar simultáneamente a través del puerto MPI.

## **Borrado total del CP**

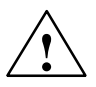

#### **Precaución**

Tenga en cuenta que en caso de borrado total del CP vía diagnóstico NCM o administrador de SIMATIC tienen que borrarse también los datos de configuración de la CPU, pues de lo contrario se origina una gestión de datos incongruente.

Si se utiliza S7--400H no debería aplicarse la función de borrado total del CP.

Particularidad para el modo DP:

Si la CPU está al mismo tiempo en el estado CPU-RUN, el CP rechaza el borrado total.

# **1.4 Indicadores y selector de modo de operación**

## **Indicador LED**

La banda del indicador LED, ubicado en la parte frontal del CP 443-5 Extended, dispone de 4 elementos indicadores:

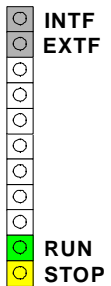

## **Estado operativo del CP**

El indicador LED informa sobre el estado operativo del CP según el siguiente esquema:

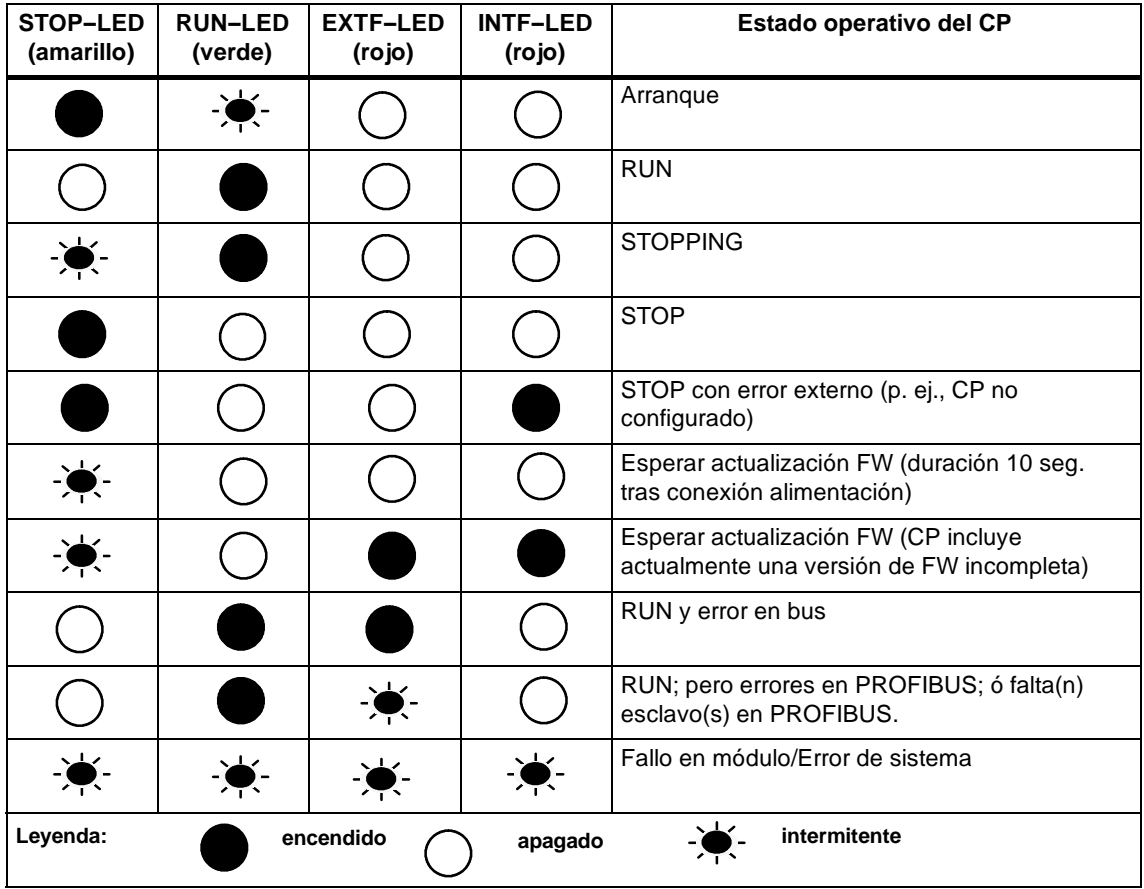

#### **Nota**

Observar las explicaciones respecto al tema modos de operación que figuran en el manual NCM S7 para PROFIBUS /2/.

#### **Control del estado operativo**

Es posible controlar el estado operativo del CP 443-5 Extended mediante las siguientes 2 opciones:

- S el selector de modo de operación
- S manejo sobre PG/PC.

Los modos de operación pueden también ser controlados via el software de configuración (ver /2/).

#### **Selector de modo de operación**

Con el selector de modo de operación se logran los siguientes modos:

S Conmutación de STOP a RUN:

En el estado RUN están disponibles todos los servicios de comunicación S7 configurados.

El modo de operación del CP puede ser controlado desde el PG/PC solamente cuando el selector está en la posición RUN.

S Conmutación de RUN a STOP:

El CP pasa al estado STOP. Se deshacen los enlaces establecidos (enlaces FDL y S7). no se entregan ya más datos a los esclavos DP, el Routing de bloques de datos está desacttivado.

#### **Firmware cargable**

El CP443−5 Extended soporta la actualización del firmware (FW) vía Cargador de FW. Para ello, una vez conectada la alimentación y si el selector está en STOP, el CP permanece 10 segundos en el estado 'Esperando actualización FW'. Tras la actualización del firmware es necesario desconectar y volver a conectar el bastidor para poder restablecer el servicio normal.

#### **Nota**

Otras indicaciones sobre la carga del firmware pueden consultarse en el manual NCM S7 para PROFIBUS /2/ y en el archivo LEAME del software de configuración NCM S7 para PROFIBUS.

# **2 Montaje**

## **2.1 Accesorios de módulo**

Los accesorios necesarios para conectar el CP 443-5 Extended a SIMATIC NET PROFIBUS se deben pedir por separado. Información detallada figura en /3/.

## **2.2 Modo de proceder**

#### **Pasos para el montaje**

El montaje del CP 443-5 Extended comprende los pasos mencionados a continuación.

S Enchufar el CP 443-5 Extended.

El CP 443−5 Extended puede enchufarse en todos los bastidores que incluyen slots con el bus P y K; esto es posible en:

- bastidor central CR2
- bastidor universal UR1 o UR2

en calidad de aparato central

en calidad de aparato de ampliación con bastidor Nº 1-6 (sólo posible si no se utiliza modo DP)

#### **Nota**

¡Si se utiliza PROFIBUS−DP, el módulo sólo puede enchufarse en un bastidor (rack) central!

#### **Nota**

¡Si se utiliza un bastidor universal UR1 o UR2 como bastidor de ampliación se precisa también un acoplamiento de bus K!

En un bastidor de ampliación ER1 o ER2 **no** puede funcionar el CP 443−5 Extended.

(No es posible acoplamiento de bus K).

Slots adecuados en el bastidor:

Con exceptción de los slots reservados a la fuente de alimentación y al IM−R, el CP443−5 Extended puede colocarse en cualquiera de los slots con conexión a bus P y K

S Conexión a PROFIBUS

Observar las indicaciones que figuran en el apt. 2.3

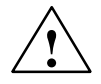

#### **Cuidado**

El CP 443--5 Extended no debe enchufarse o desenchufarse estando bajo tensión.

#### **Configuración**

Dependiendo de los servicios de comunicación usados, la configuración comprende los siguientes pasos:

S Bautizo del nodo:

Esta configuración se debe llevar a cabo en todos los casos. Ver detalles en /2/.

S Configuración de enlaces:

Esta configuración es necesaria al usar los servicios de comunicación: funciones S7 y enlaces de FDL (interface SEND-RECEIVE). Ver detalles en /2/ y /4/

S Configuración DP:

Esta configuración es necesaria si se usa el modo DP. Ver detalles en /4/ y /2/

#### **Conexión a PG/PC para configurar**

Se puede conectar la PG como se indica a continuación para configurar:

- S vía MPI
- S vía LAN / PROFIBUS

El CP 443--5 Extended tiene que estar provisto con la dirección PROFIBUS (Para detalles referentes al bautizo de nodos, ver /2/).

#### **Sustitución del módulo sin PG**

Los datos de configuración se depositan en la memoria de carga de la CPU. El almacenamiento no volátil de los datos de configuración está garantizado por la pila tampón o la memory card EPROM en la CPU.

El CP puede sustituirse sin que sea necesario recargar explícitamente los datos de configuración.

# **2.3 Conexión a PROFIBUS**

Hay 3 posibilidades para conectar a PROFIBUS:

A continuación se describen algunas variantes de conexión típicas. Encontrará más informaciones relativas a posibilidades de conexión y a la estructura de PRO-FIBUS en /3/.

Para la conexión a PROFIBUS existen 3 posibilidades básicas:

S **Conector de bus**

Aquí se lleva la línea de bus al CP 443-5 Extended.

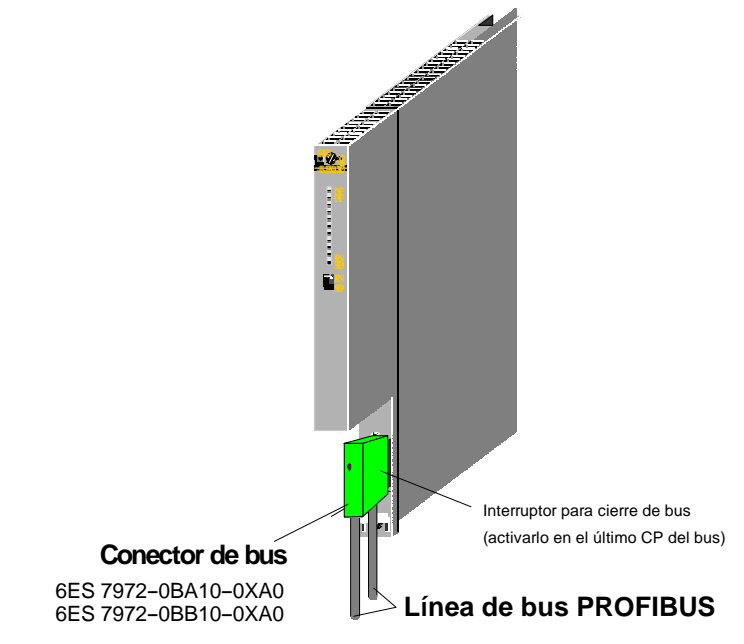

Figura 22

#### S **Terminal de bus**

La línea de bus se lleva al terminal de bus (6GK1 500-0AA10). El CP 443-5 Extended se conecta mediante el cable de conexión integrado en el terminal de bus.

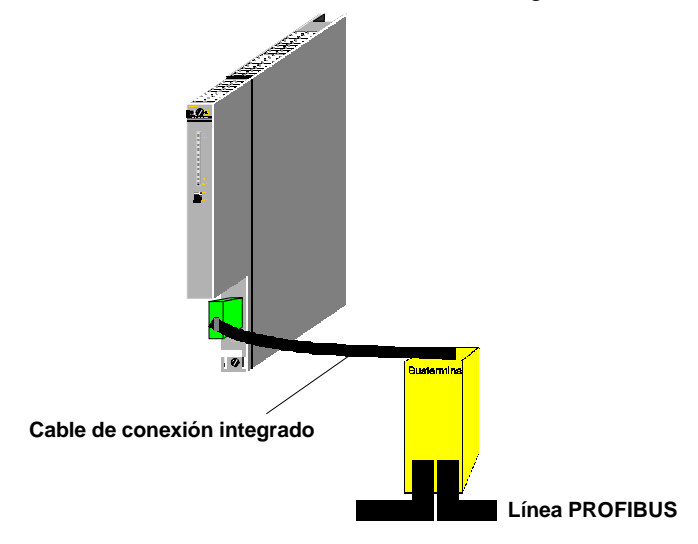

Figura 23

#### S **Conexión a PROFIBUS**

Para la conexión a la variente óptica del PROFIBUS se dispone de Optical Link Module (módulos de conexión óptica) y de terminales de bus ópticos (OBT). Dependiendo de los componentes de red utilizados, la conexión tiene lugar por medio de fibras ópticas de vidrio, plástico o PCF.

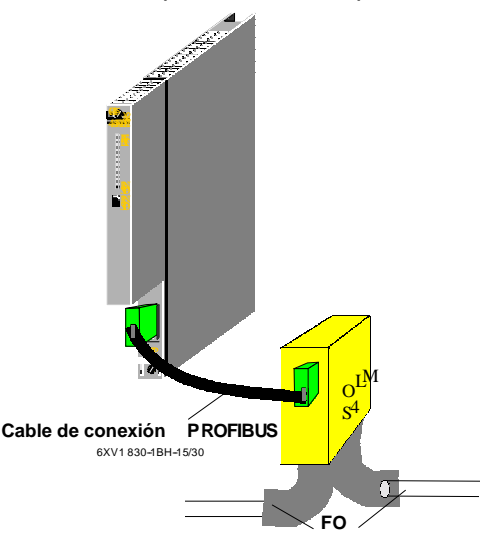

Figura 24

#### **Nota**

Para velocidades superiores a 1,5 Mbits/s (12 Mbits/s) debe usarse el Optical Link Module homologado para la velocidad alta.

# **3 Datos técnicos**

## **3.1 Datos técnicos generales**

#### Tabla 44

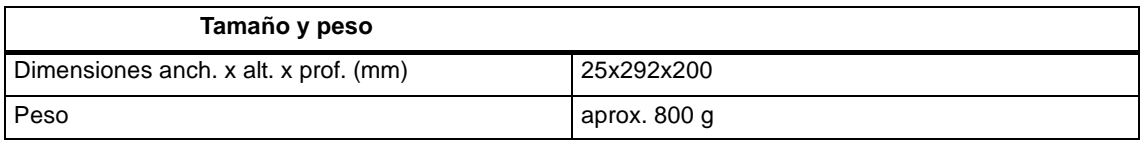

#### Tabla 44

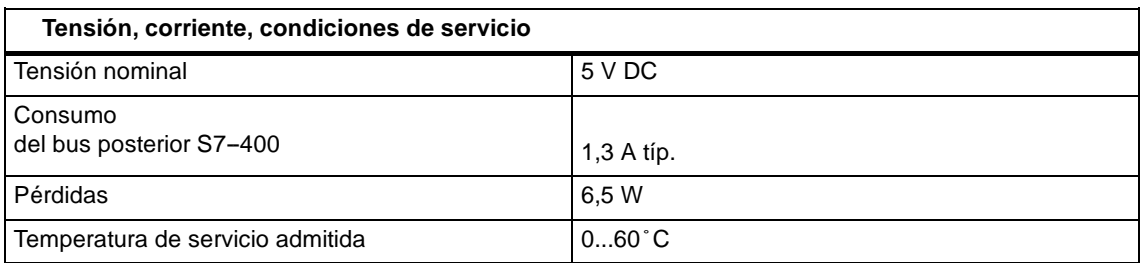

Además para el CP 443-5 Extended son válidas las especificaciones listadas en /1/ en el capítulo "Datos técnicos generales", en cuanto a:

- S Compatibilidad electromagnética
- S Condiciones de transporte y almacenamiento
- S Condiciones ambientales, mecánicas y climáticas
- S Pruebas de aislamiento, clase y grado de protección

# **3.2 Asignación de pines**

## **Conector de interface PROFIBUS**

 $\bullet$ 

En la siguiente tabla se muestra el interface eléctrico para la conexión a PROFIBUS (conector hembra Sub-D de 9 polos).

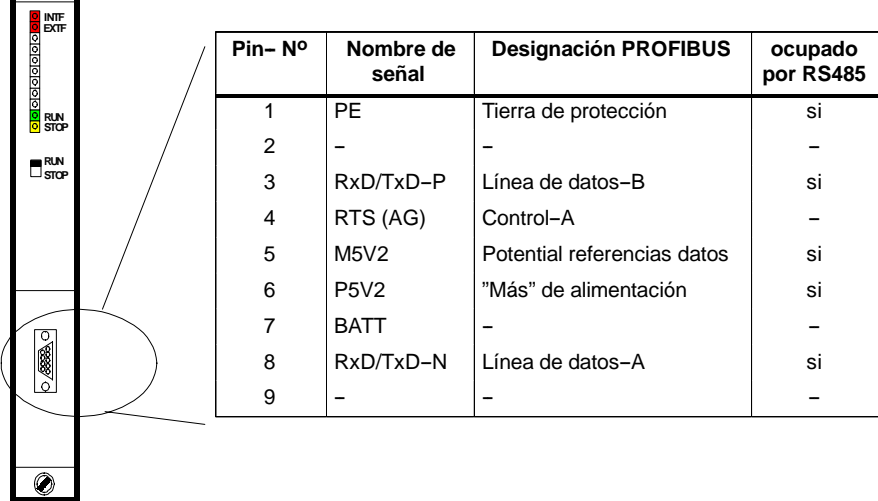

Figura 25

## **3.3 Notas al marcado CE de los productos SIMATIC NET**

## **Designación del producto:**

CP 443-5 Extended Referencia: 6GK7443-5DX02-0XE0

## **Directiva europea 89/336/CEE "Compatibilidad electromagnética"**

Los productos SIMATIC NET arriba mencionados cumplen con las exigencias de la directiva 89/336/CEE "Compabilidad electromagnética".

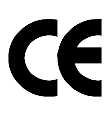

Conforme a las directivas arriba mencionadas, la declaración de conformidad UE con se encuentra a disposición de las autoridades correspondientes en:

Siemens Aktiengesellschaft Bereich Automatisierungs- und Antriebstechnik Gemeinsame Produkte, Projekte Automobilindustrie, Training Industrielle Kommunikation SIMATIC NET (A&D PT2) Postfach 4848 D-90327 Nürnberg

## **Área de aplicación**

El producto está diseñado para su aplicación a nivel industrial.

Tabla 45

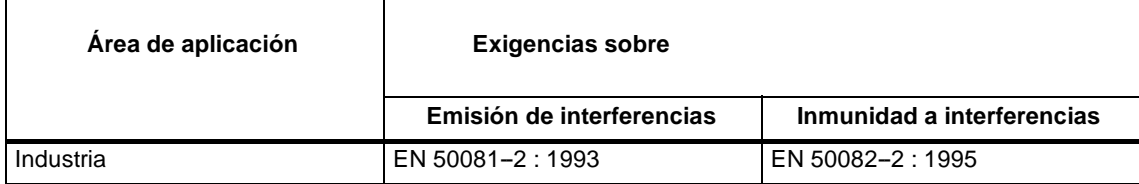

#### **Observar las directrices de montaje e instalación**

El producto cumple con las exigencias siempre que al instalar y poner en funcionamiento se hayan seguido las directrices de montaje e instalación contenidas en la siguiente documentación:

- 1. Manual de redes industriales de comunicación PROFIBUS, ver /3/
- 2. Manual SIMATIC S7 Sistema de automatización S7--400, ver /1/

# **4 Bibliografía**

#### **Manuales e información adicional**

Las siguientes fuentes bibliográficas son necesarias para la configuración y puesta en servicio; además brindan detallada información:

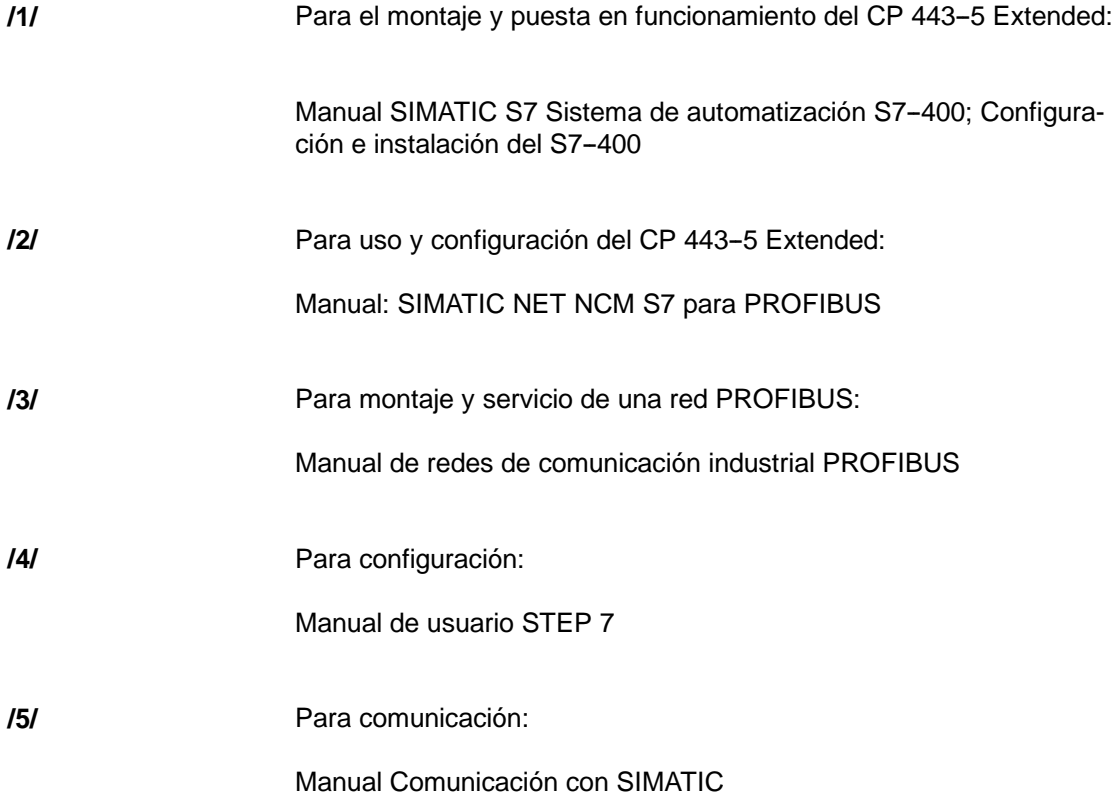

#### **Referencias**

-

Las referencias de pedido de los documentos SIEMENS arriba mencionados se encuentran en los catálogos "Comunicación industrial SIMATIC NET, catálogo IK 10 y "Componentes para la Integración Total en Automatización, catálogo ST 70".

Estos catálogos así también como información adicional pueden ser solicitados a las correspondientes filiales y representantes nacionales de SIEMENS.

Información sobre productoCP443–5 Extended<br>C79000–Z8964–C56–02

Información sobre productoCP443--5 Extended C79000--Z8964--C56--02